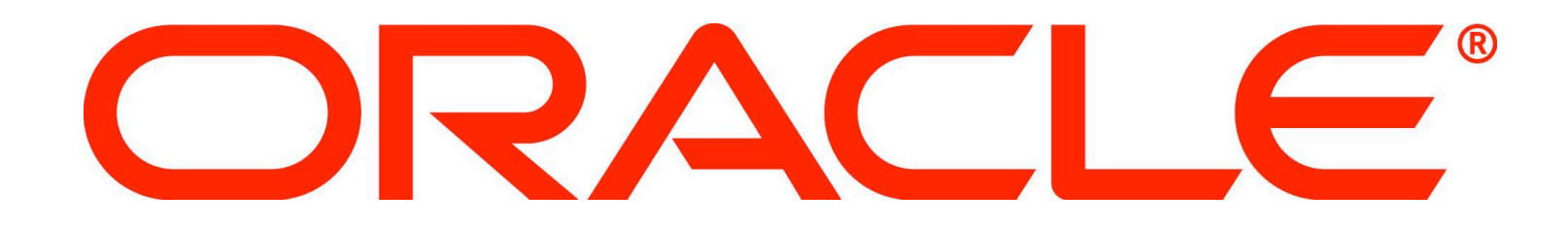

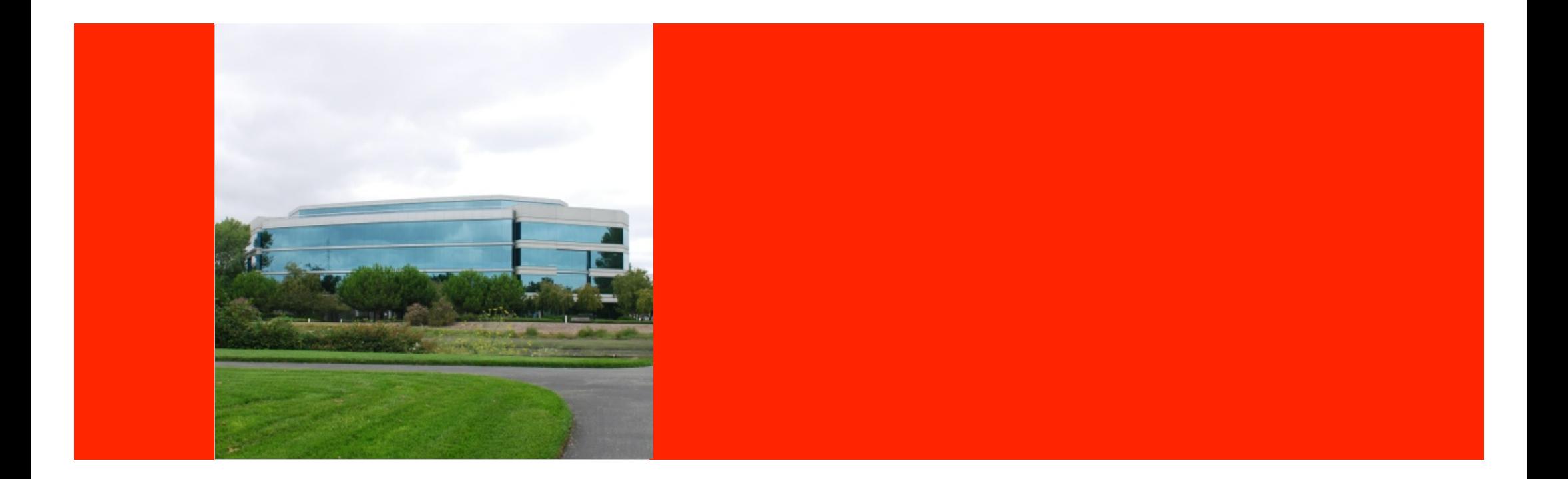

# ORACLE®

#### **Maxine: A JVM Written in Java**

Michael Haupt Oracle Labs Potsdam, Germany

The following is intended to outline our general product direction. It is intended for information purposes only, and may not be incorporated into any contract. It is not a commitment to deliver any material, code, or functionality, and should not be relied upon in making purchasing decisions. The development, release, and timing of any features or functionality described for Oracle's products remains at the sole discretion of Oracle.

### **Speaker's Background**

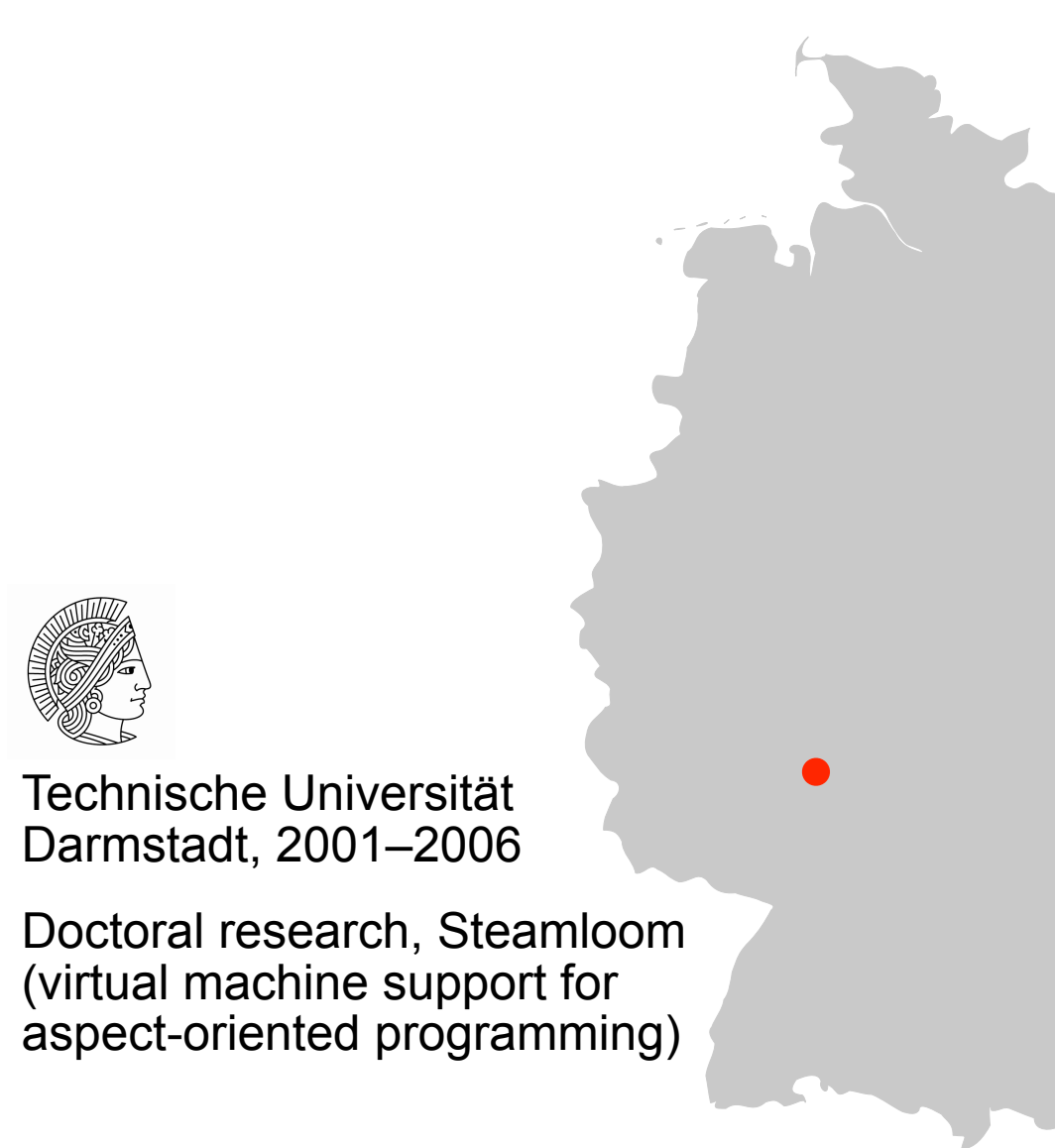

### **Speaker's Background**

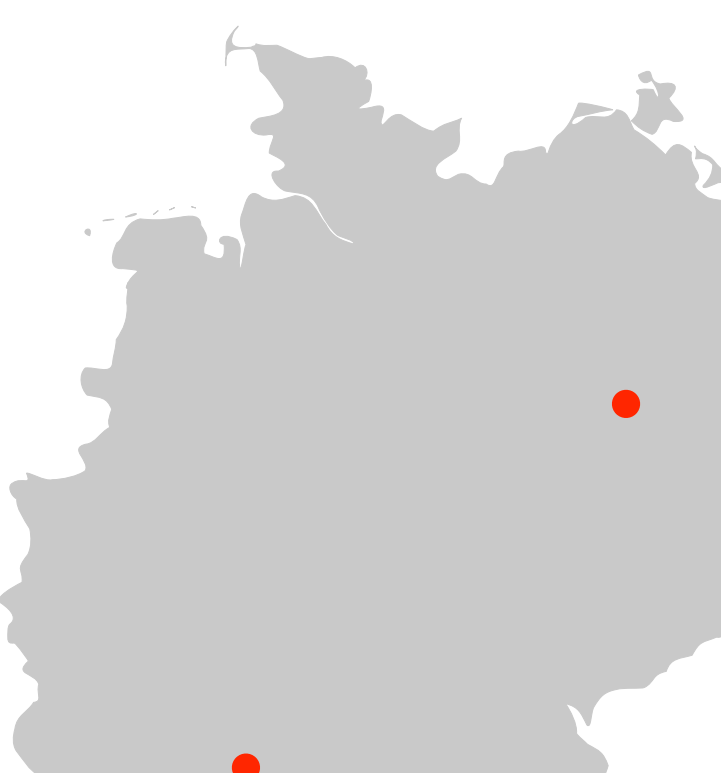

**HPI** 

Hasso-Plattner-Institut Potsdam, 2006–2011

Postdoc, virtual machine architecture disentangling, SOM family, NXTalk

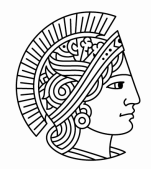

Technische Universität Darmstadt, 2001–2006

Doctoral research, Steamloom (virtual machine support for aspect-oriented programming)

### **Speaker's Background**

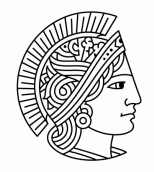

Technische Universität Darmstadt, 2001–2006

Doctoral research, Steamloom (virtual machine support for aspect-oriented programming)

**HPI** 

Hasso-Plattner-Institut Potsdam, 2006–2011

Postdoc, virtual machine architecture disentangling, SOM family, NXTalk

### ORACLE®

Oracle Labs, Potsdam, since 2011

Maxine team, virtual machine architecture, multi-language virtual machines, code cache management, JSR292

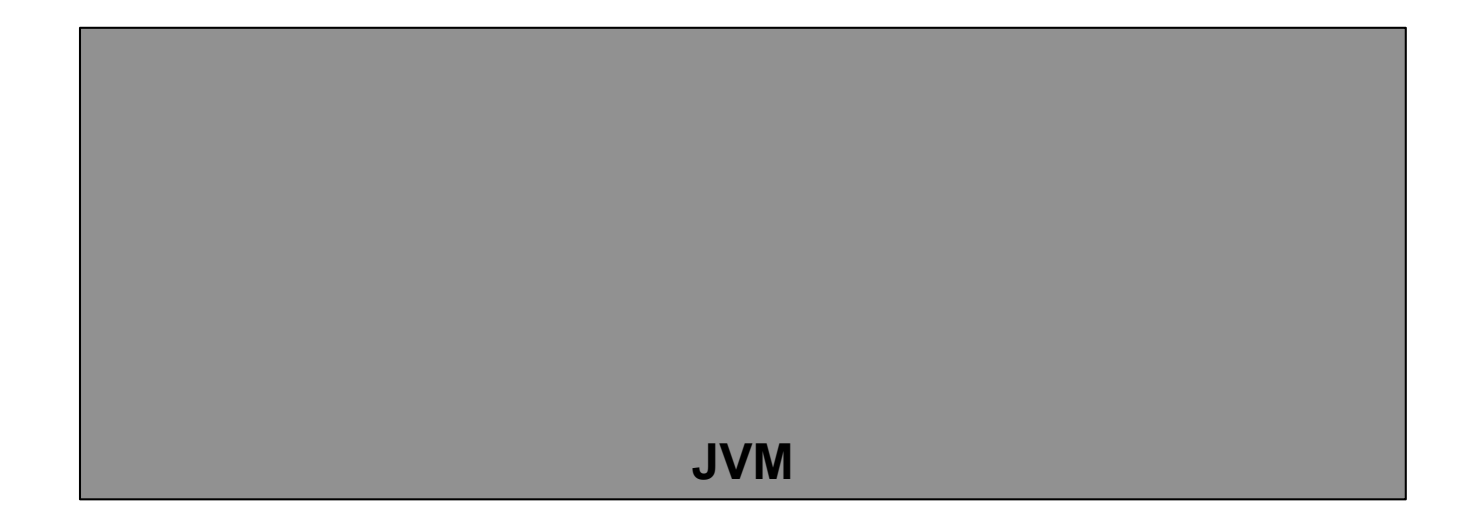

application developers, end users  $\checkmark$ 

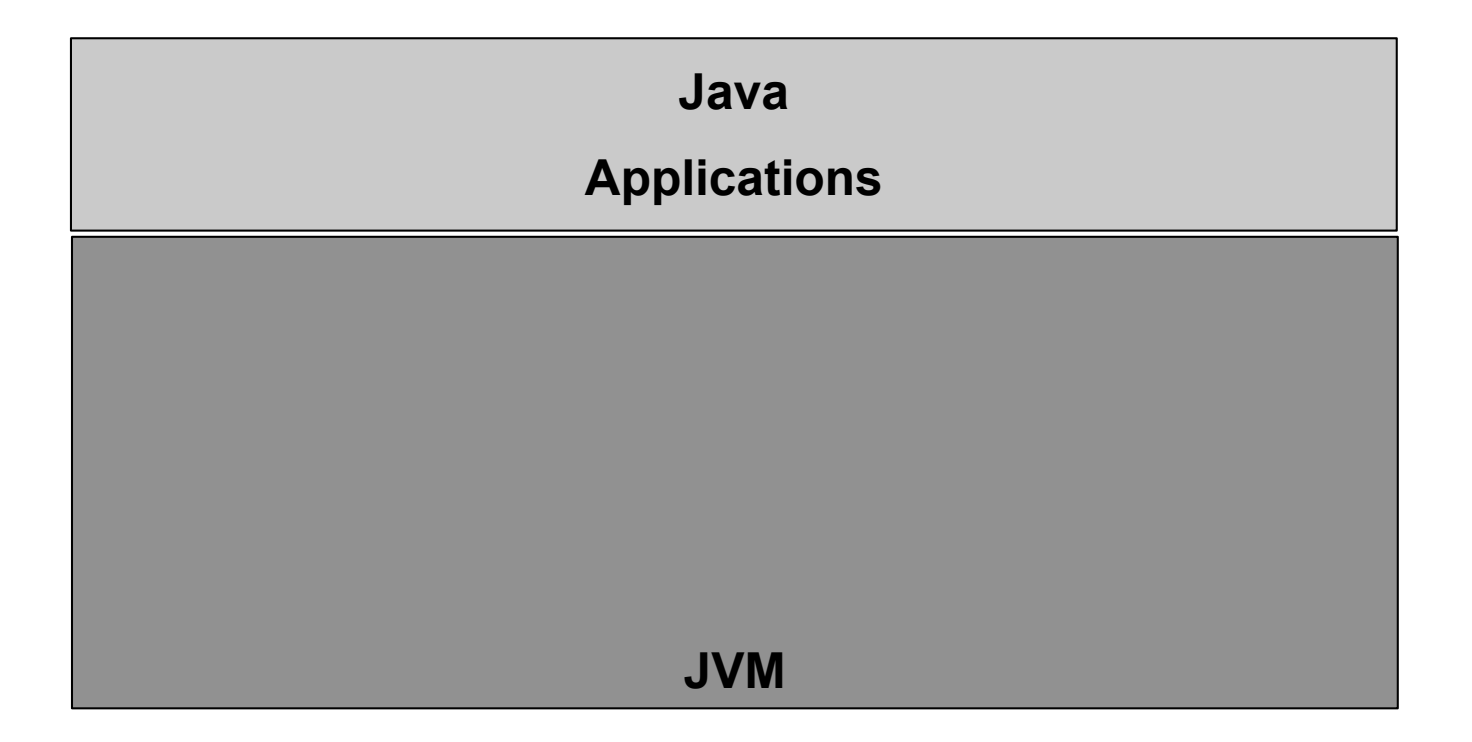

application developers, end users  $\checkmark$ 

researchers **✓** 

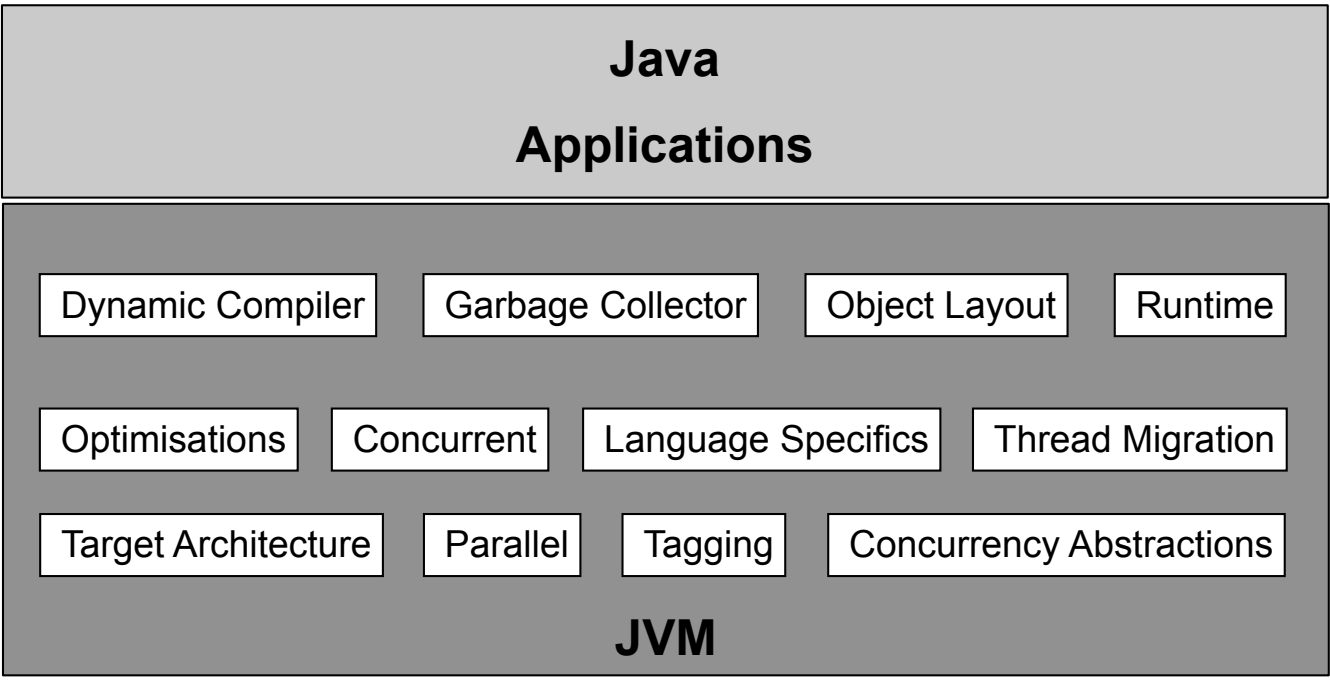

- application developers, end users  $\checkmark$ 
	- researchers **✓**
- programming language implementers  $\checkmark$

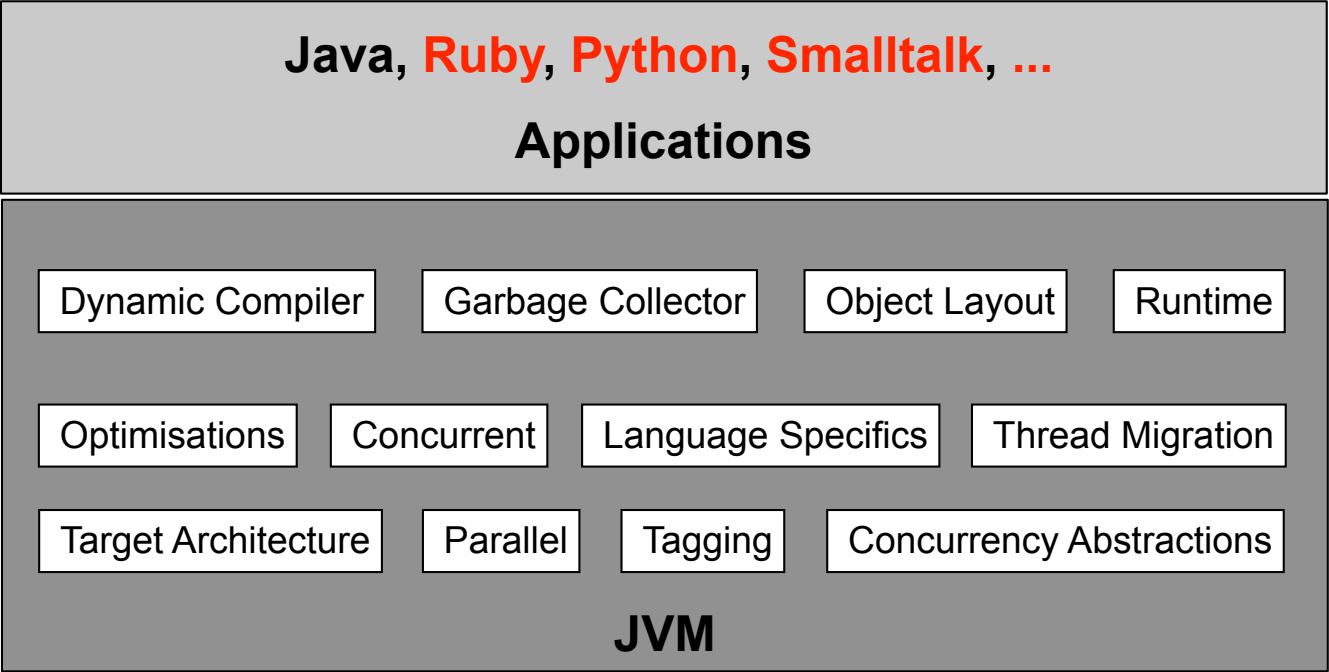

- application developers, end users  $\checkmark$ 
	- researchers ✔
- programming language implementers  $\checkmark$

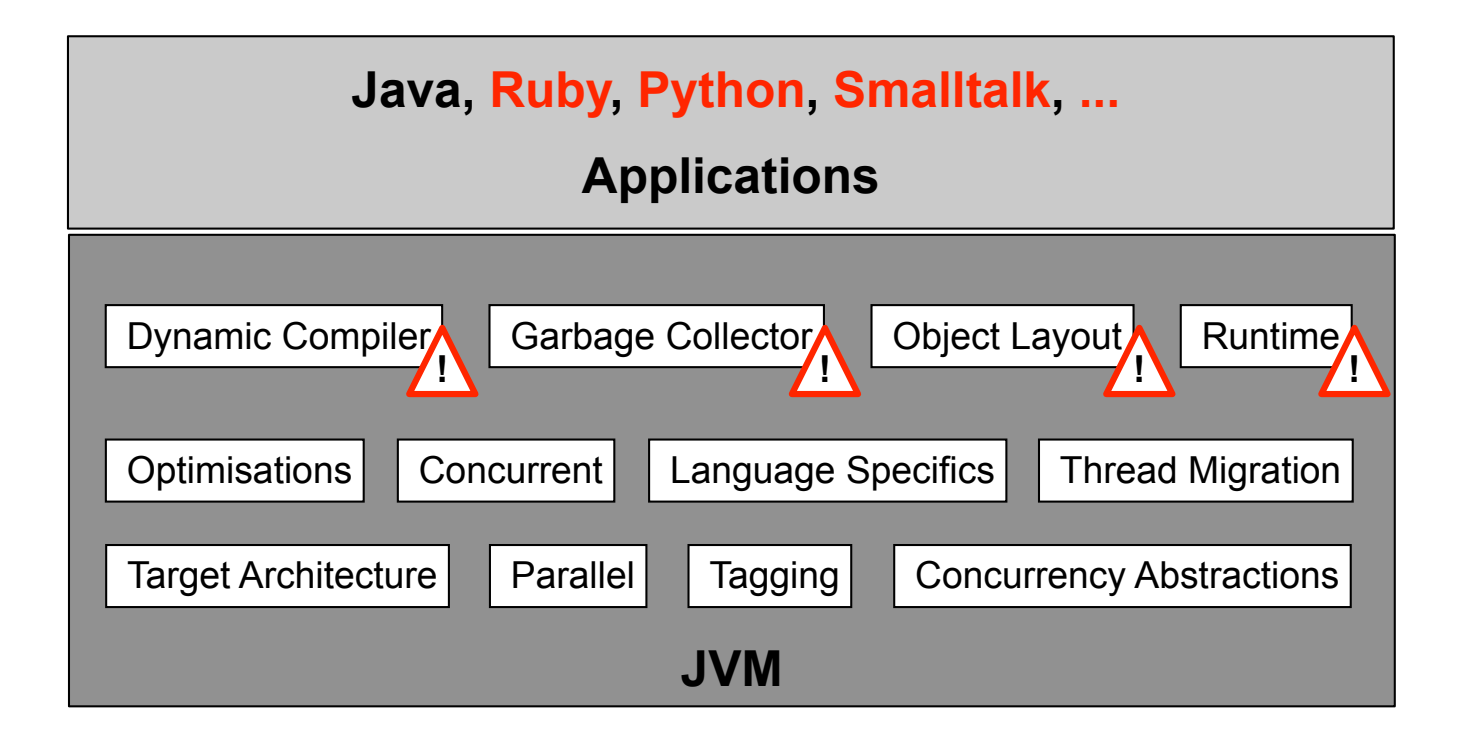

- application developers, end users  $\checkmark$ 
	- researchers ✔
- programming language implementers  $\checkmark$

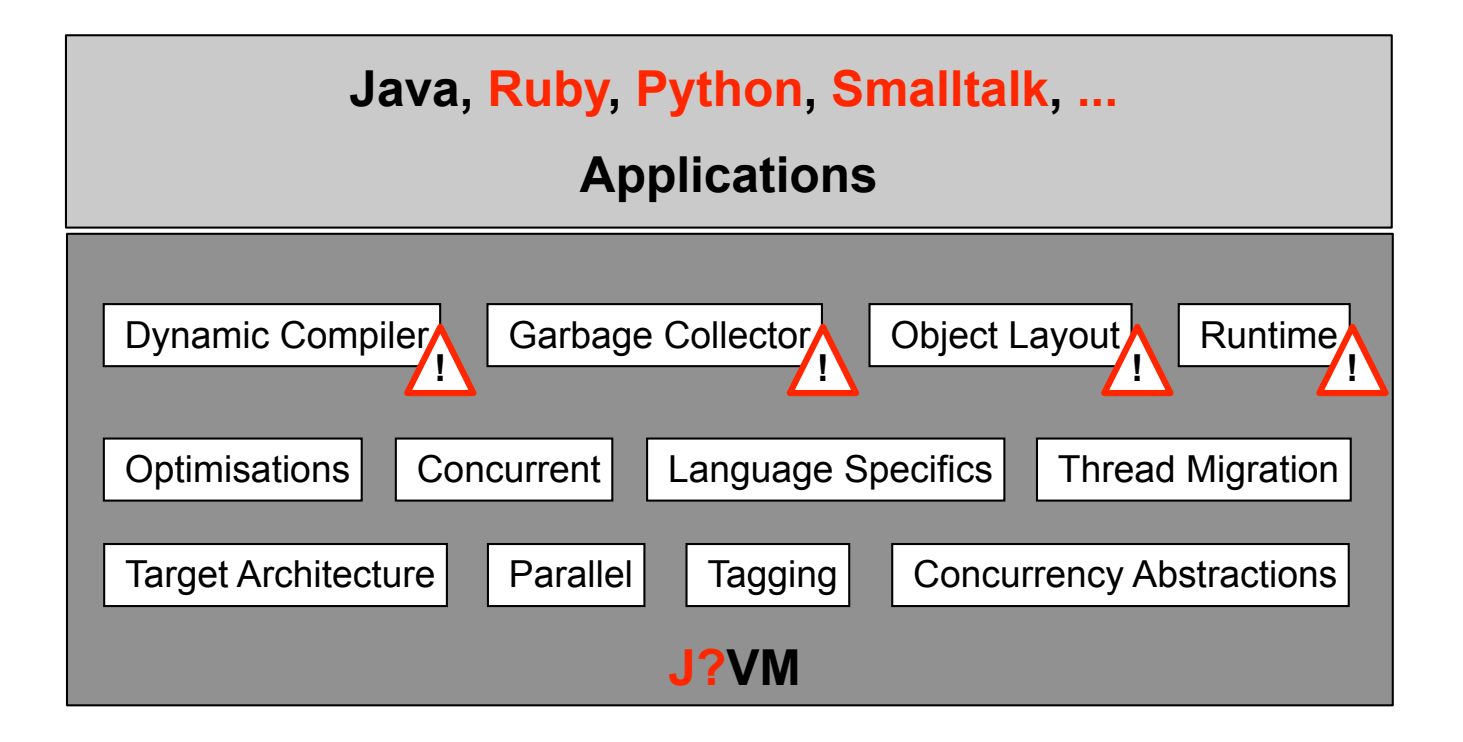

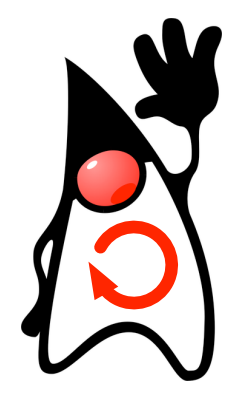

almost 100 % Java use unmodified JDK meta-circularity studies

Home page: http://wikis.oracle.com/display/MaxineVM/Home Source (GPLv2): https://hg.kenai.com/hg/maxine~maxine Mailing list via: http://kenai.com/projects/maxine

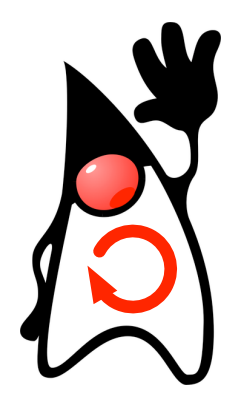

almost 100 % Java use unmodified JDK meta-circularity studies

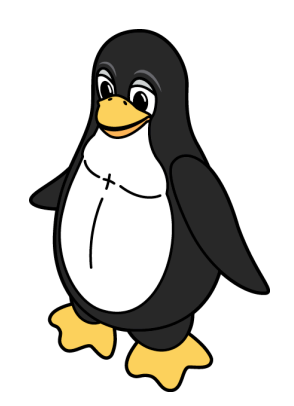

supported on 64-bit x86 Solaris, Mac OS X, Linux Virtual Edition: Xen

Home page: http://wikis.oracle.com/display/MaxineVM/Home Source (GPLv2): https://hg.kenai.com/hg/maxine~maxine Mailing list via: http://kenai.com/projects/maxine

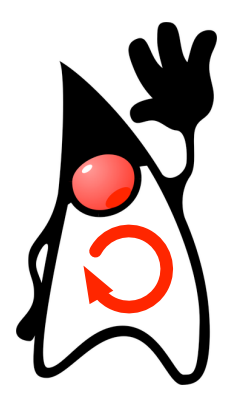

almost 100 % Java use unmodified JDK meta-circularity studies

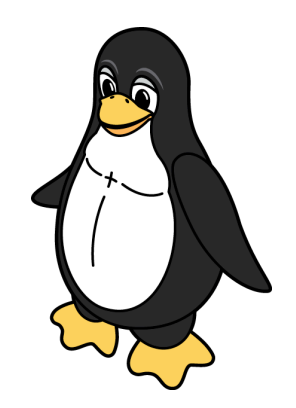

supported on 64-bit x86 Solaris, Mac OS X, Linux Virtual Edition: Xen

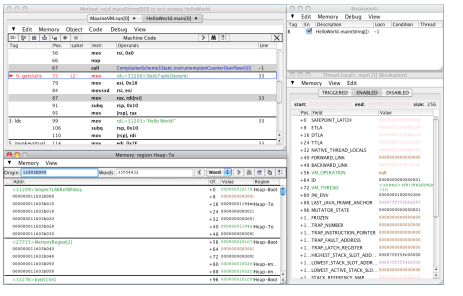

full IDE support (Eclipse, NetBeans) tooling: Inspector

Home page: http://wikis.oracle.com/display/MaxineVM/Home Source (GPLv2): https://hg.kenai.com/hg/maxine~maxine Mailing list via: http://kenai.com/projects/maxine

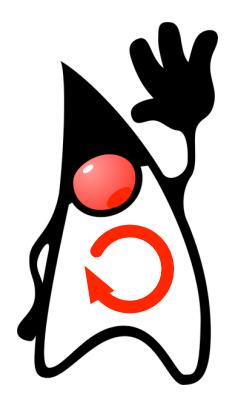

almost 100 % Java use unmodified JDK meta-circularity studies

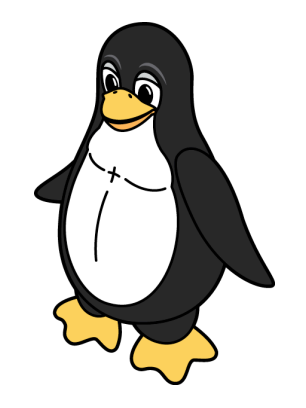

supported on 64-bit x86 Solaris, Mac OS X, Linux Virtual Edition: Xen

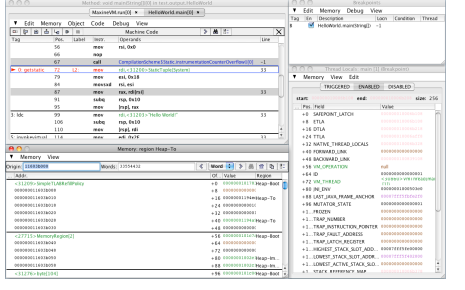

full IDE support (Eclipse, NetBeans) tooling: Inspector

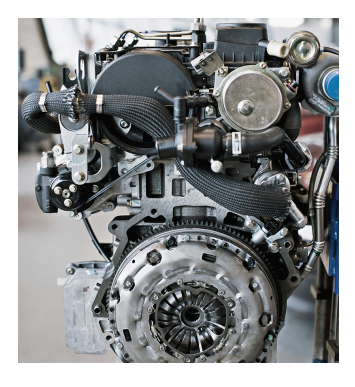

dynamic compilation only semi-space GC modular architecture

Home page: http://wikis.oracle.com/display/MaxineVM/Home Source (GPLv2): https://hg.kenai.com/hg/maxine~maxine Mailing list via: http://kenai.com/projects/maxine

### **VM Research Group at Oracle Labs**

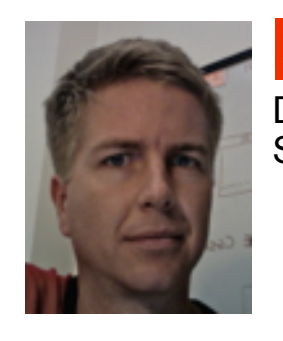

Doug **Simon** 

٠

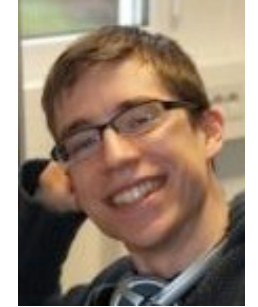

Thomas **Würthinger** 

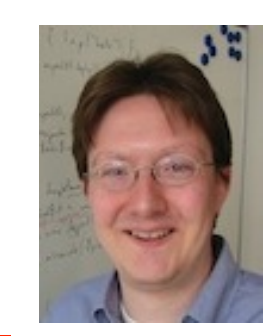

Michael Haupt

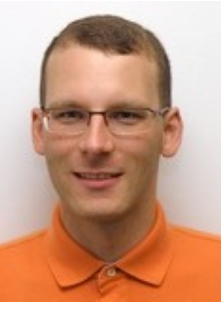

**Christian** Wimmer

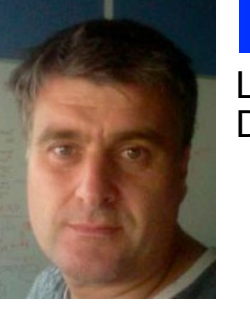

Laurent Daynès

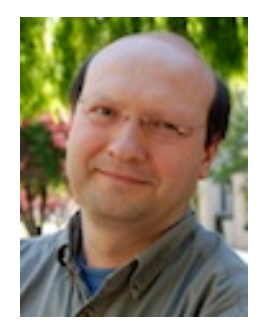

Mario Wolczko **Director** 

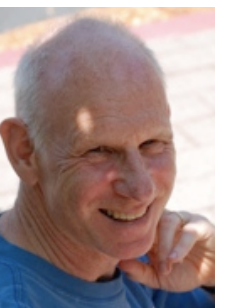

Mick

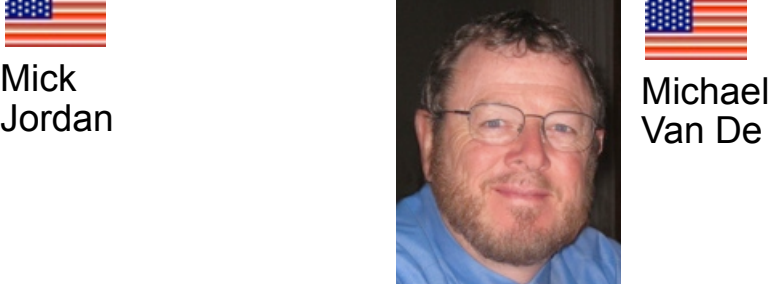

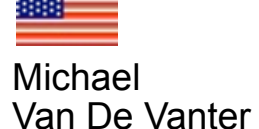

Home page: http://wikis.oracle.com/display/MaxineVM/Home Source (GPLv2): https://hg.kenai.com/hg/maxine~maxine Mailing list via: http://kenai.com/projects/maxine

### **Why Java?**

language

### • reflection

• annotations

#### JDK

- rich and powerful API
- inclusion in VM

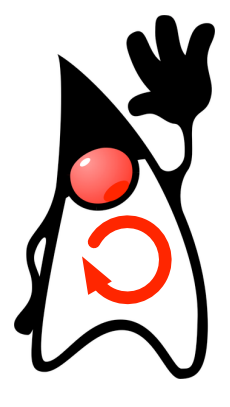

### VM architecture

- uniform representation
- same compiler chain

ecosystem

- IDE support
- tooling

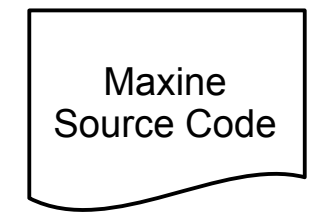

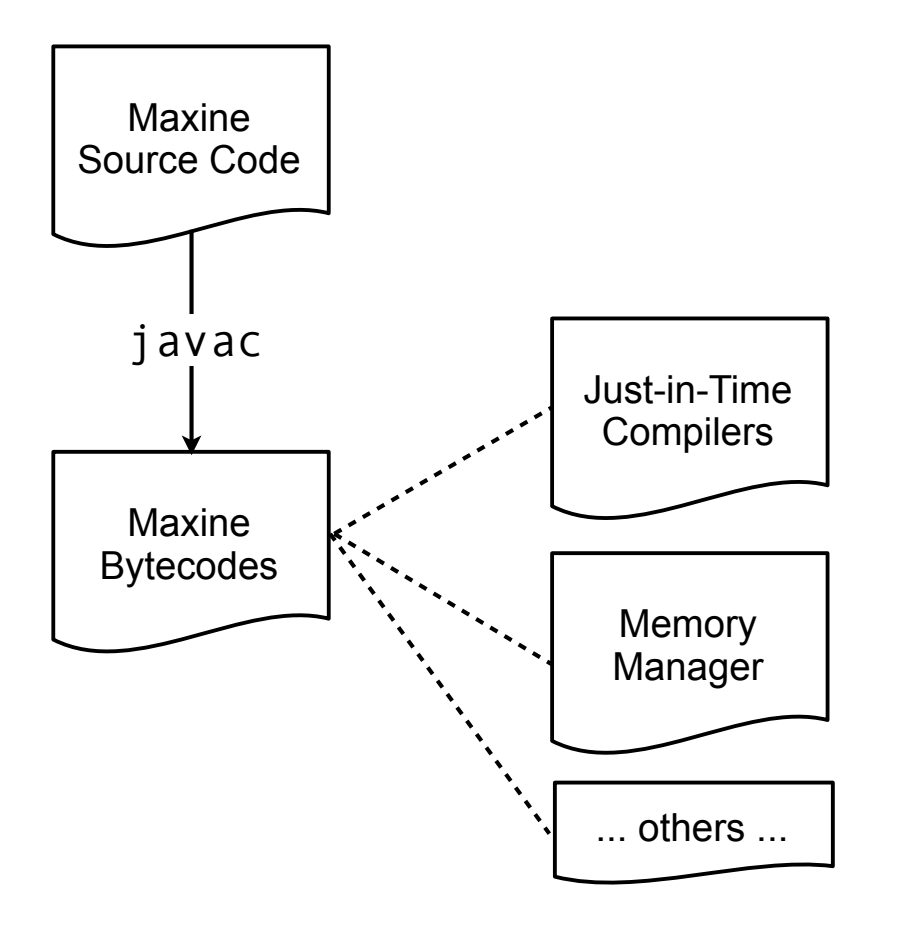

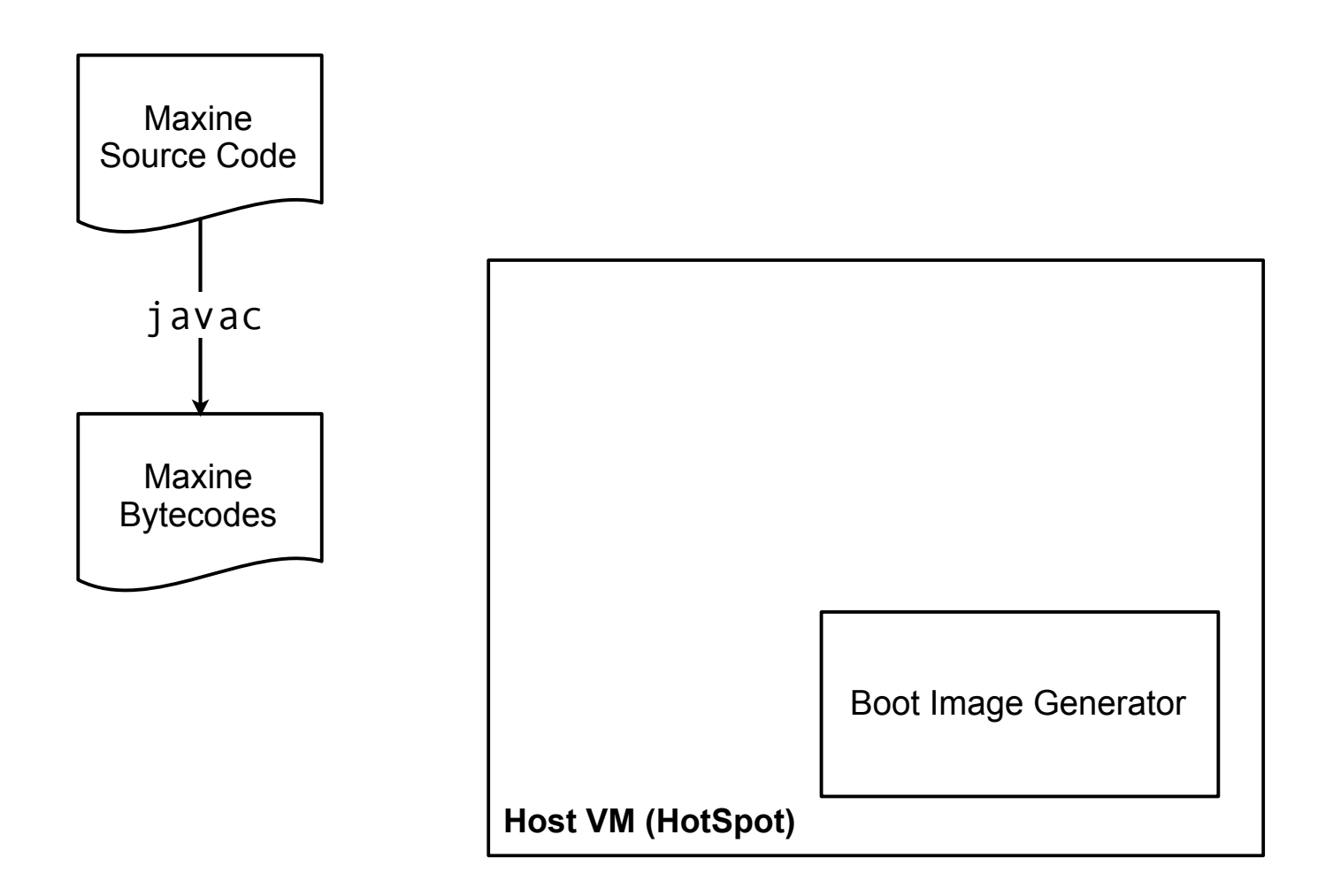

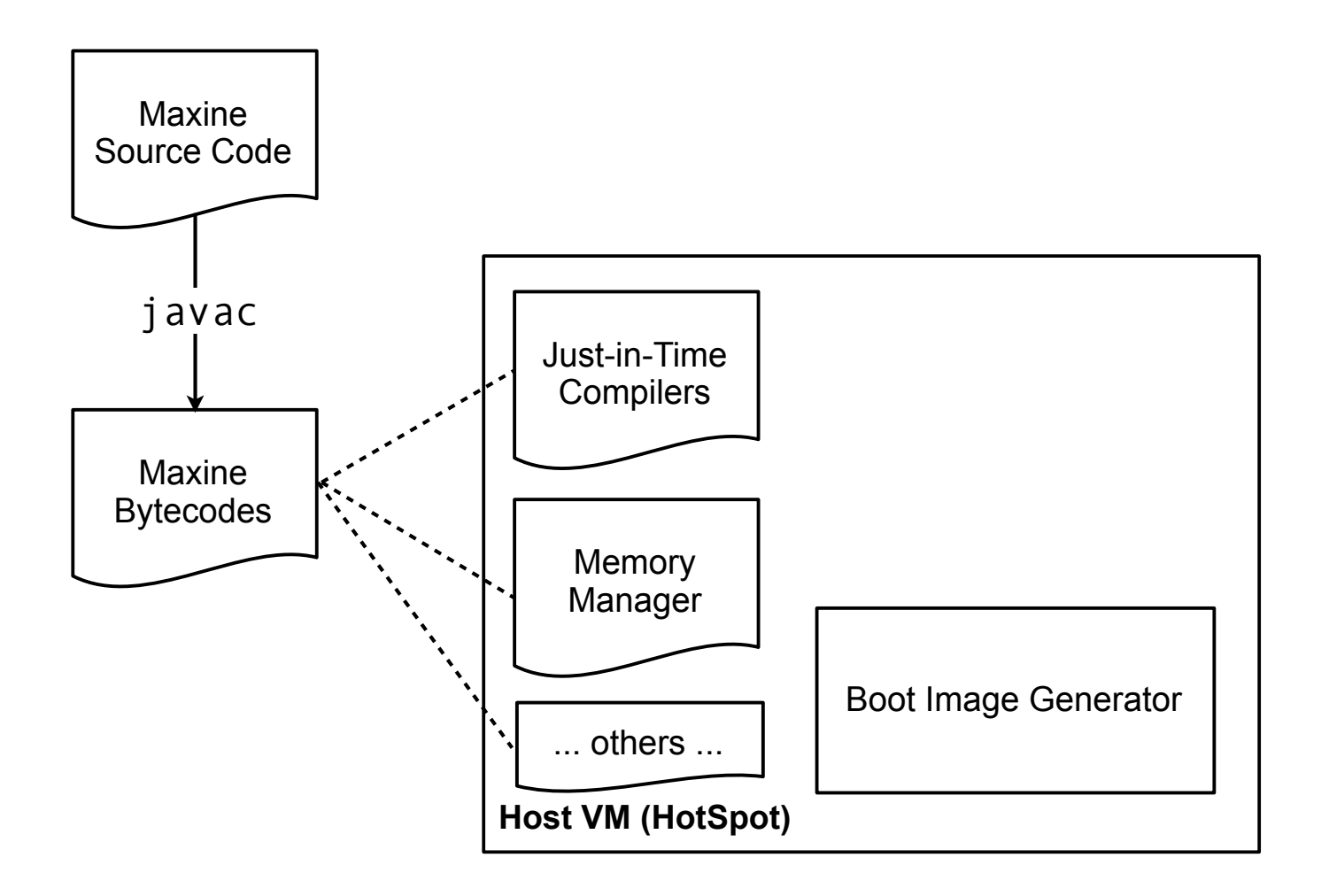

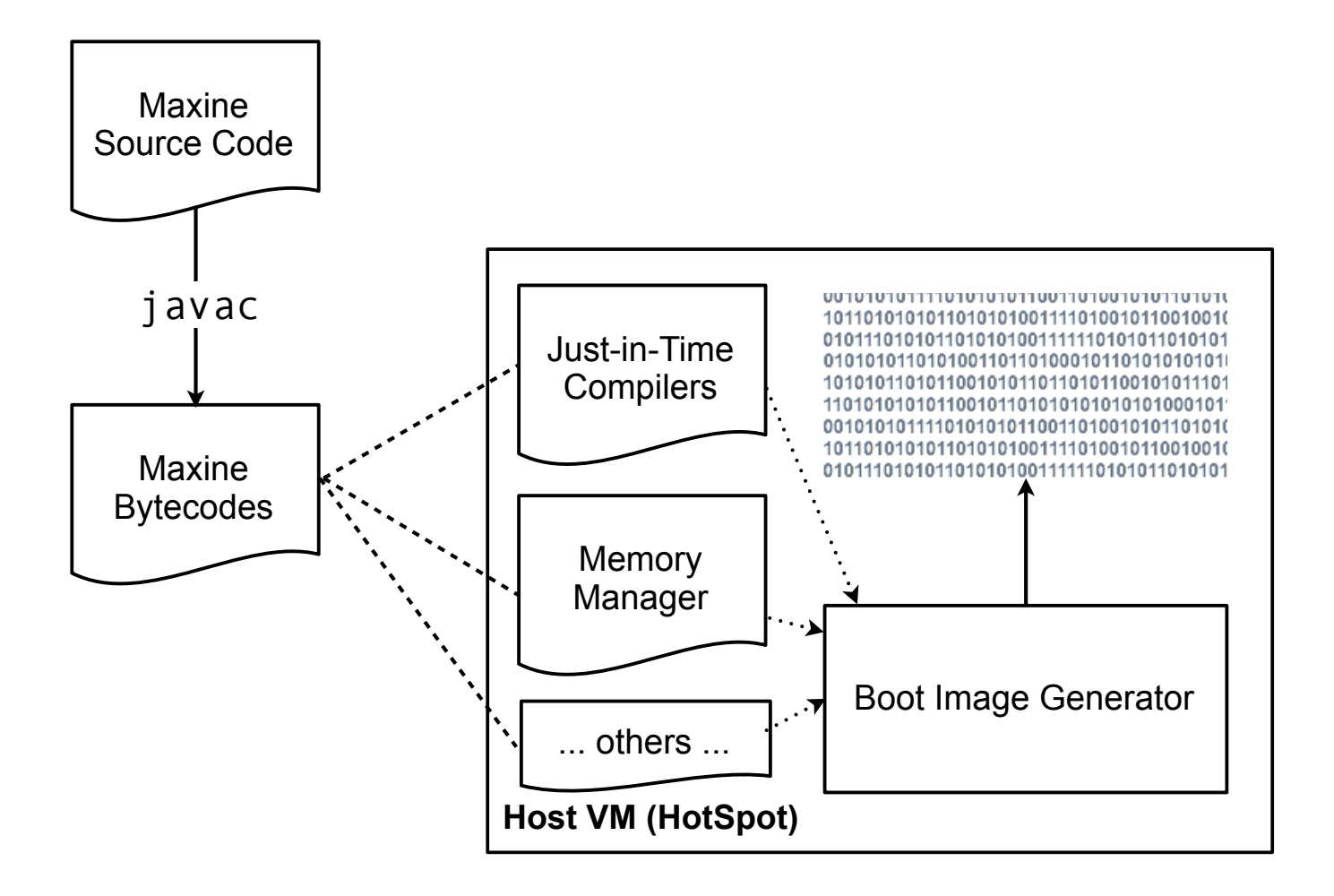

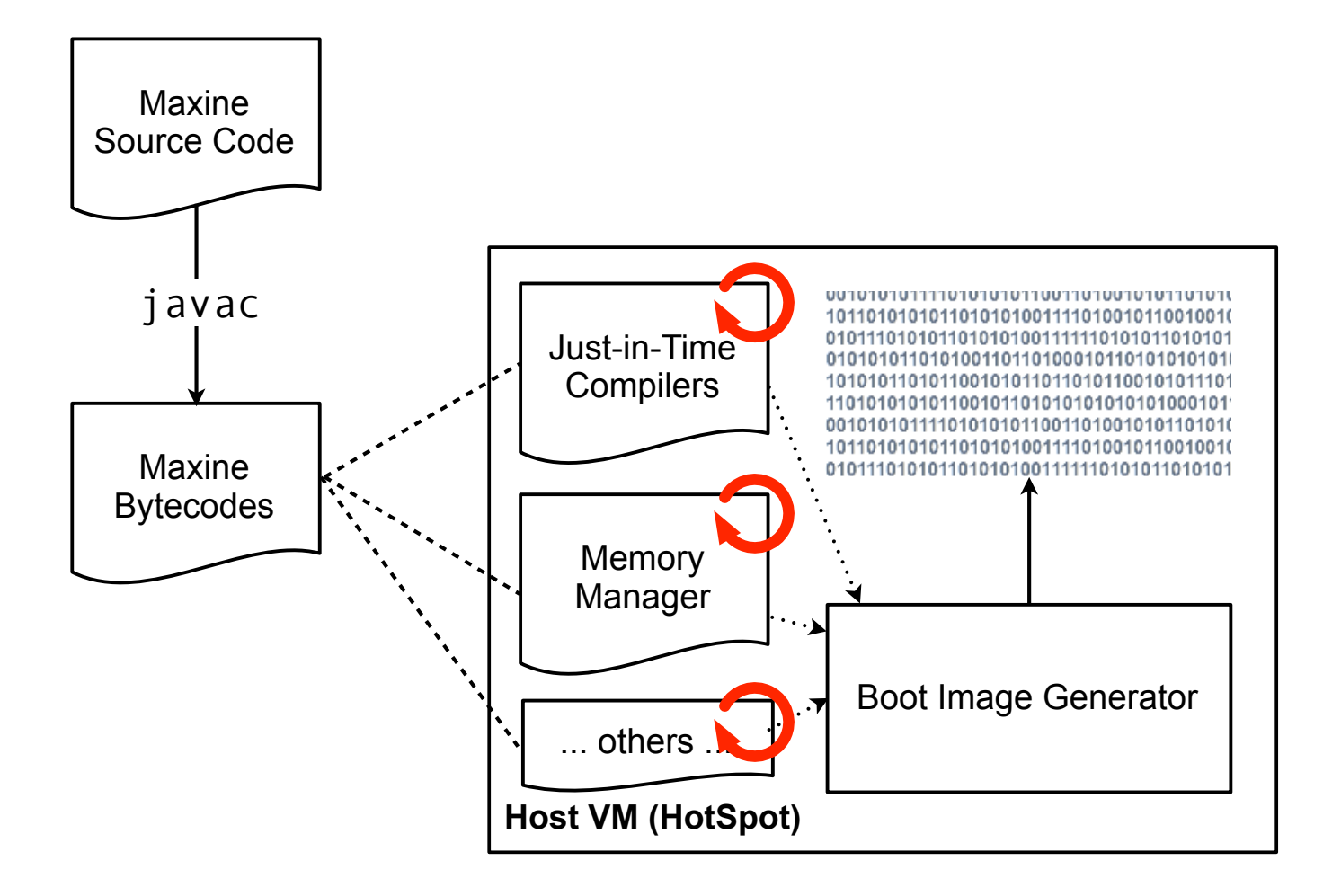

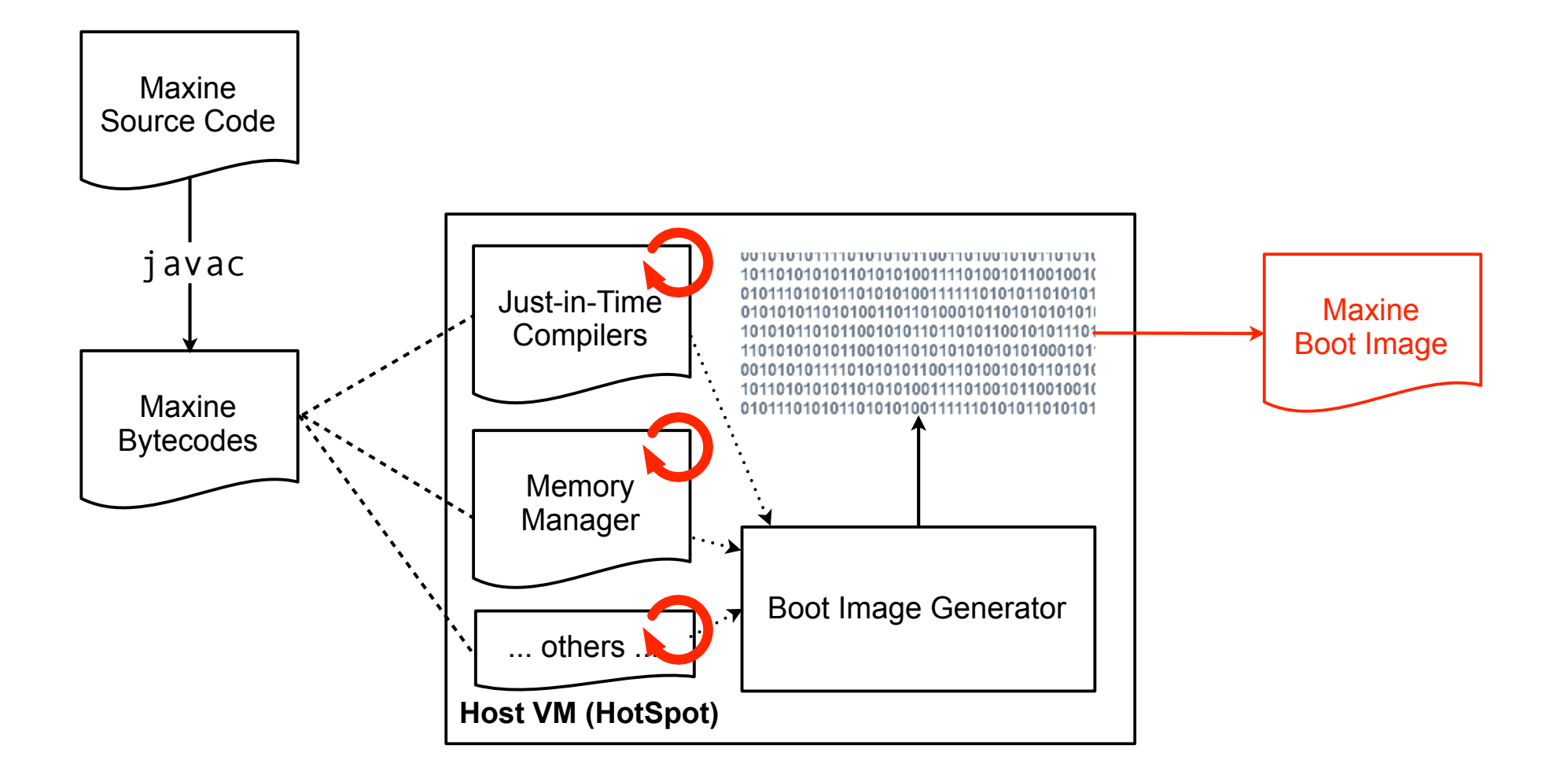

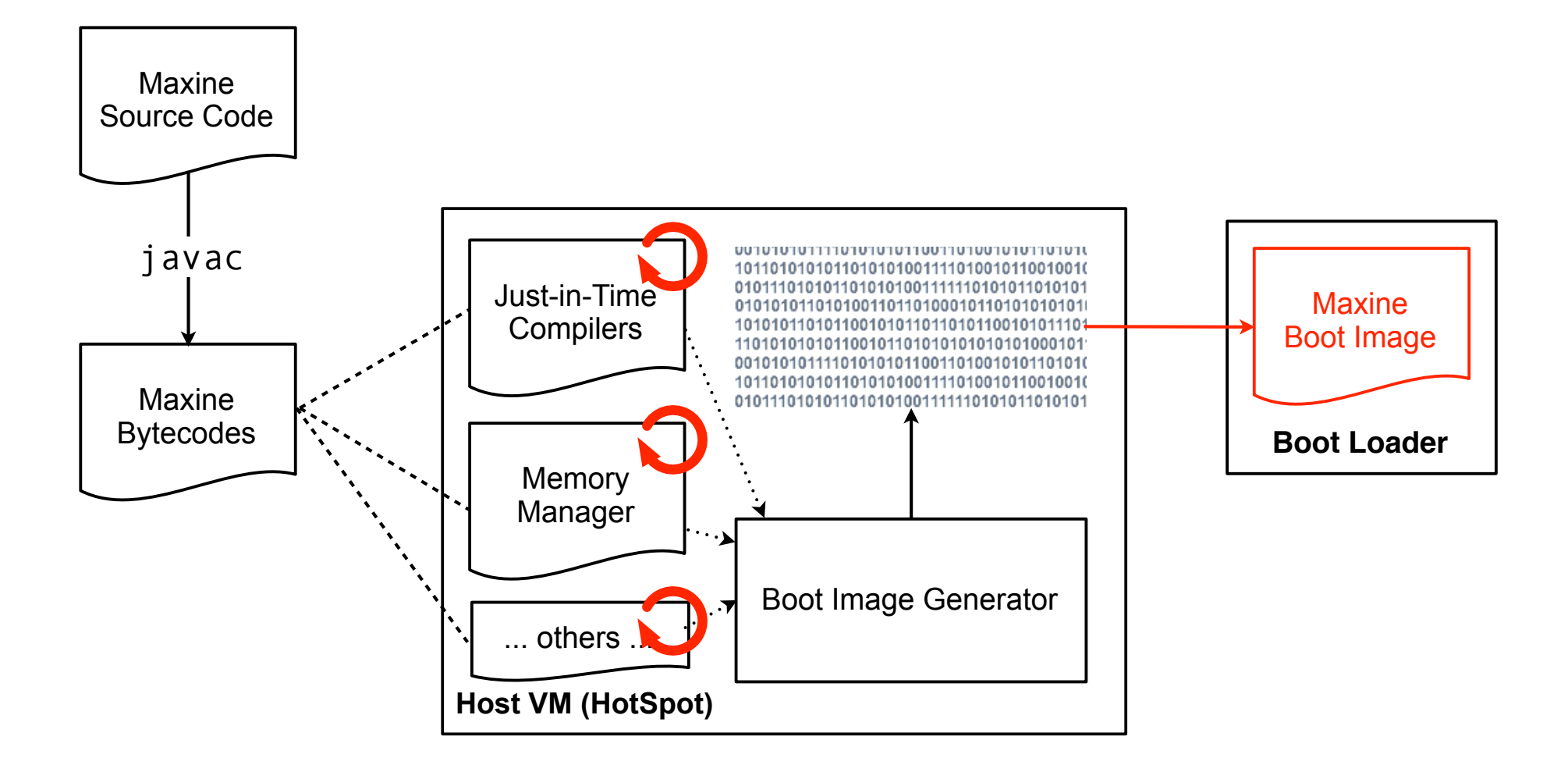

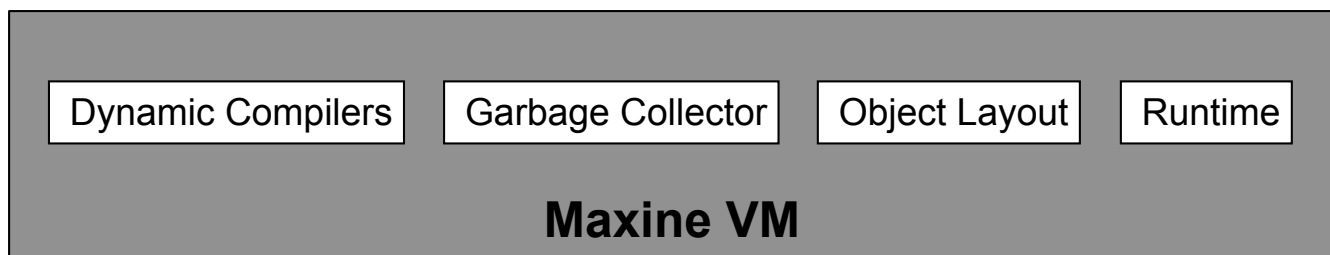

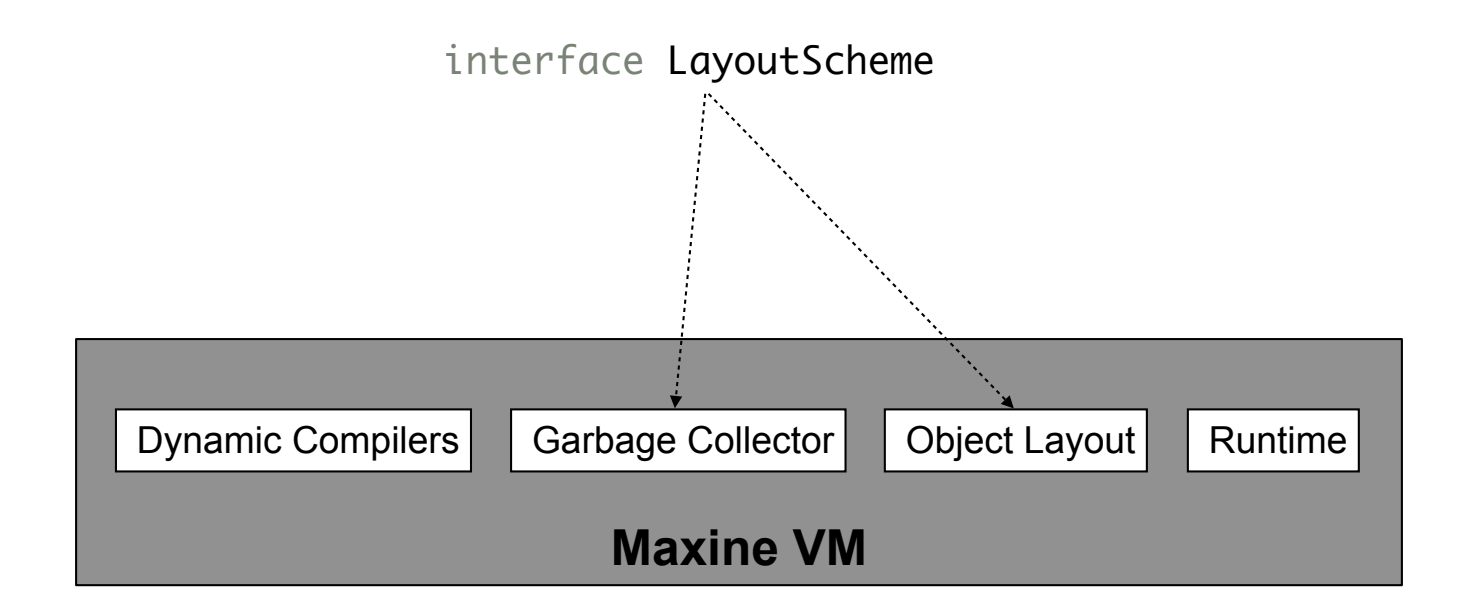

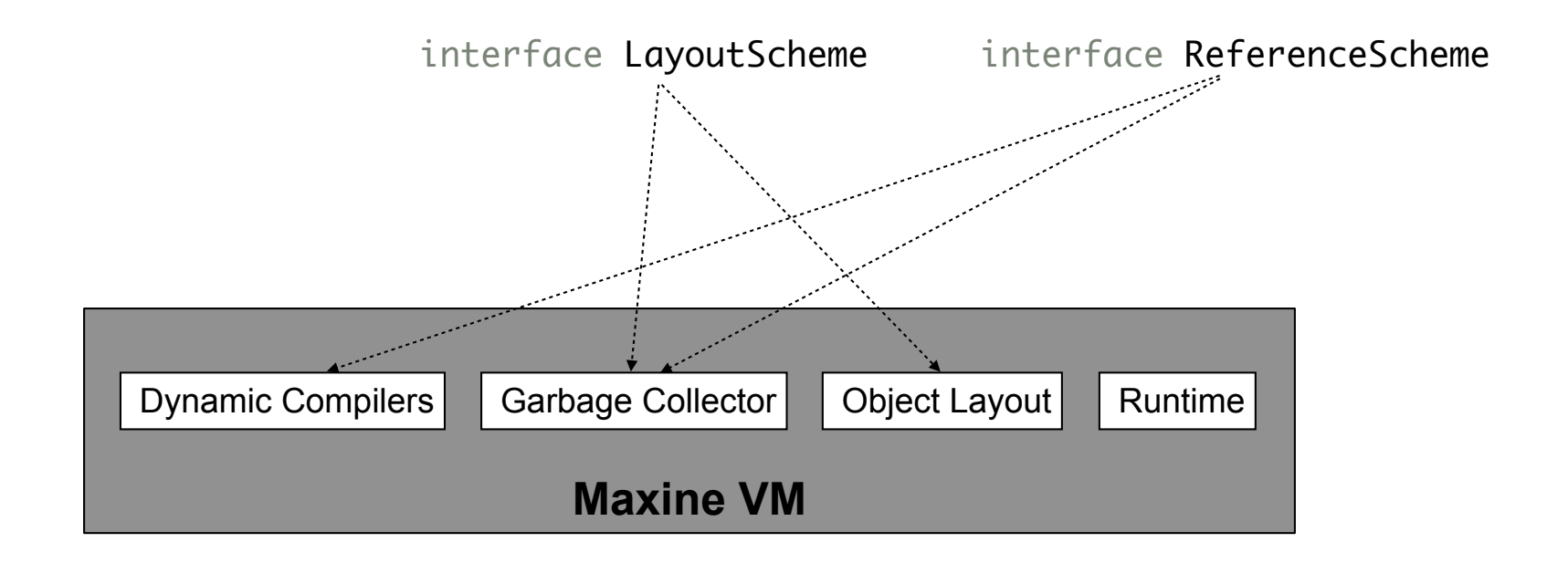

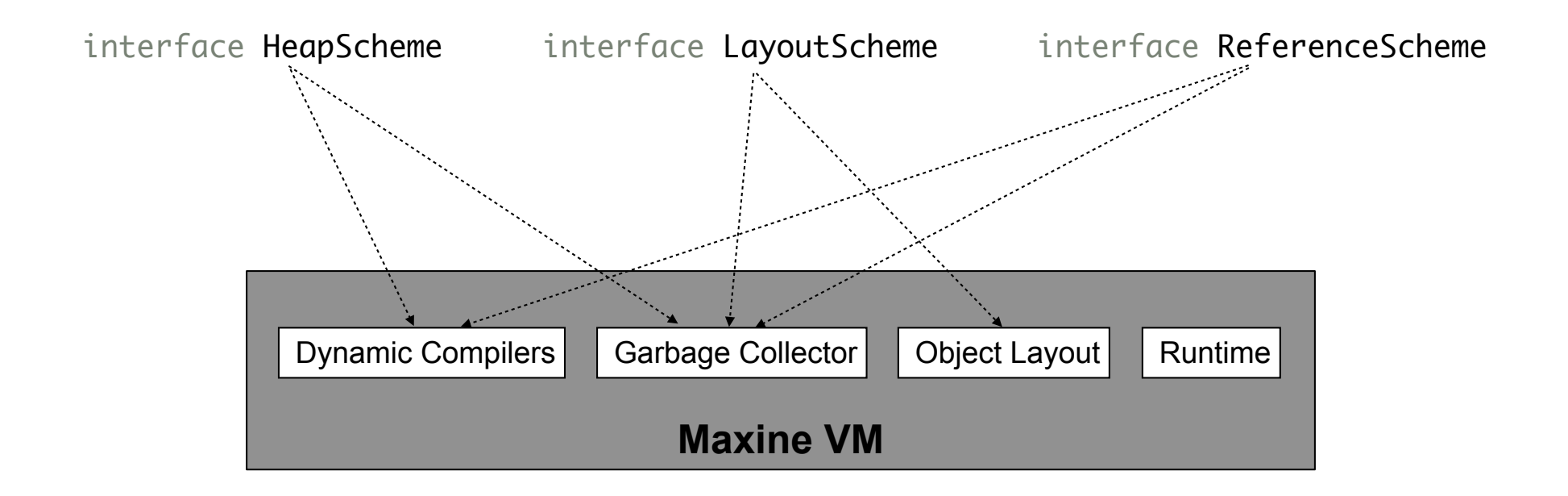

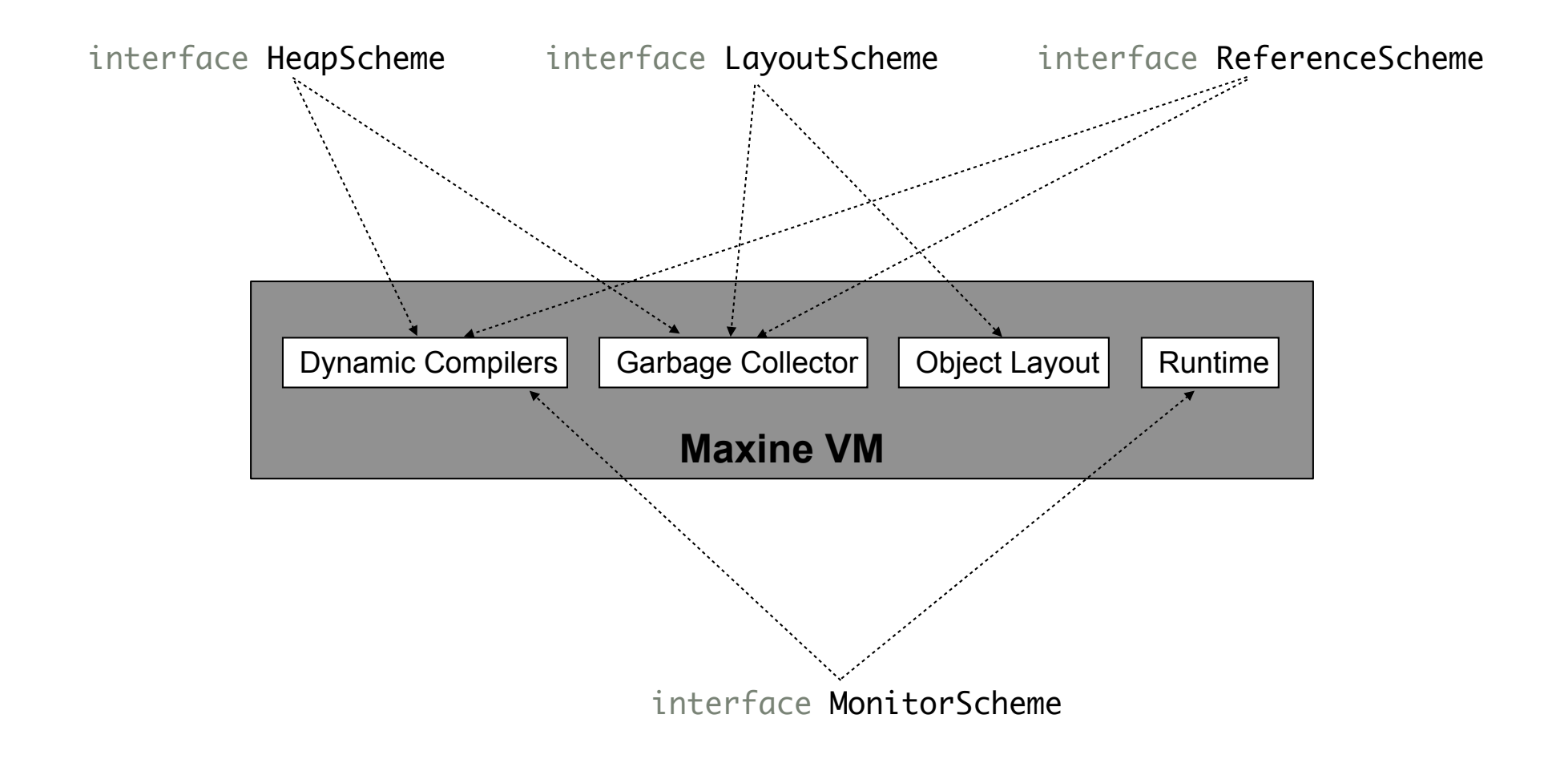

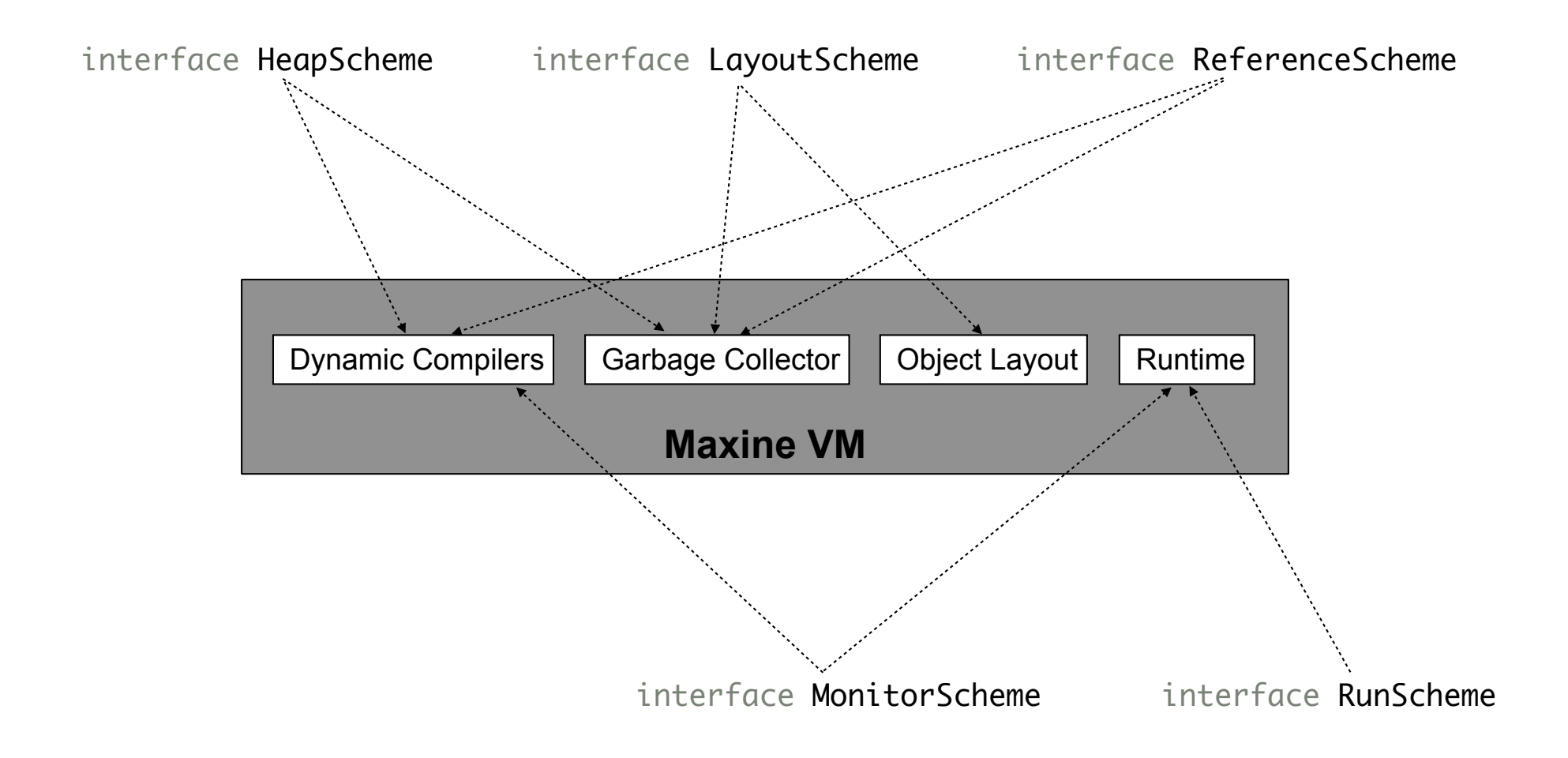

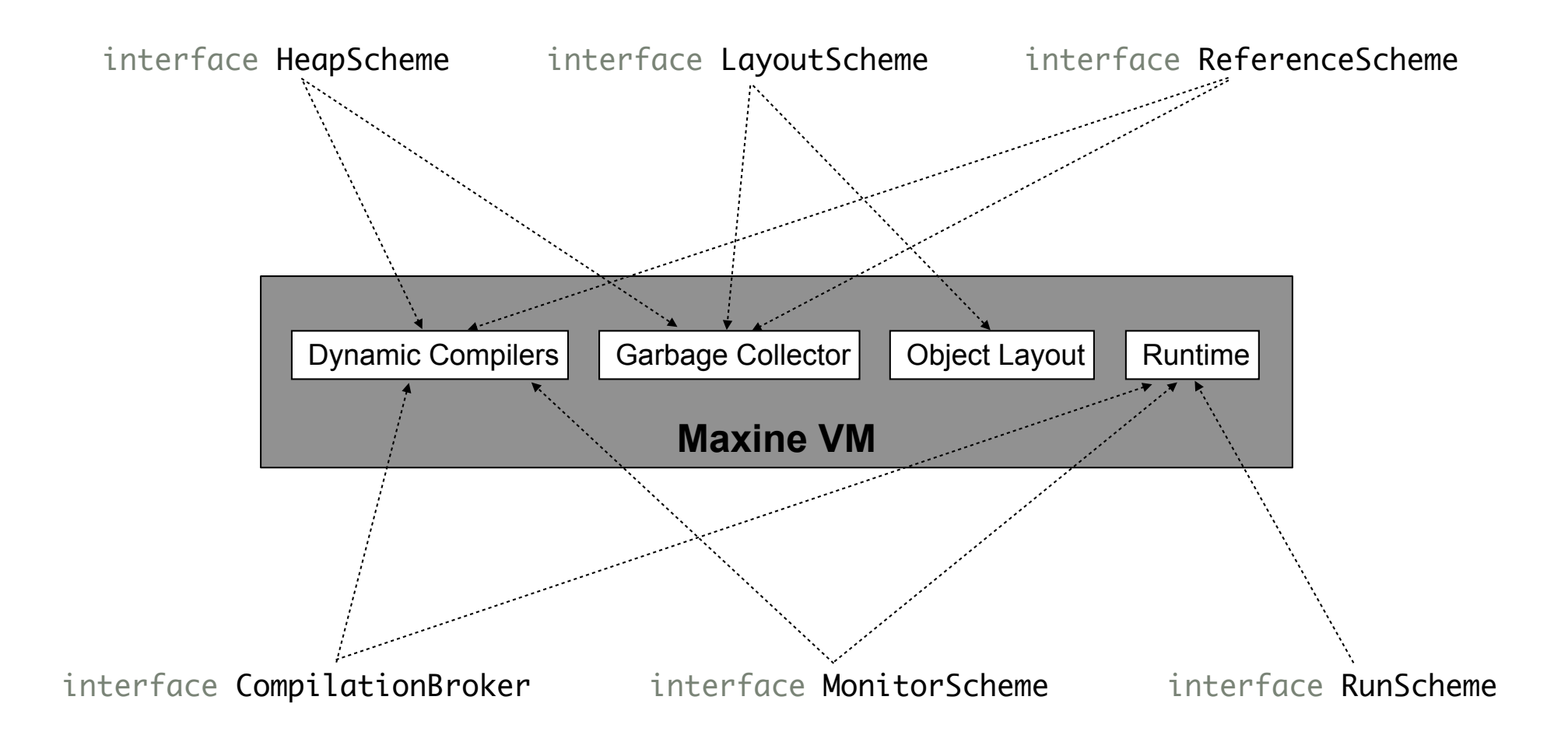

### **Example:** ReferenceScheme

What you use in Maxine to access a field:

int  $x =$  Reference.fromJava(obj).readInt(24);  $\int_{x}^{x}$  field offset (in bytes) is computed by LayoutScheme;

we assume a constant offset in this example

### **Example:** ReferenceScheme

What you use in Maxine to access a field:

 $\int$ int x = Reference.fromJava(obj).readInt(24); field offset (in bytes) is computed by LayoutScheme; we assume a constant offset in this example

Actual call chain after forced inlining via @INLINE or @FOLD:

Reference ref = MaxineVM.vm.config.referenceScheme.toReference(obj);  $\vert$ Pointer ptr = MaxineVM.vm.config.referenceScheme.toOrigin(ref);  $\int$ int x = ptr.readInt(24);

## **Example:** ReferenceScheme

What you use in Maxine to access a field:

 $\int$ int x = Reference.fromJava(obj).readInt(24);

field offset (in bytes) is computed by LayoutScheme; we assume a constant offset in this example

Actual call chain after forced inlining via @INLINE or @FOLD:

```
Reference ref = MaxineVM.vm.config.referenceScheme.toReference(obj);
|Pointer ptr = MaxineVM.vm.config.referenceScheme.toOrigin(ref);
\intint x = ptr.readInt(24);
```
All fields are marked @CONSTANT, so the compiler knows the concrete scheme implementation used:

```
class DirectReferenceScheme implements ReferenceScheme {
     @INTRINSIC(UNSAFE_CAST)
     native Reference toReference(Object origin);
     @INTRINSIC(UNSAFE_CAST)
     native Word toOrigin(Reference ref);
}
```
# **Example:** ReferenceScheme

What you use in Maxine to access a field:

 $\int$ int x = Reference.fromJava(obj).readInt(24);

field offset (in bytes) is computed by LayoutScheme; we assume a constant offset in this example

Actual call chain after forced inlining via @INLINE or @FOLD:

```
Reference ref = MaxineVM.vm.config.referenceScheme.toReference(obj);
|Pointer ptr = MaxineVM.vm.config.referenceScheme.toOrigin(ref);
\intint x = ptr.readInt(24);
```
All fields are marked @CONSTANT, so the compiler knows the concrete scheme implementation used:

```
class DirectReferenceScheme implements ReferenceScheme {
     @INTRINSIC(UNSAFE_CAST)
     native Reference toReference(Object origin);
     @INTRINSIC(UNSAFE_CAST)
     native Word toOrigin(Reference ref);
}
```
Final machine code:

 $\begin{bmatrix} \text{movl} & \text{[rax + 24]}, \text{rbx} \end{bmatrix}$ 

## **Baseline Compiler: T1X**

job: assemble pre-generated bytecode templates

- **•** written in Java
- **•** compiled by optimising compiler at VM build time
- **•** very small amount of glue assembly

# **Baseline Compiler: T1X**

**job:** assemble pre-generated bytecode templates

- **•** written in Java
- **•** compiled by optimising compiler at VM build time
- **•** very small amount of glue assembly

template code for integer array load (IALOAD)

```
@T1X_TEMPLATE(IALOAD)
static int iaload(@Slot(1) Object array, @Slot(0) int index) {
     ArrayAccess.checkIndex(array, index);
     return result = ArrayAccess.getInt(array, index);
}
```

```
@INLINE
static void checkIndex(Object array, int index) {
    int length = Layout.readArrayLength(Reference.fromJava(array));
    if (UnsignedMath.aboveOrEqual(index, length)) {
        throw Throw.arrayIndexOutOfBoundsException(array, index);
    				}
}
@INLINE
static int getInt(Object array, int index) {
    return Layout.getInt(Reference.fromJava(array), index);
}
```
# **Baseline Compiler: T1X**

### instantiated template code for integer array load

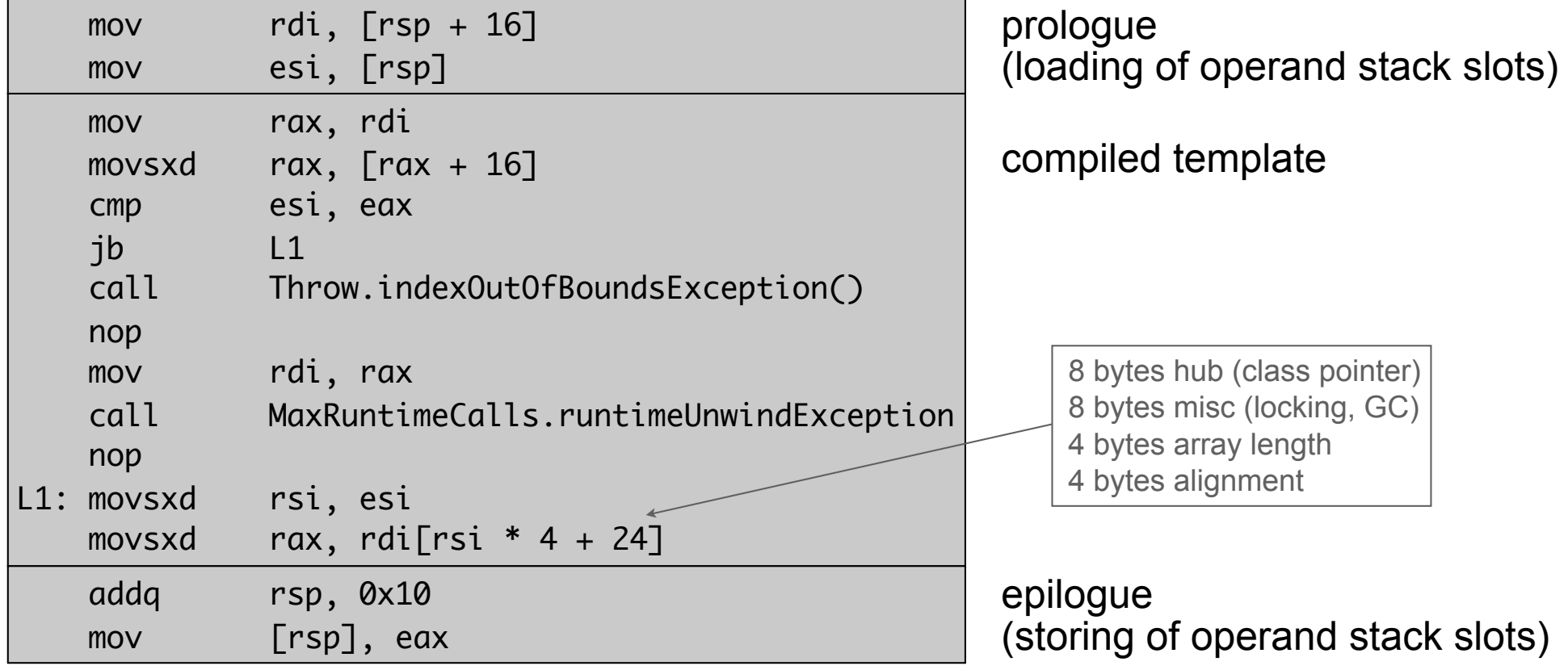

# **Inspector**

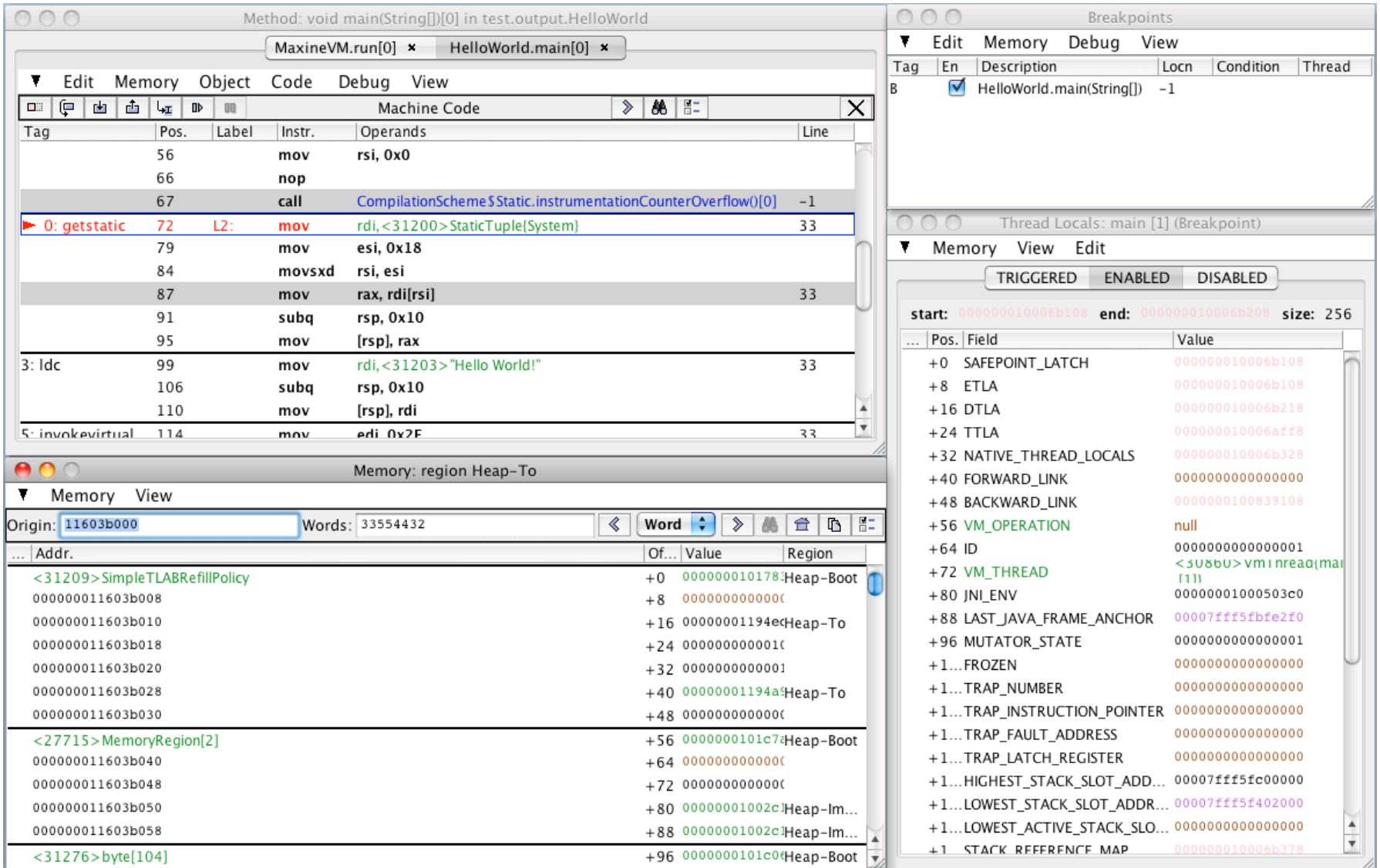

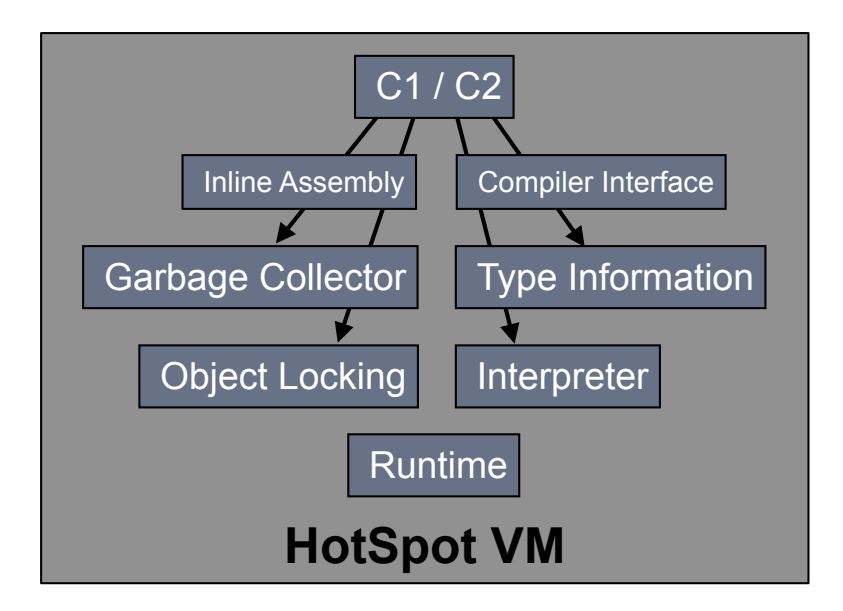

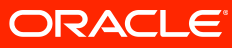

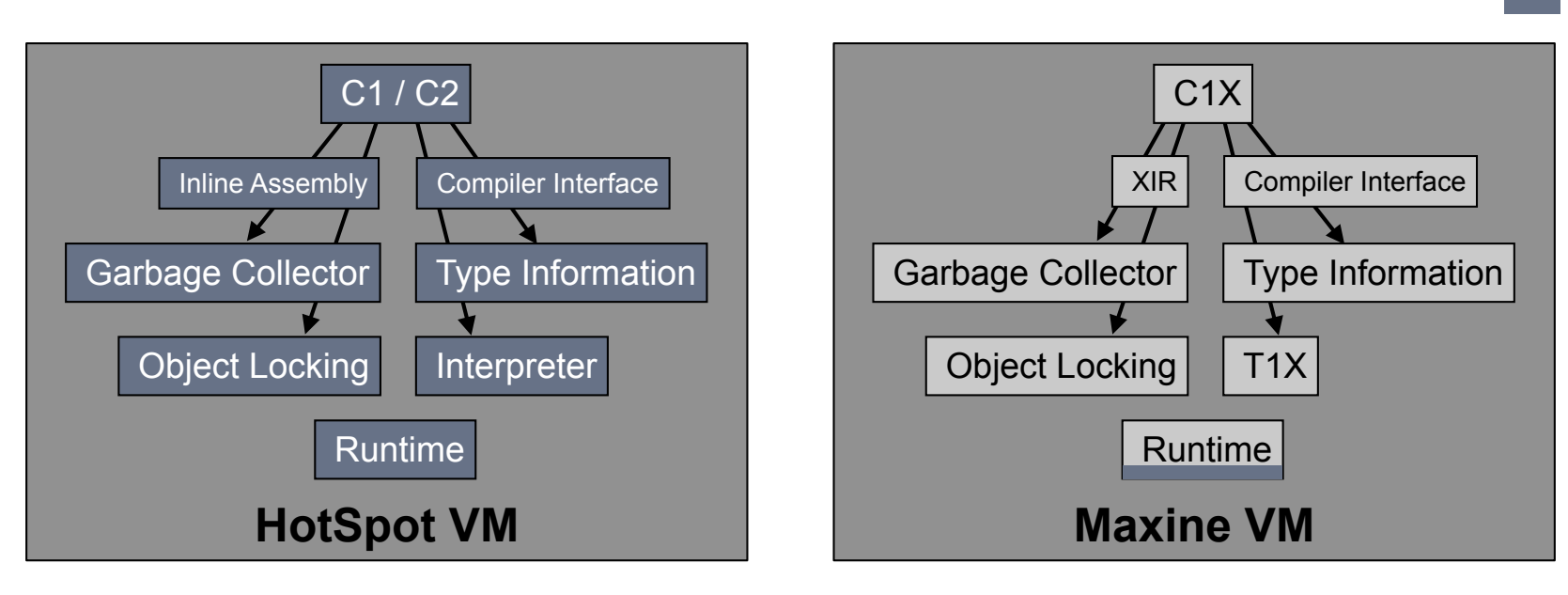

#### ORACLE

Java

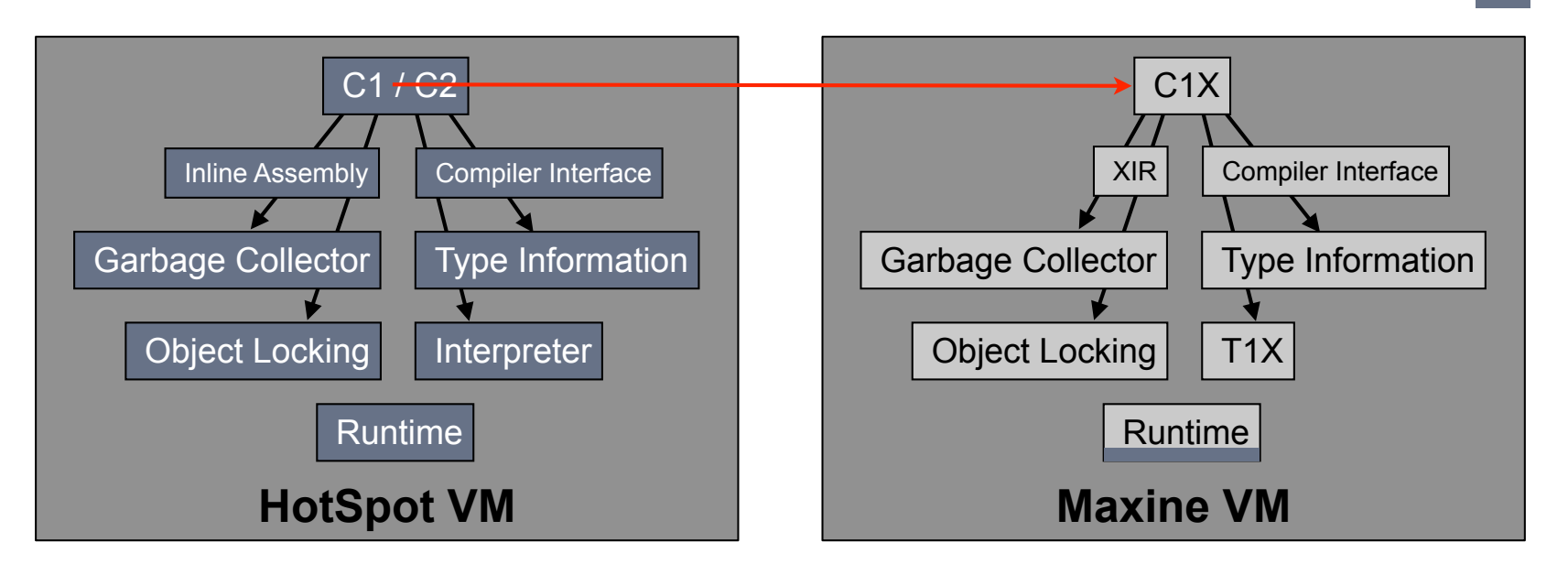

#### ORACLE

Java

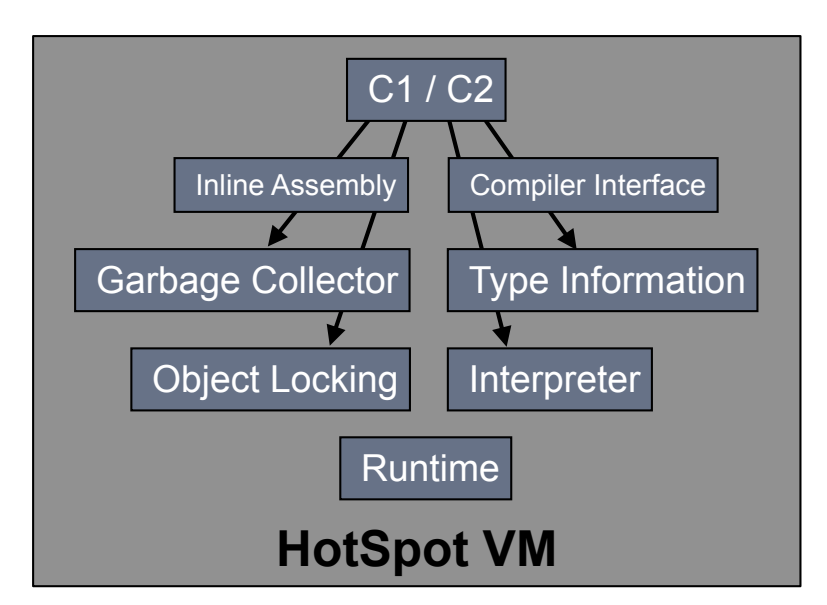

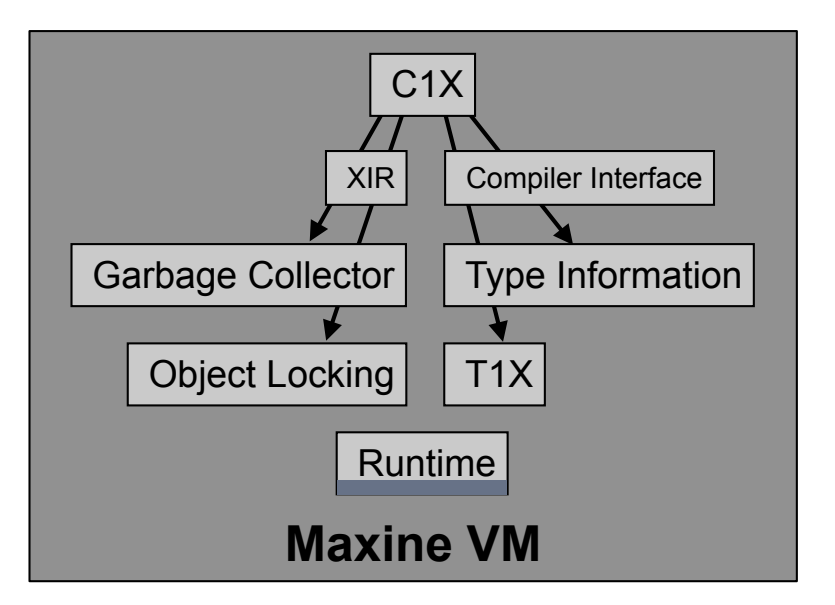

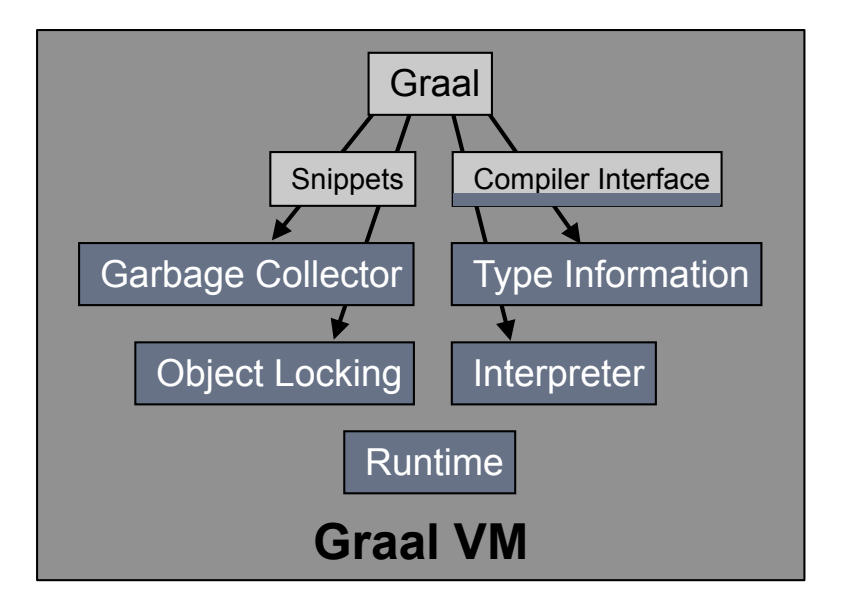

#### **ORACLE**

Java

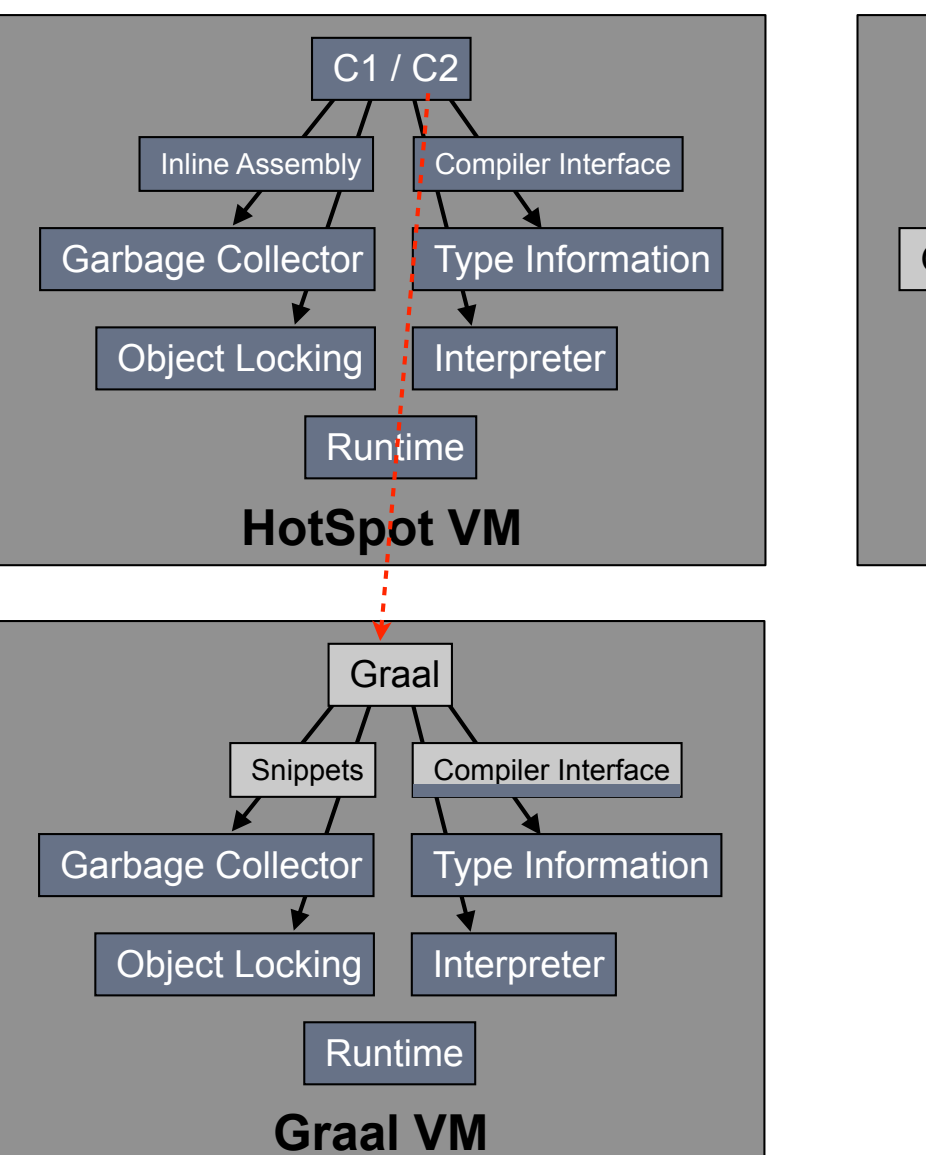

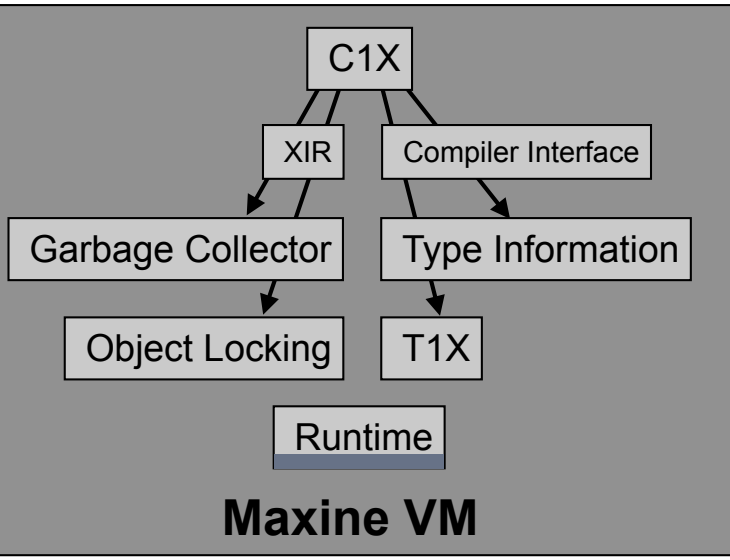

#### **ORACLE**

Java

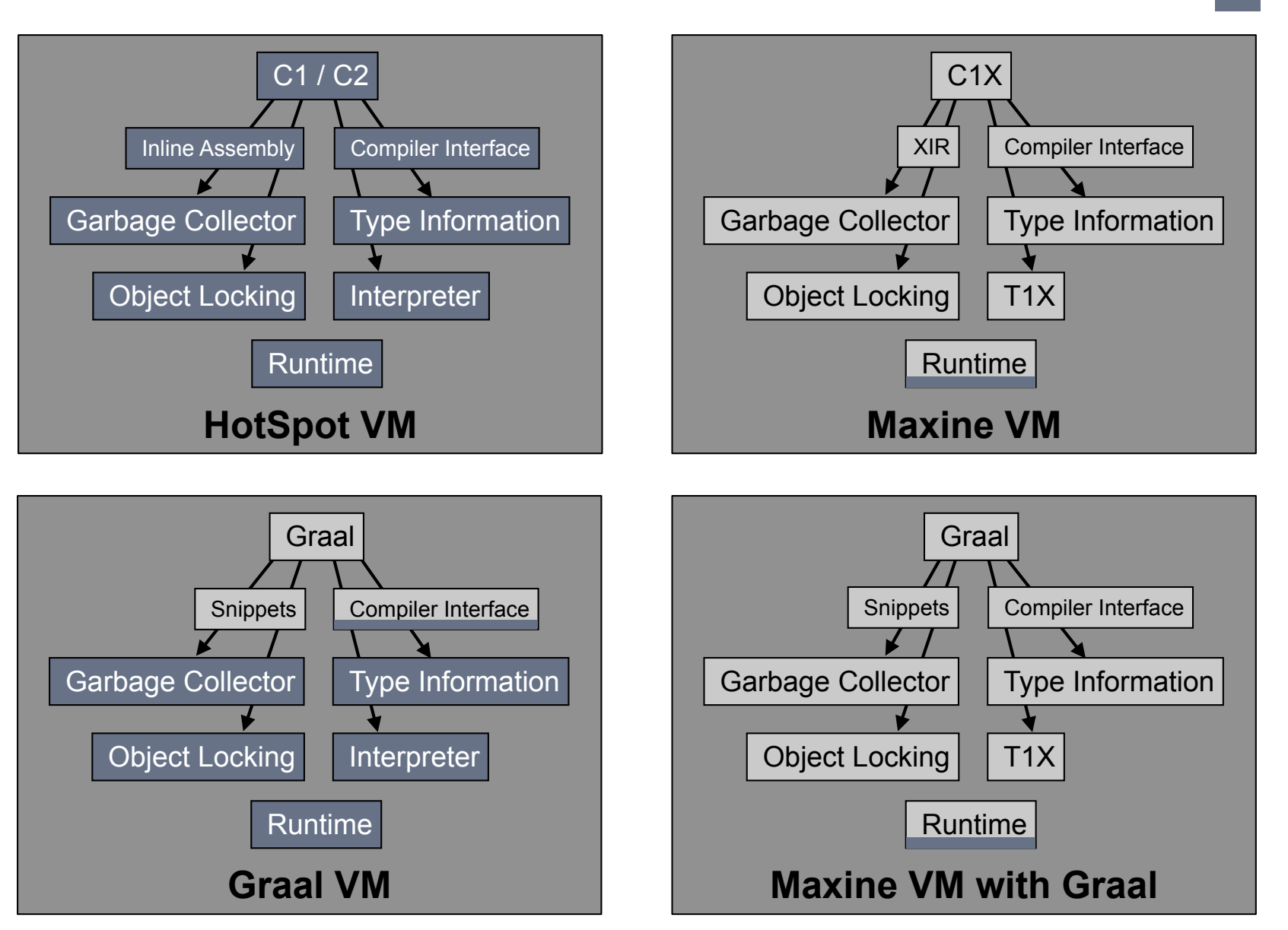

ORACLE

Java

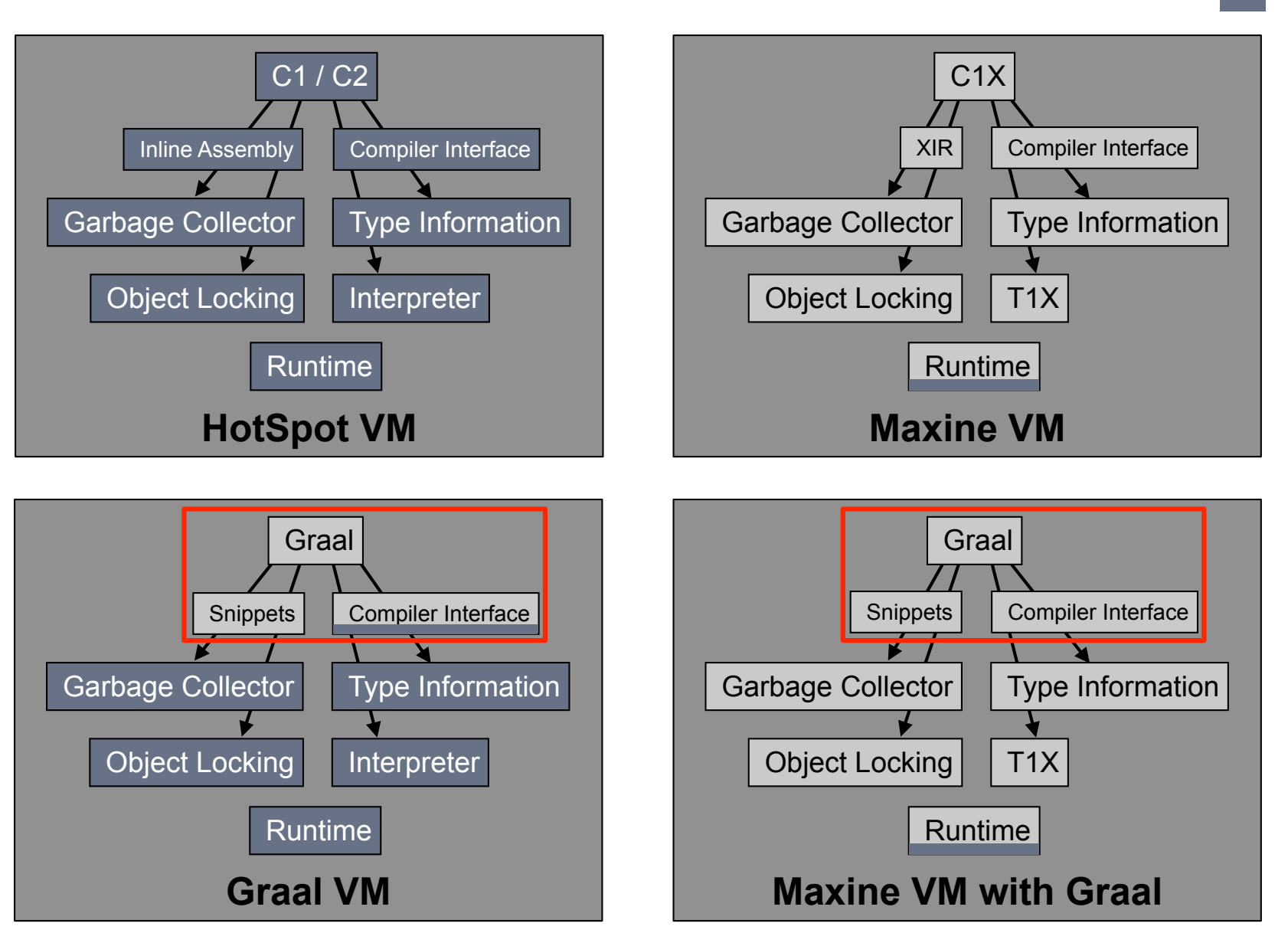

ORACLE

Java

### **Vision Statement**

*Create an extensible, modular, dynamic, and aggressive compiler using object-oriented and reflective Java programming, a graph-based and visualizable intermediate representation, and Java snippets.*

-- Thomas Würthinger

**Collaboration with Johannes-Kepler-Universität Linz, Austria** Lukas Stadler, Gilles Duboscq, Christian Häubl, Prof. Hanspeter Mössenböck JKU

Home page: http://openjdk.java.net/projects/graal/

Source (GPLv2): http://hg.openjdk.java.net/graal/graal/

Mailing list: graal-dev@openjdk.java.net

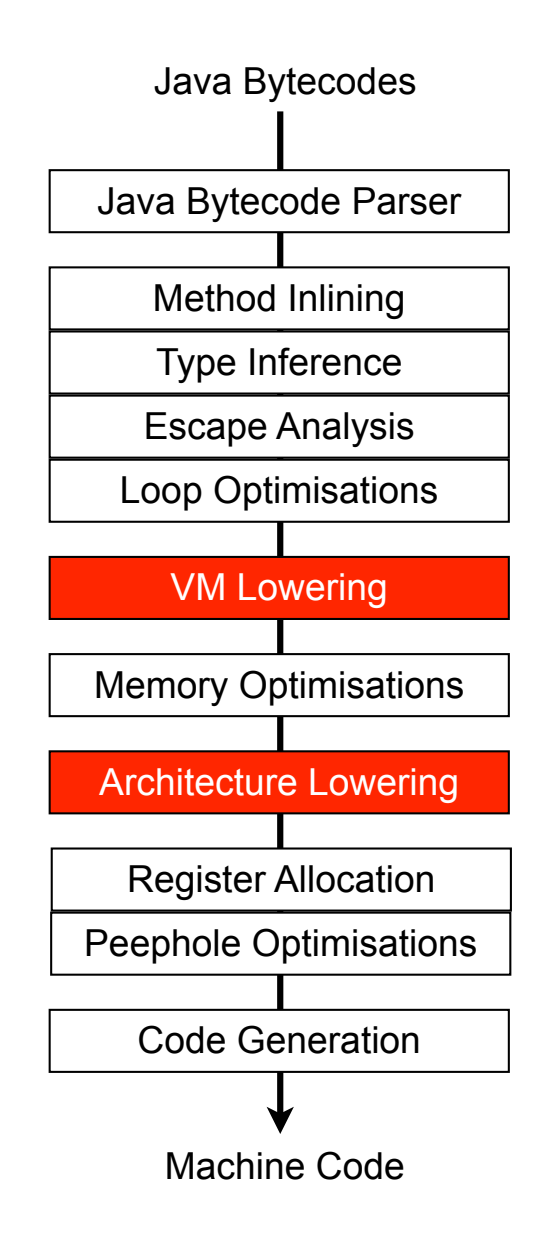

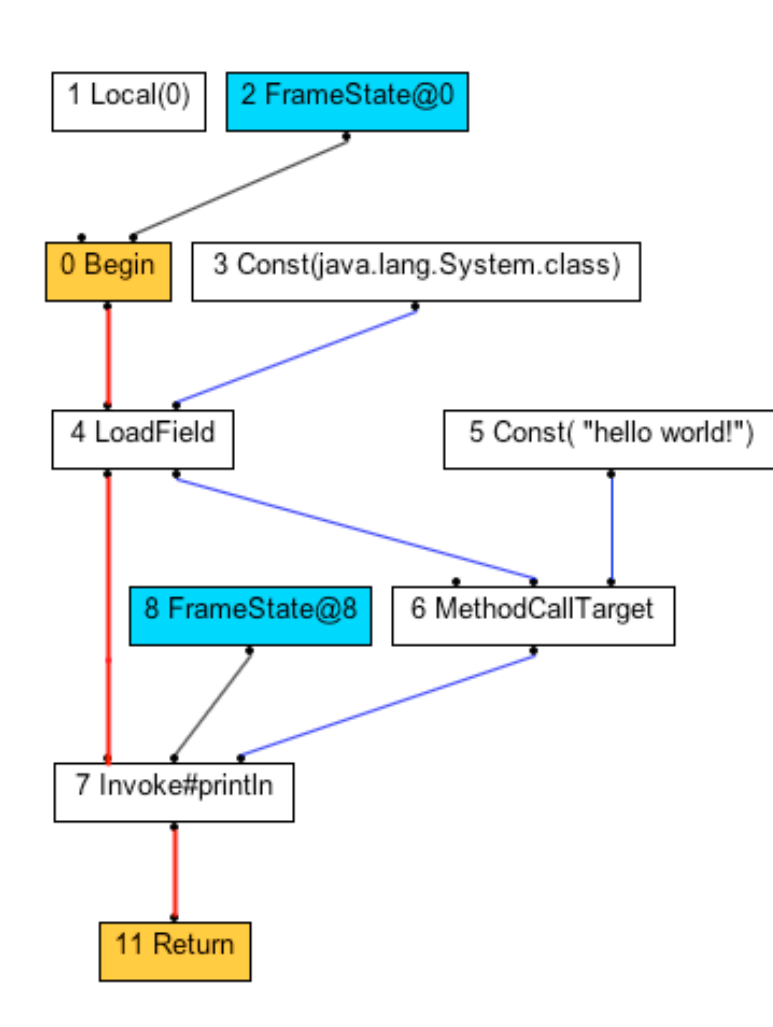

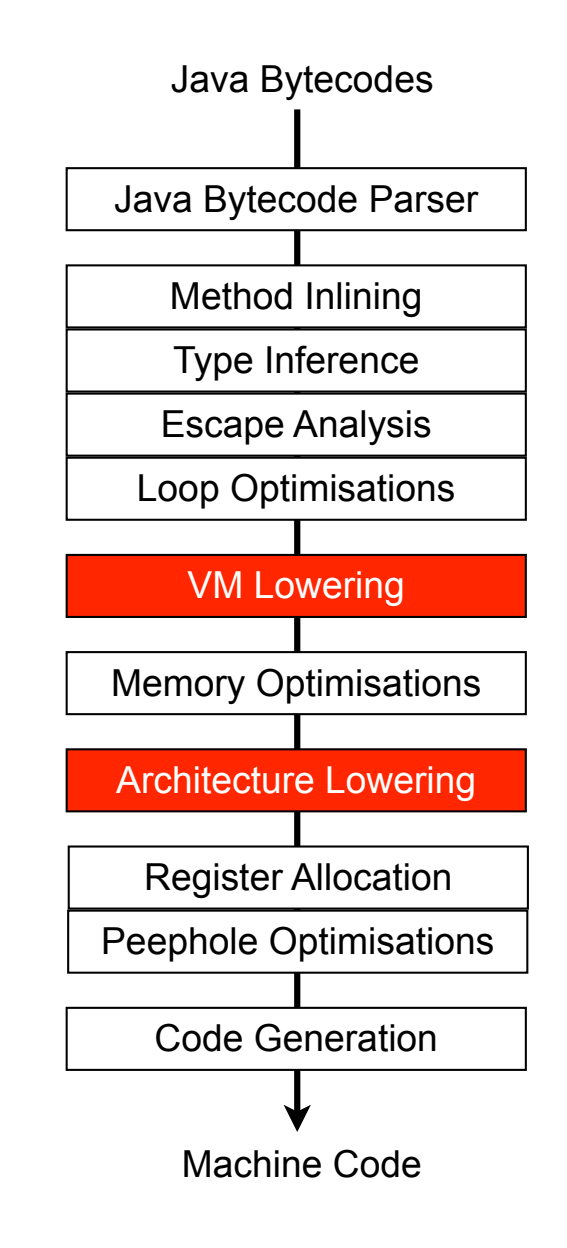

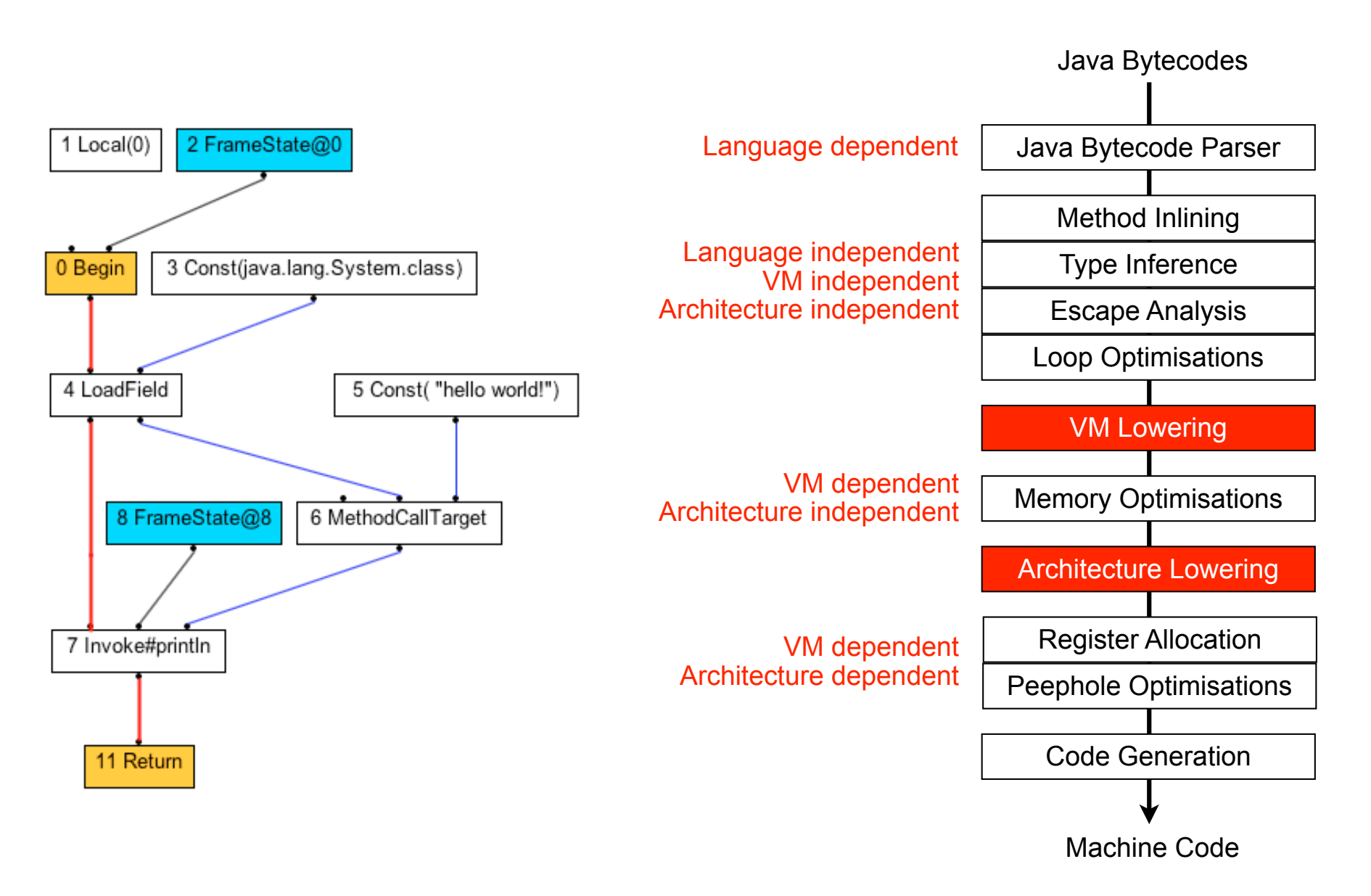

### **Performance: Maxine/C1X**

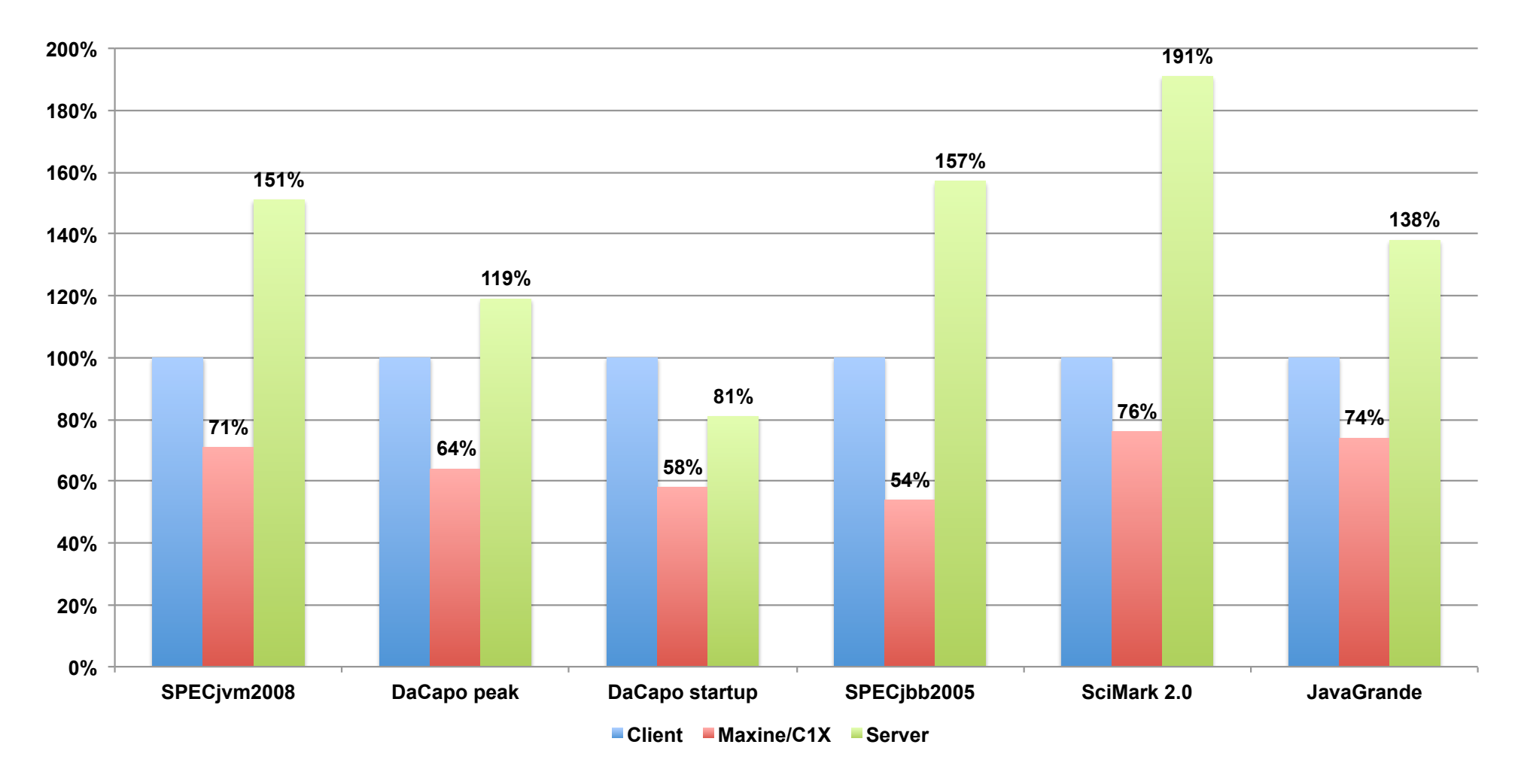

2-socket dual core AMD Opteron 2214, 2.2 GHz, 4 total cores 4 GByte main memory Oracle Enterprise Linux, version 2.6.18-238.9.1.0.1.e15

### **Performance: GraalVM**

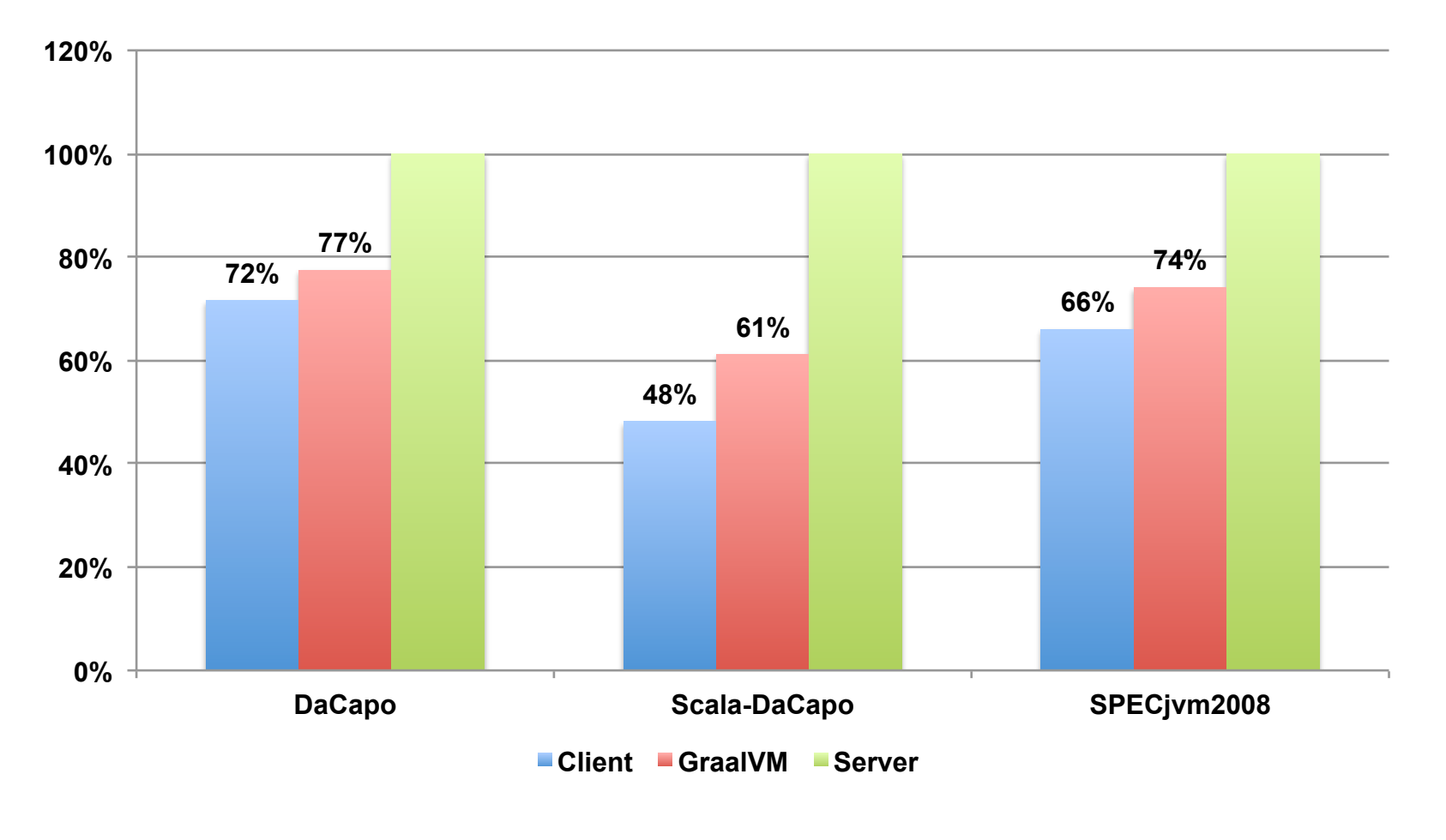

Intel(R) Core(TM) i5-750 @ 2.67GHz (4 cores) 8 GByte main memory Ubuntu Linux 11.10, kernel 3.0.0-12

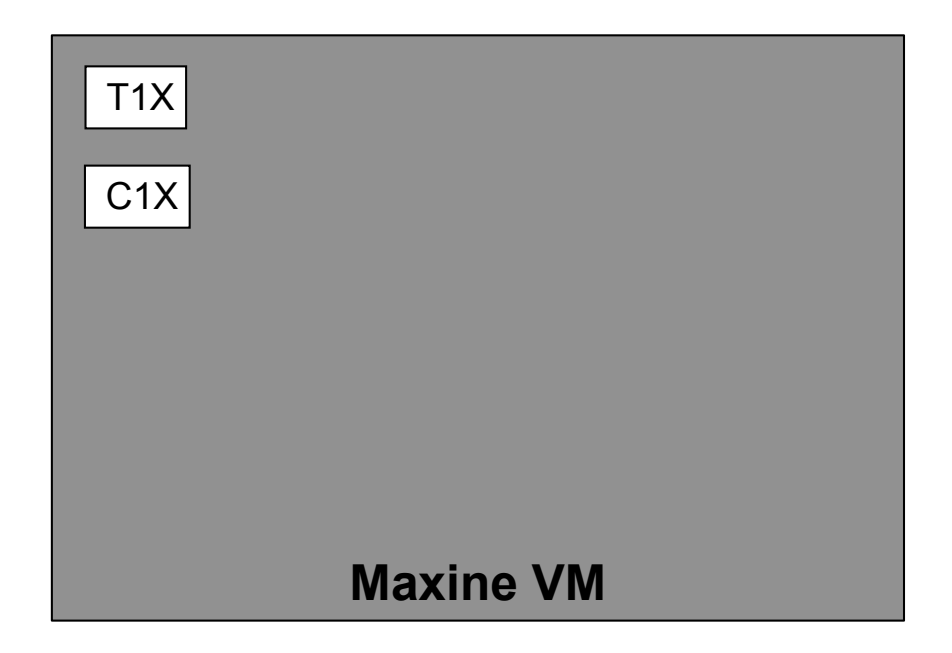

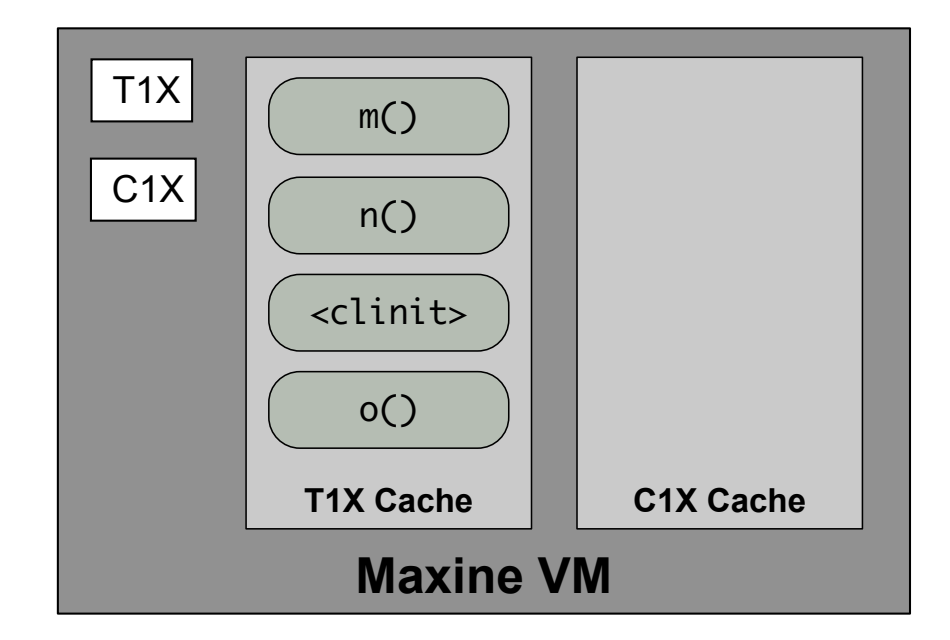

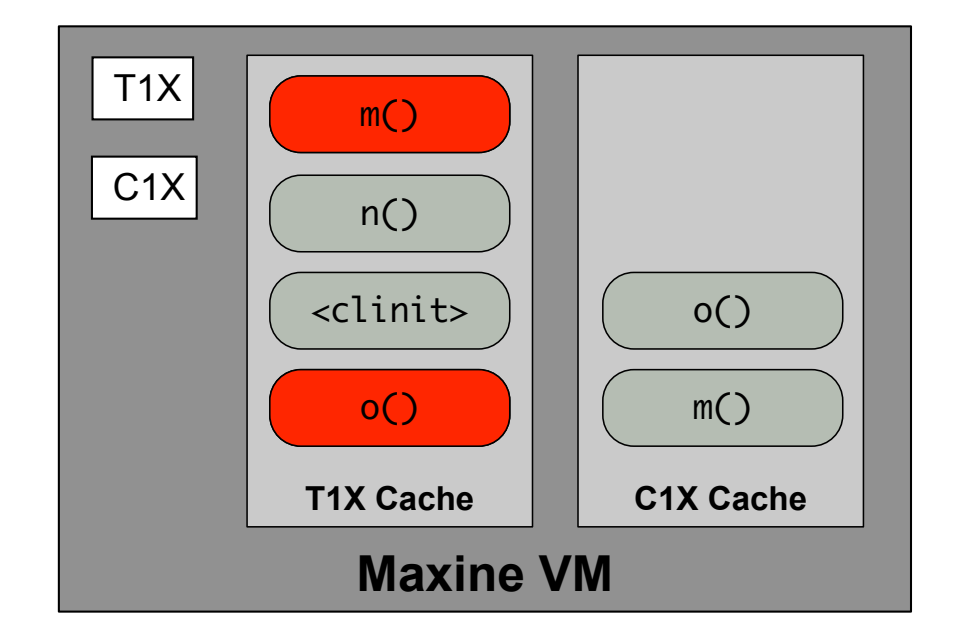

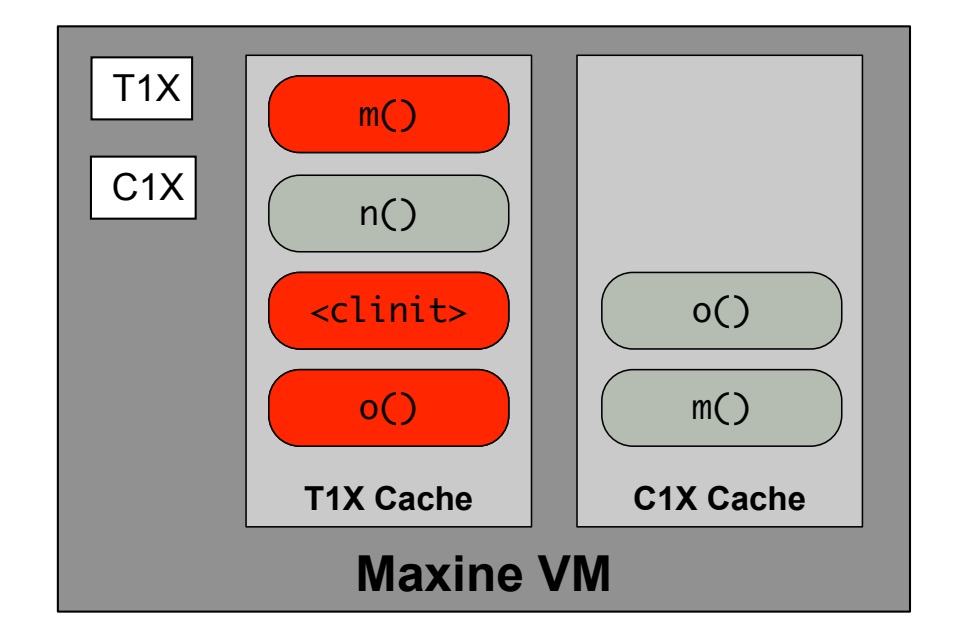

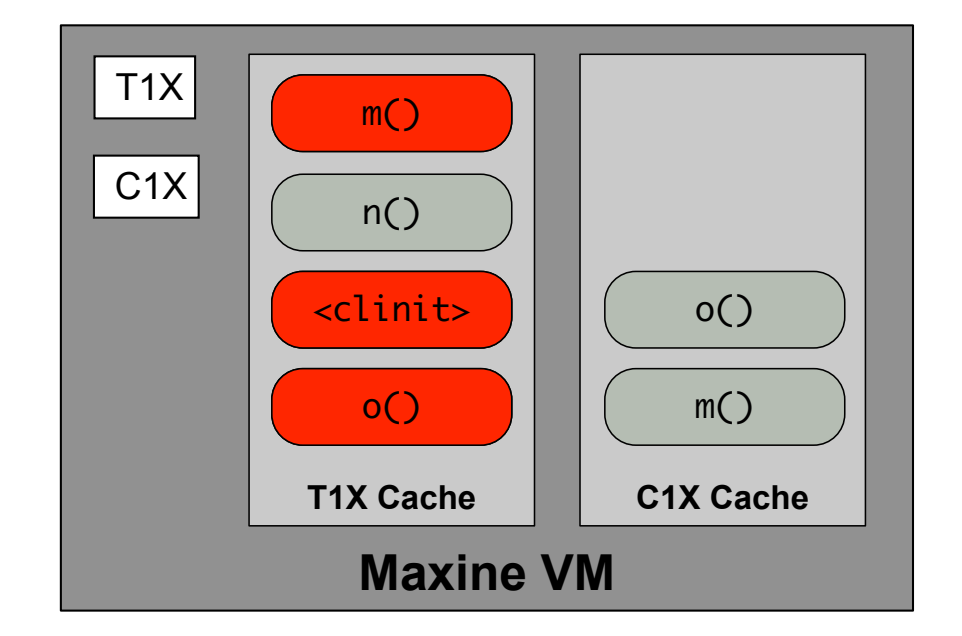

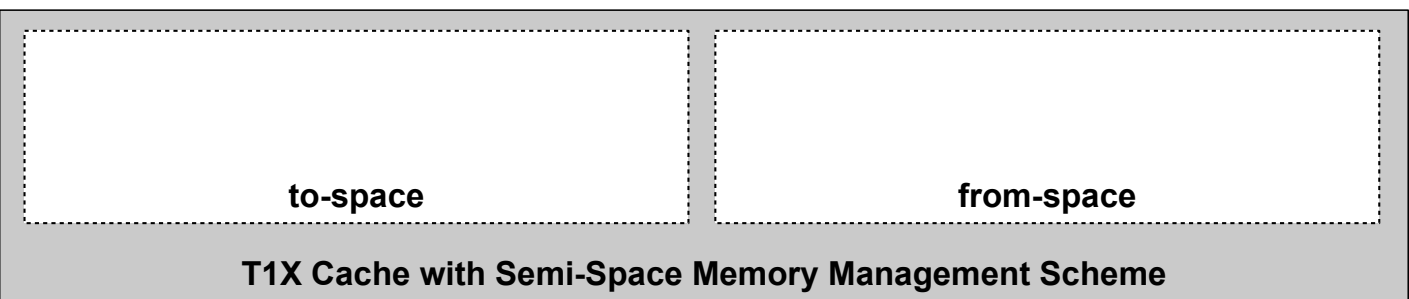

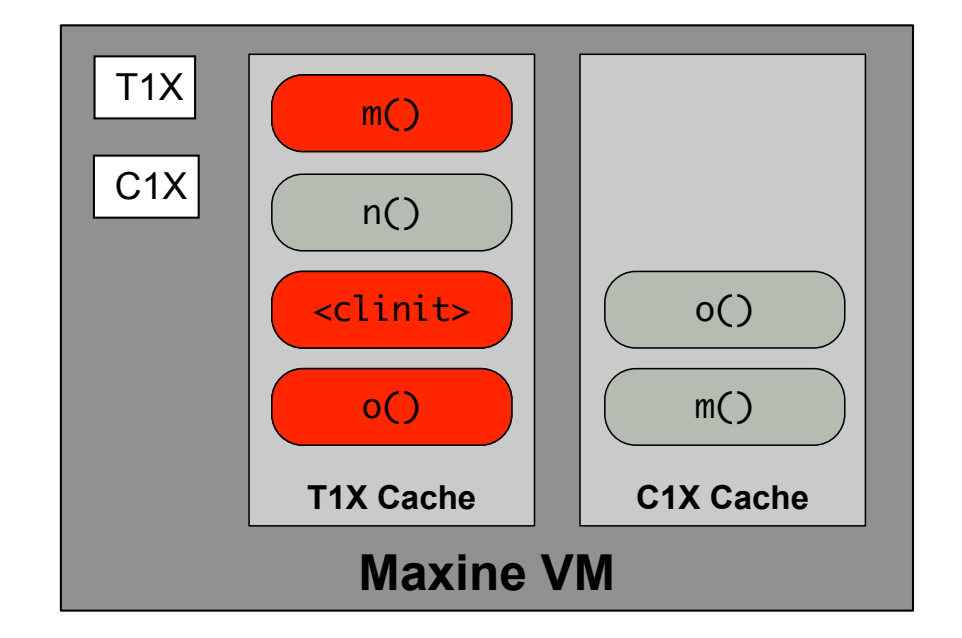

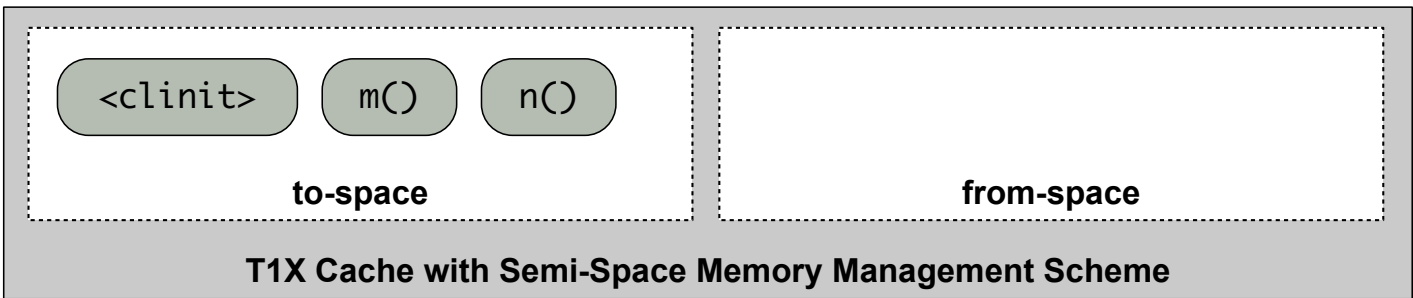

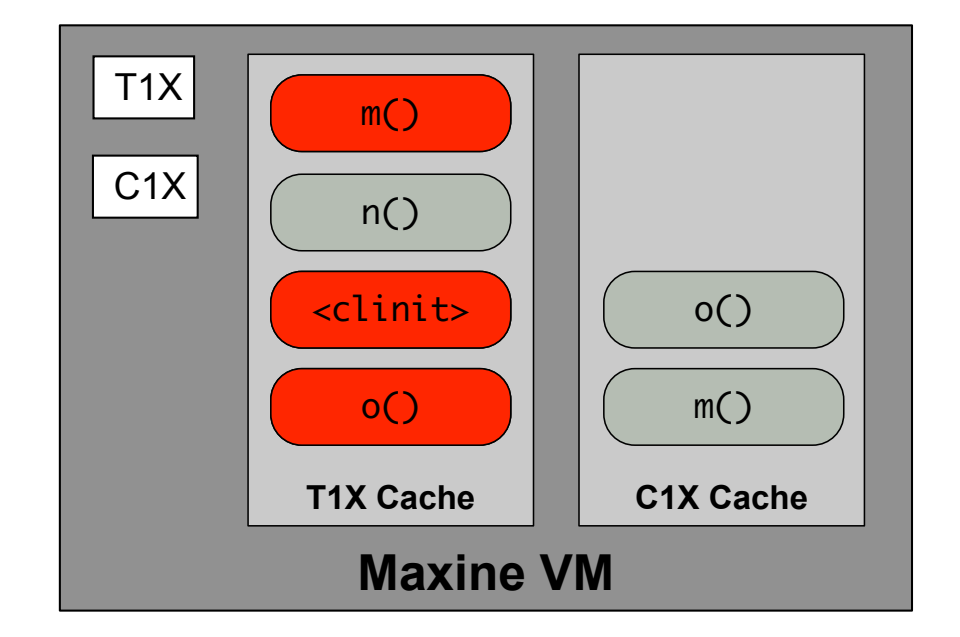

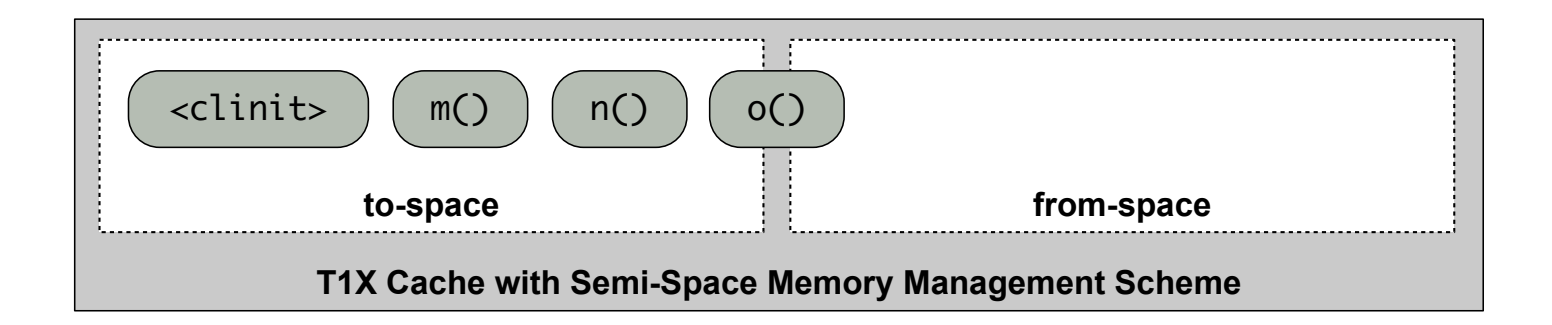

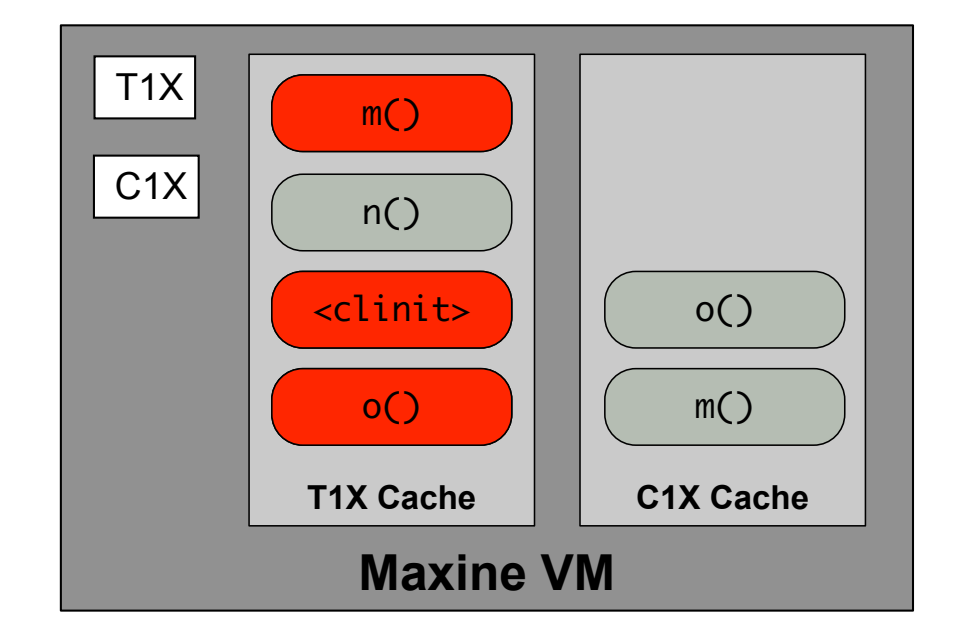

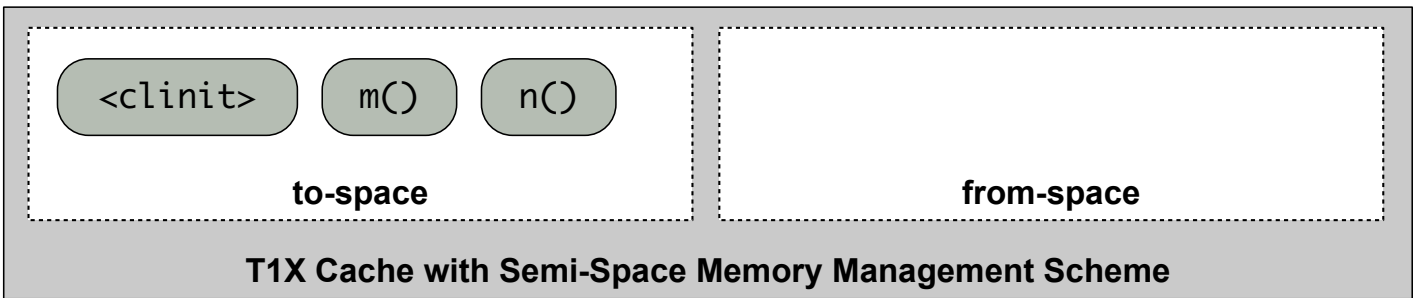

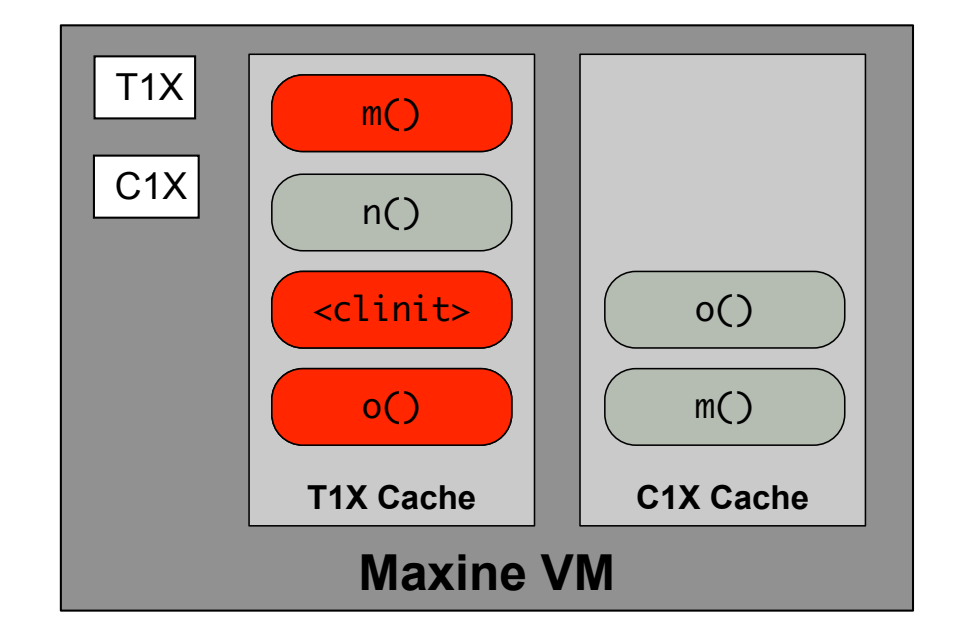

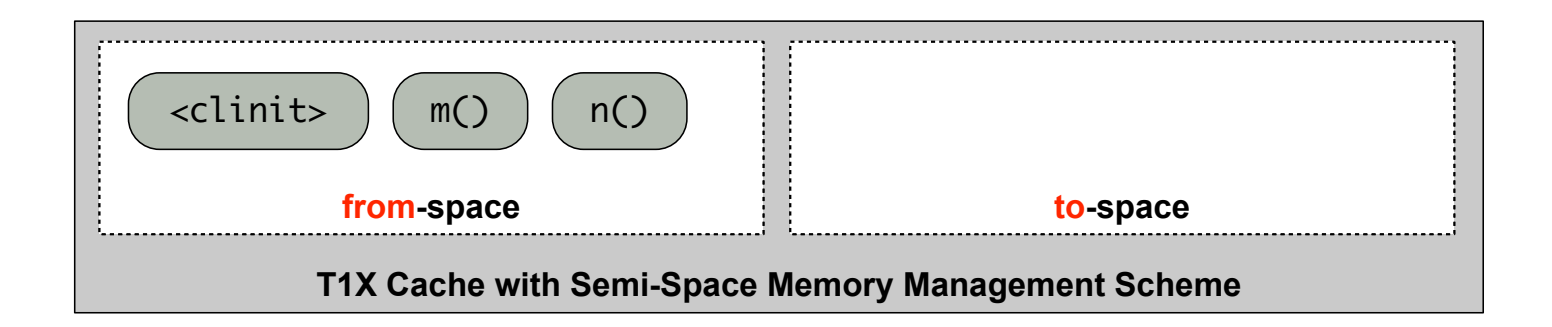

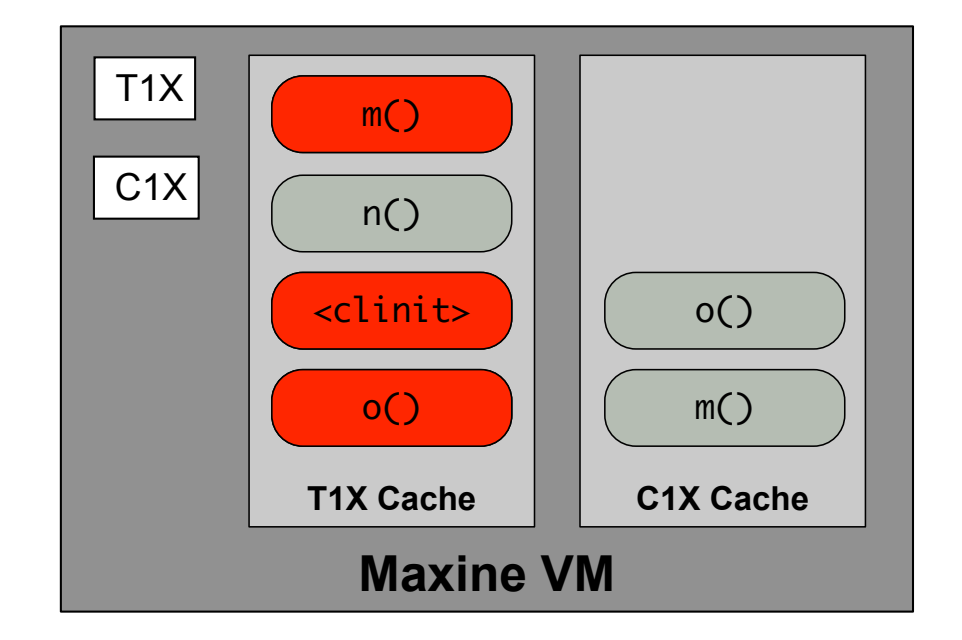

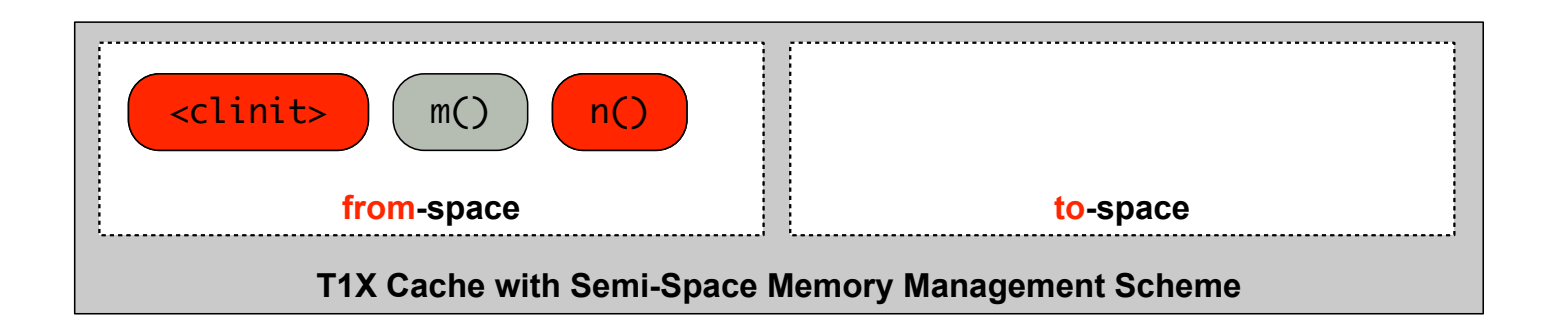

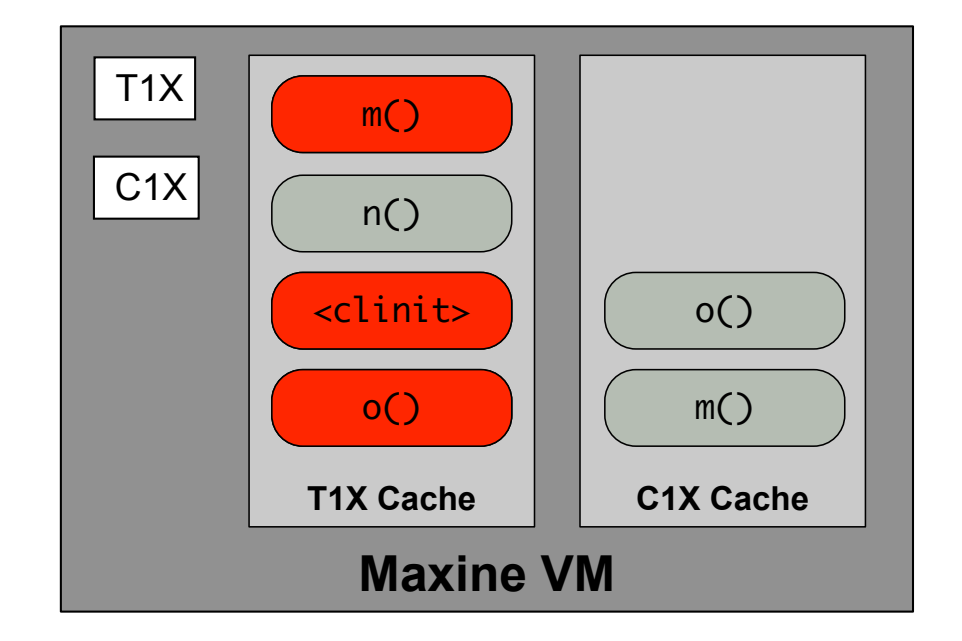

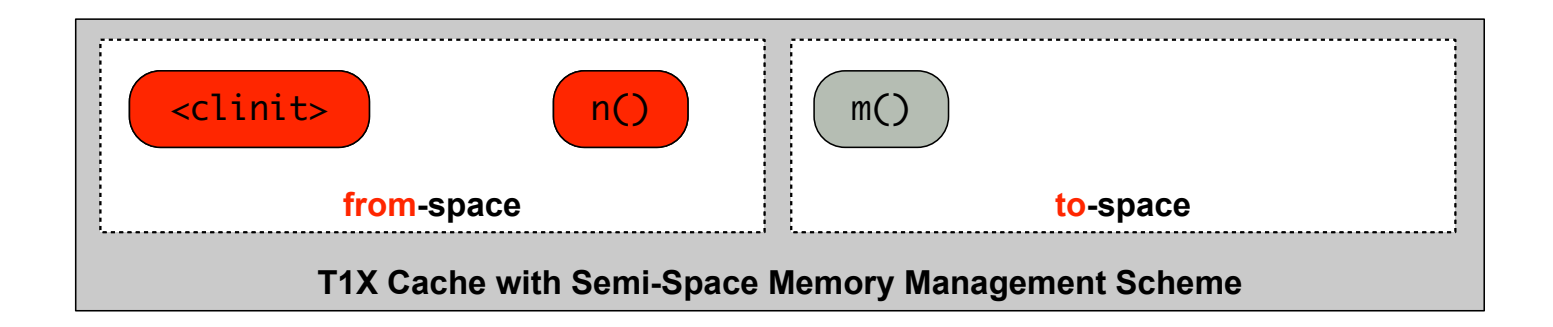

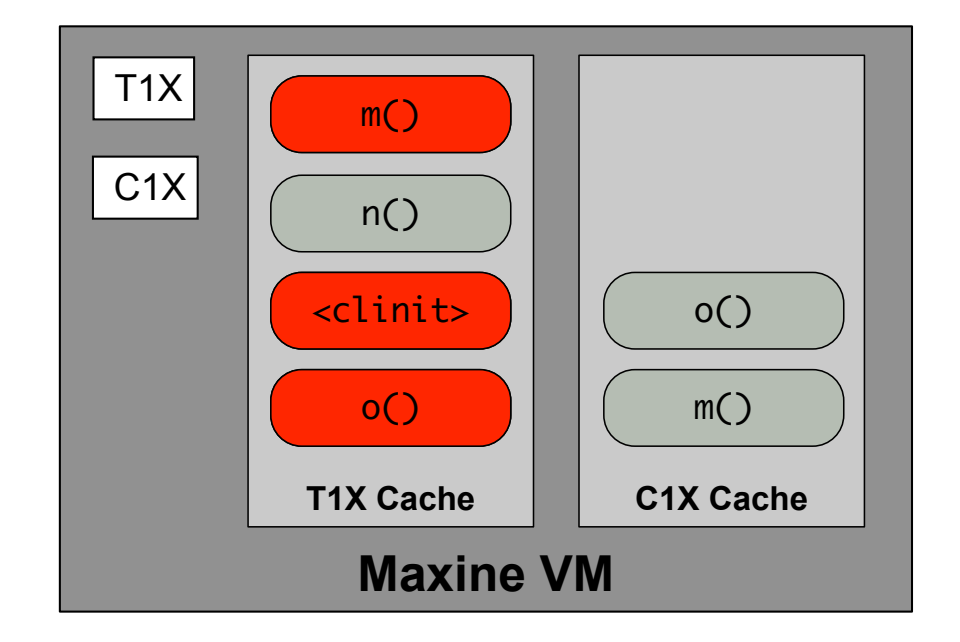

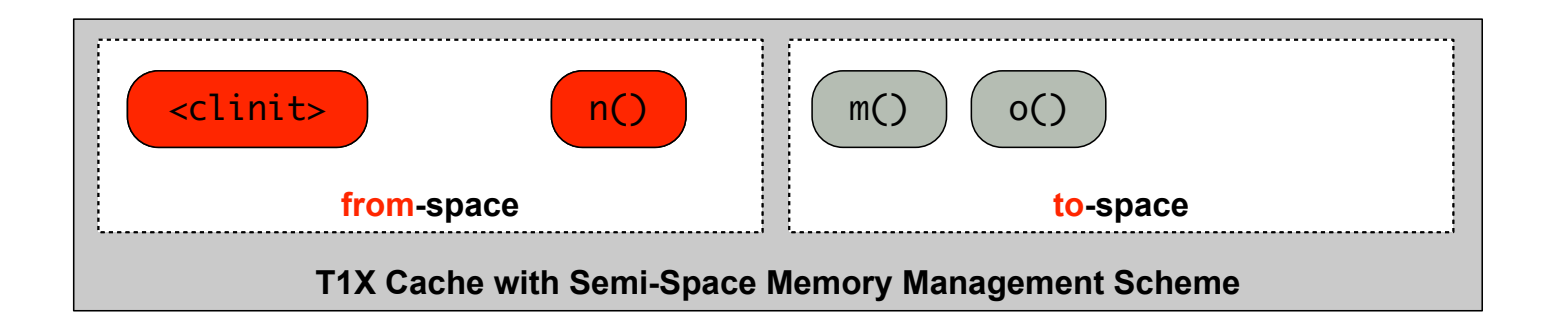

baseline (T1X) method optimised (C1X) method  $\bullet\bullet\bullet$  live method

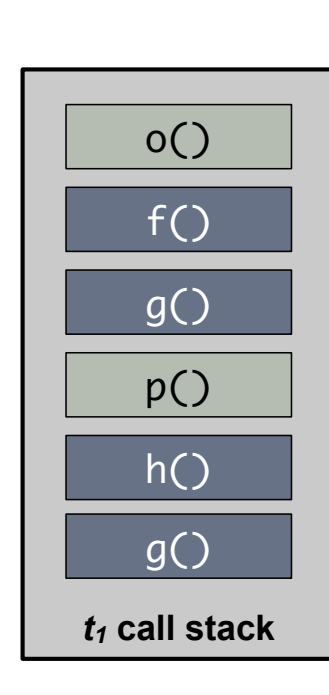

**T1X Cache to-space from-space**  $f()$  g() h() i() j()  $k()$ |  $l()$ 

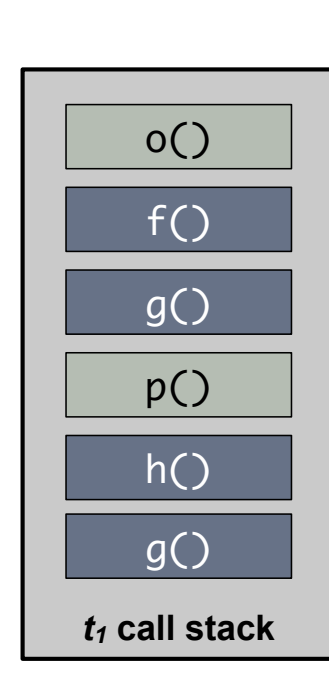

baseline (T1X) method optimised (C1X) method  $\bullet\bullet\bullet$  live method

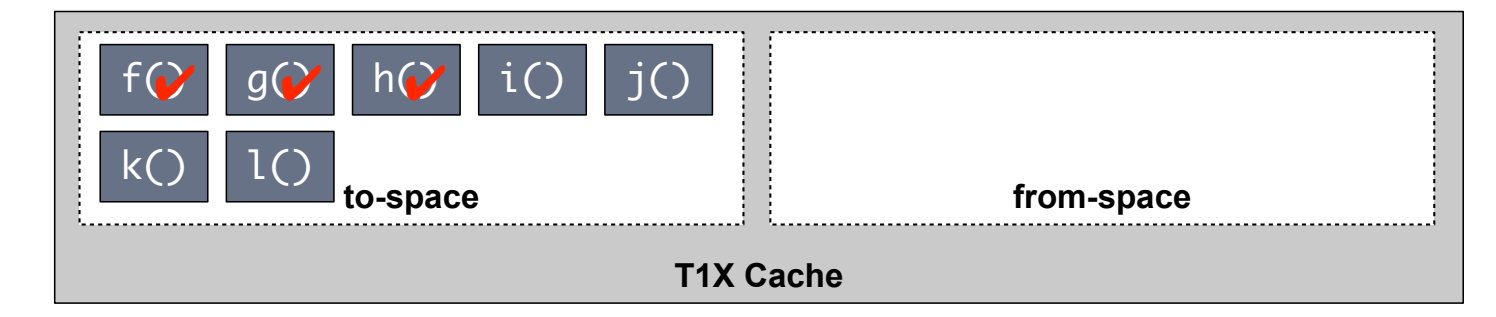

baseline (T1X) method optimised (C1X) method  $\bullet\bullet\bullet$  live method

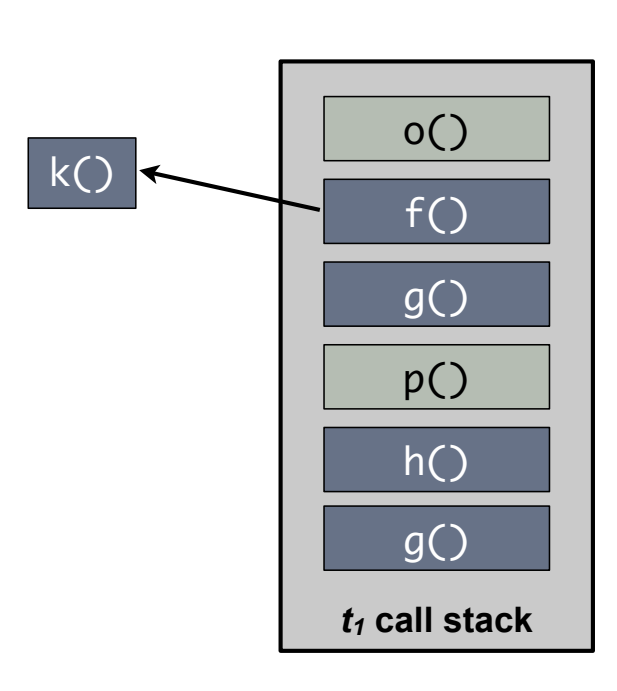

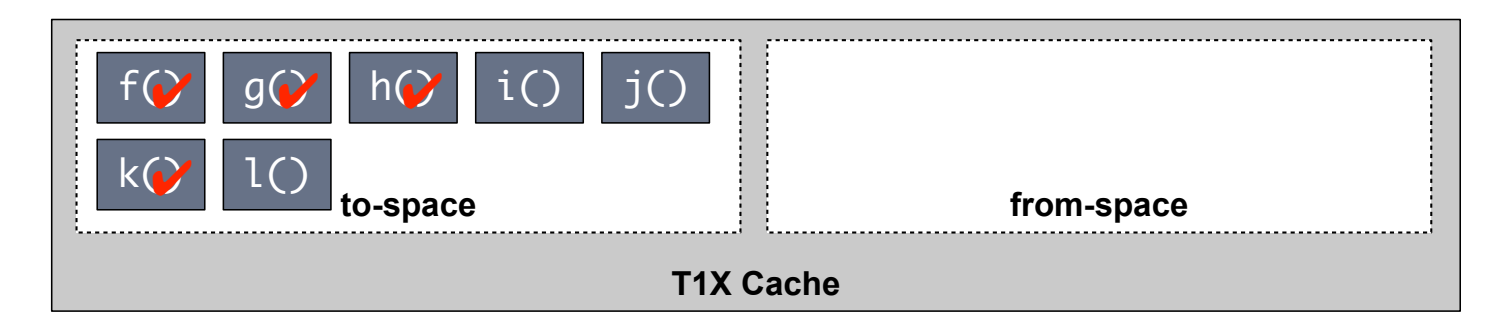

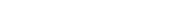

baseline (T1X) method optimised (C1X) method  $\bullet\bullet\bullet$  live method

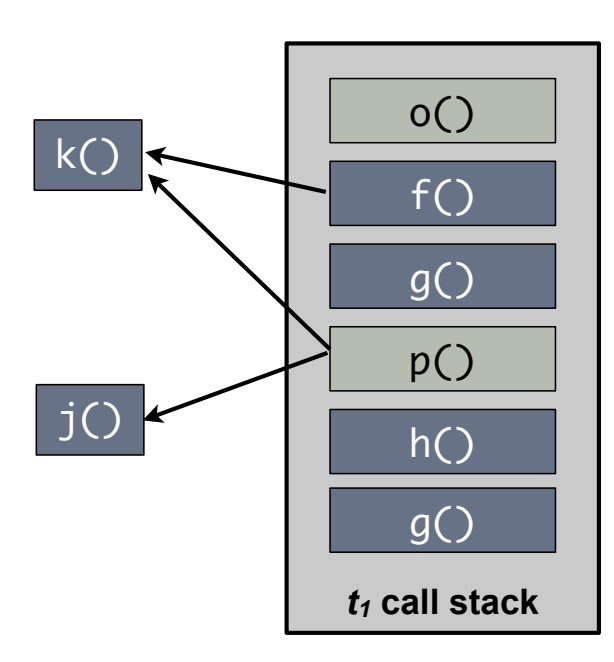

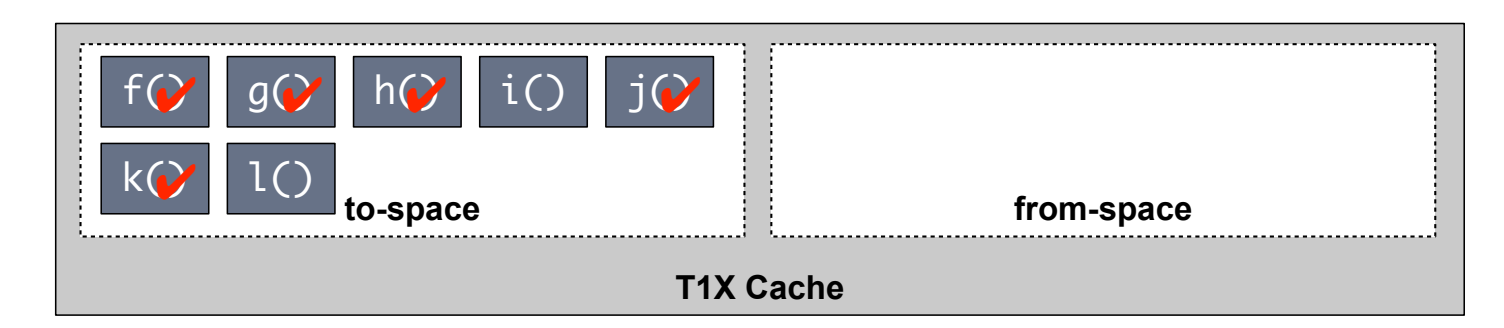

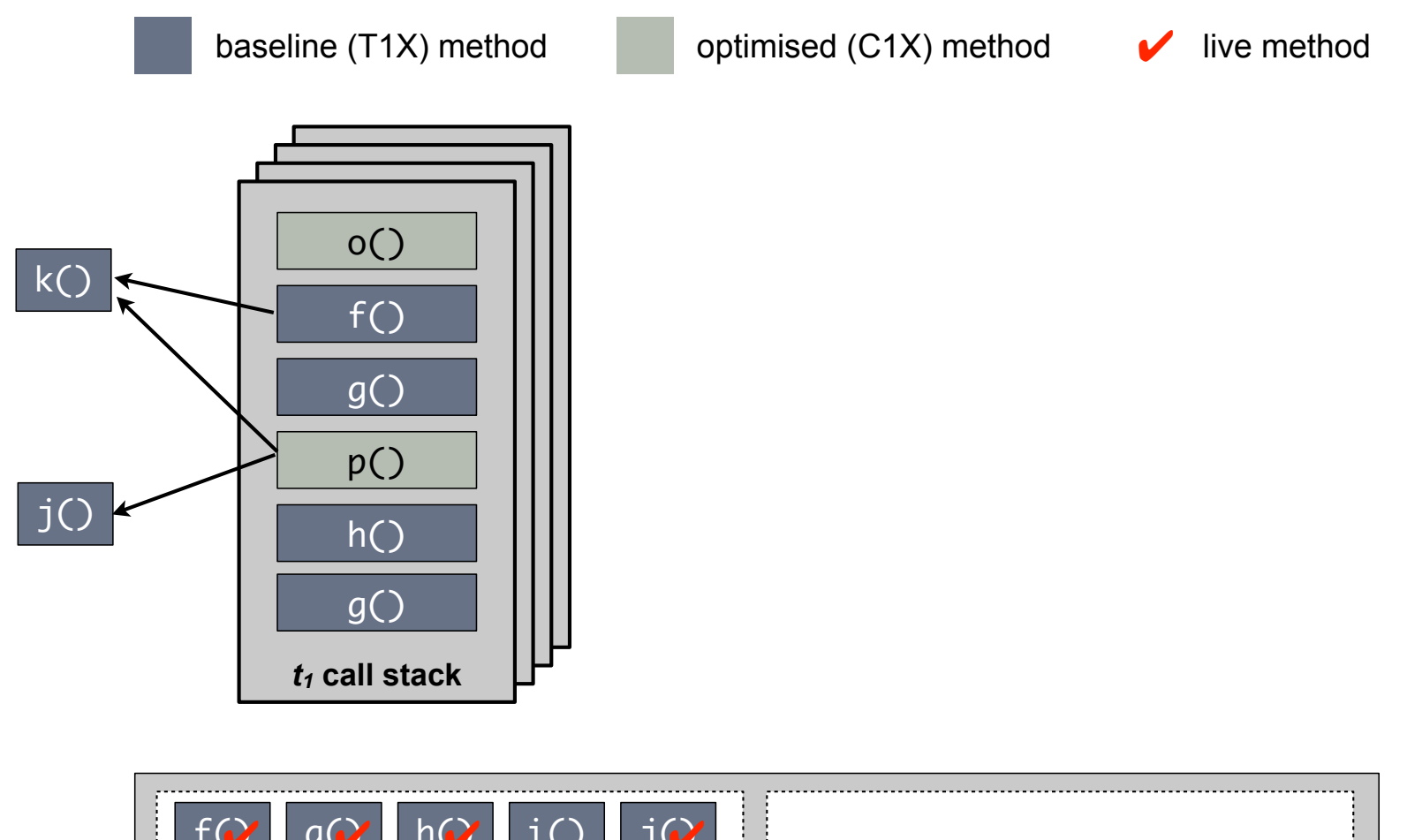

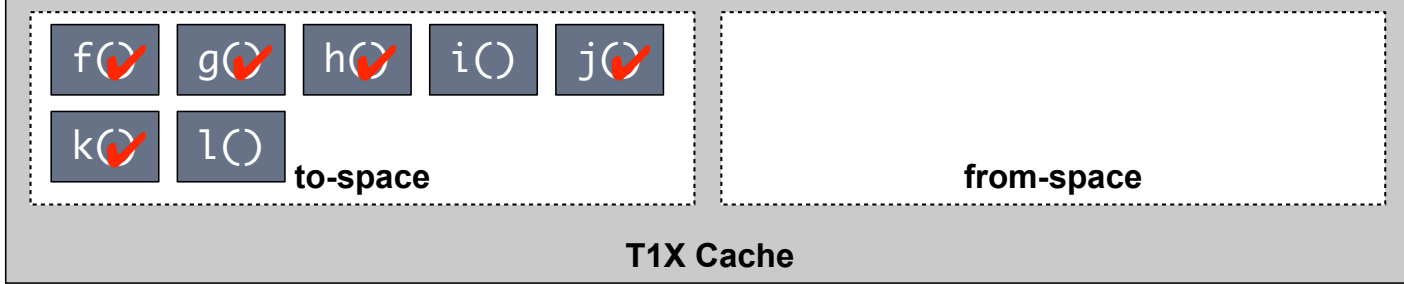

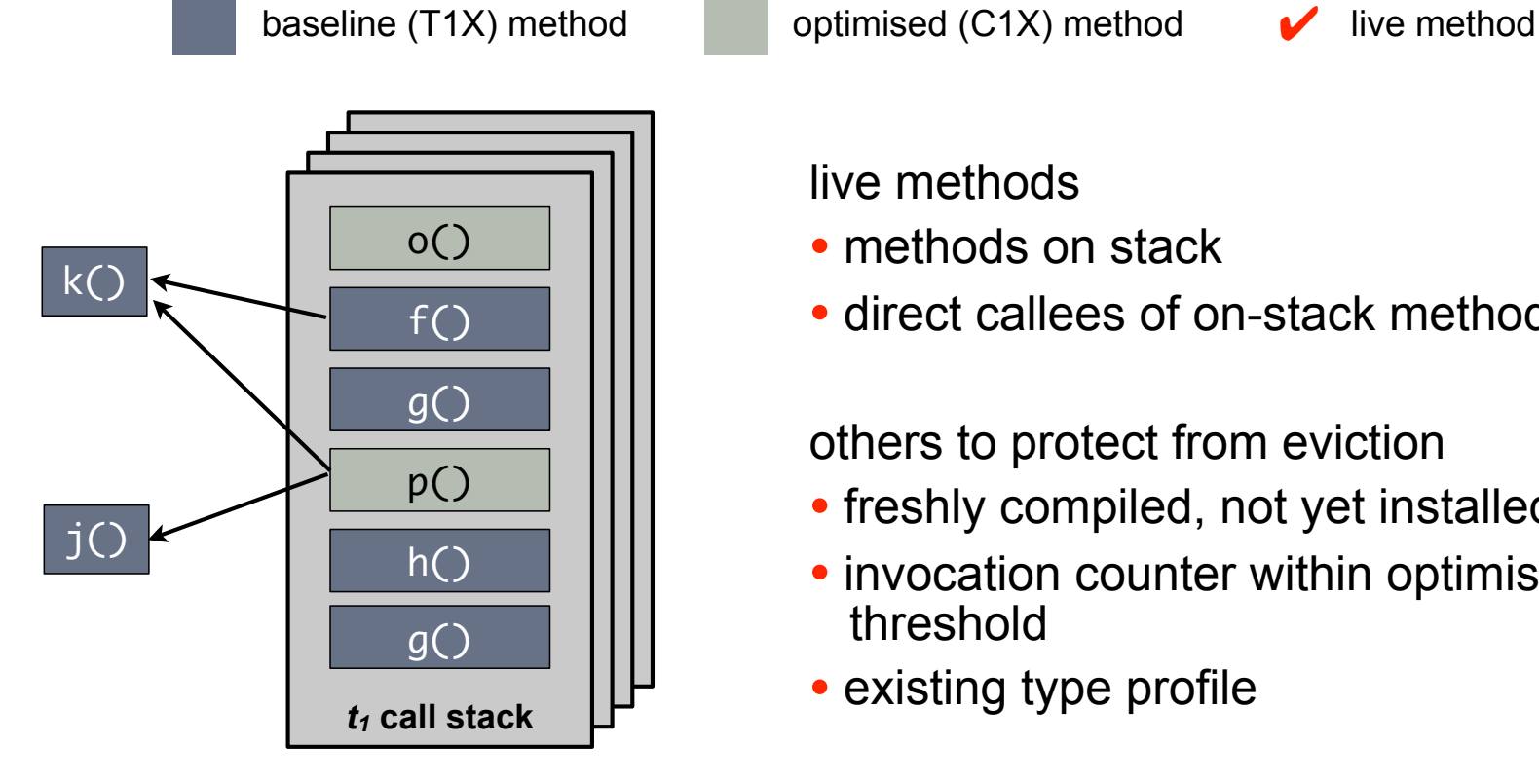

live methods

- methods on stack
- direct callees of on-stack methods

others to protect from eviction

- freshly compiled, not yet installed
- invocation counter within optimisation threshold
- existing type profile

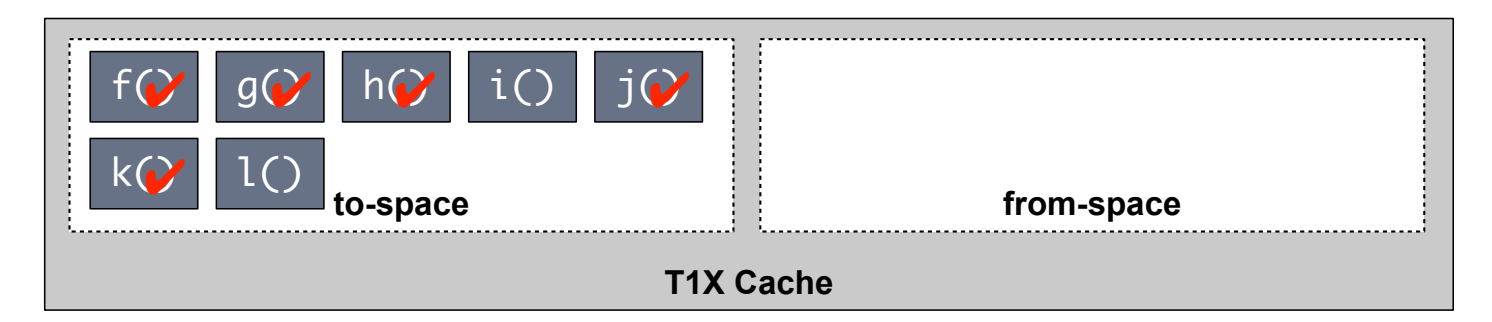
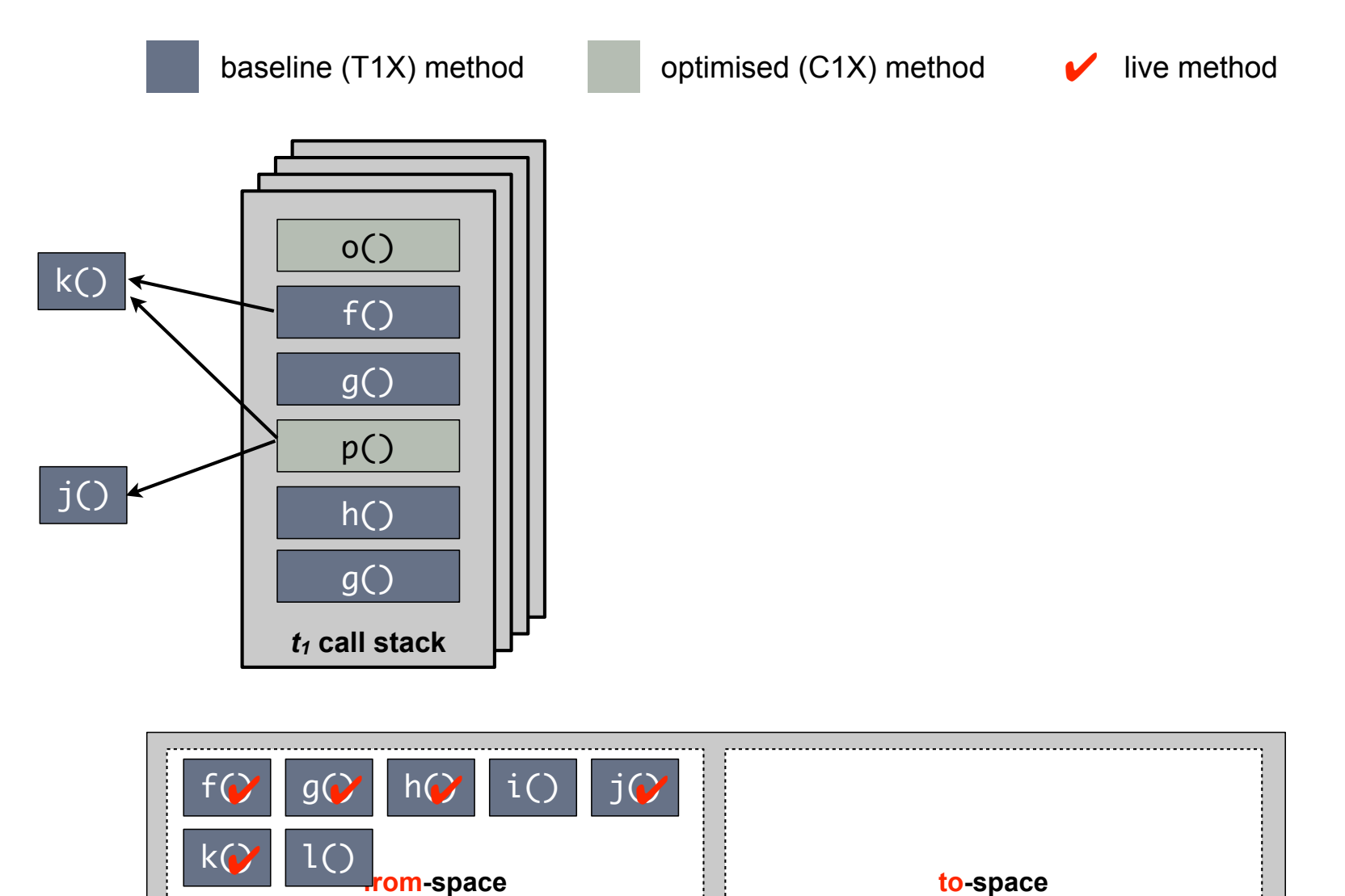

**T1X Cache**

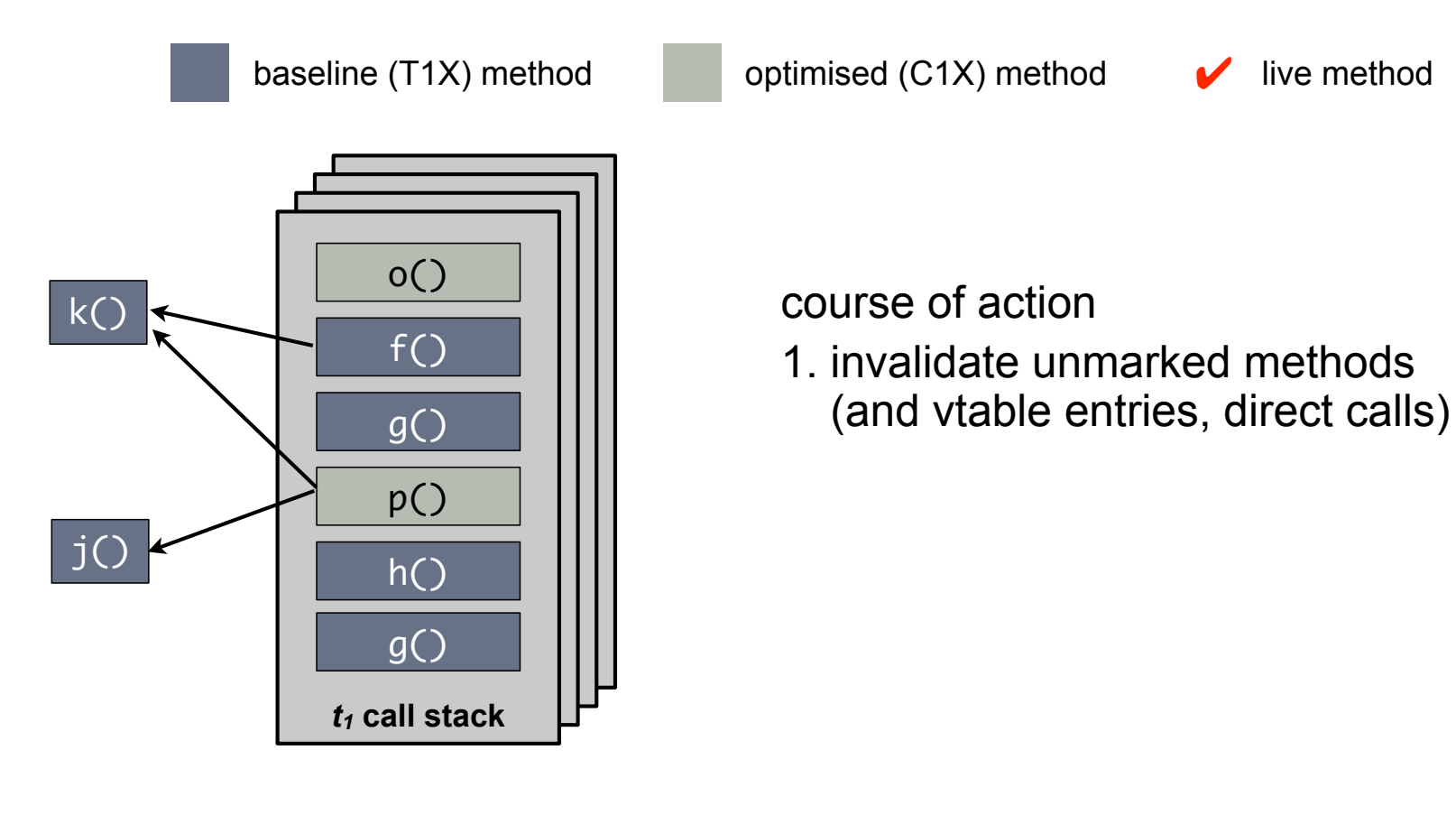

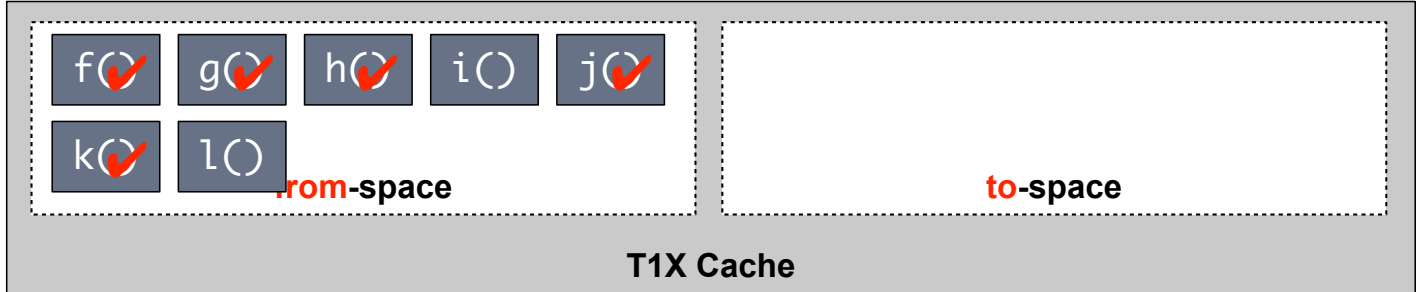

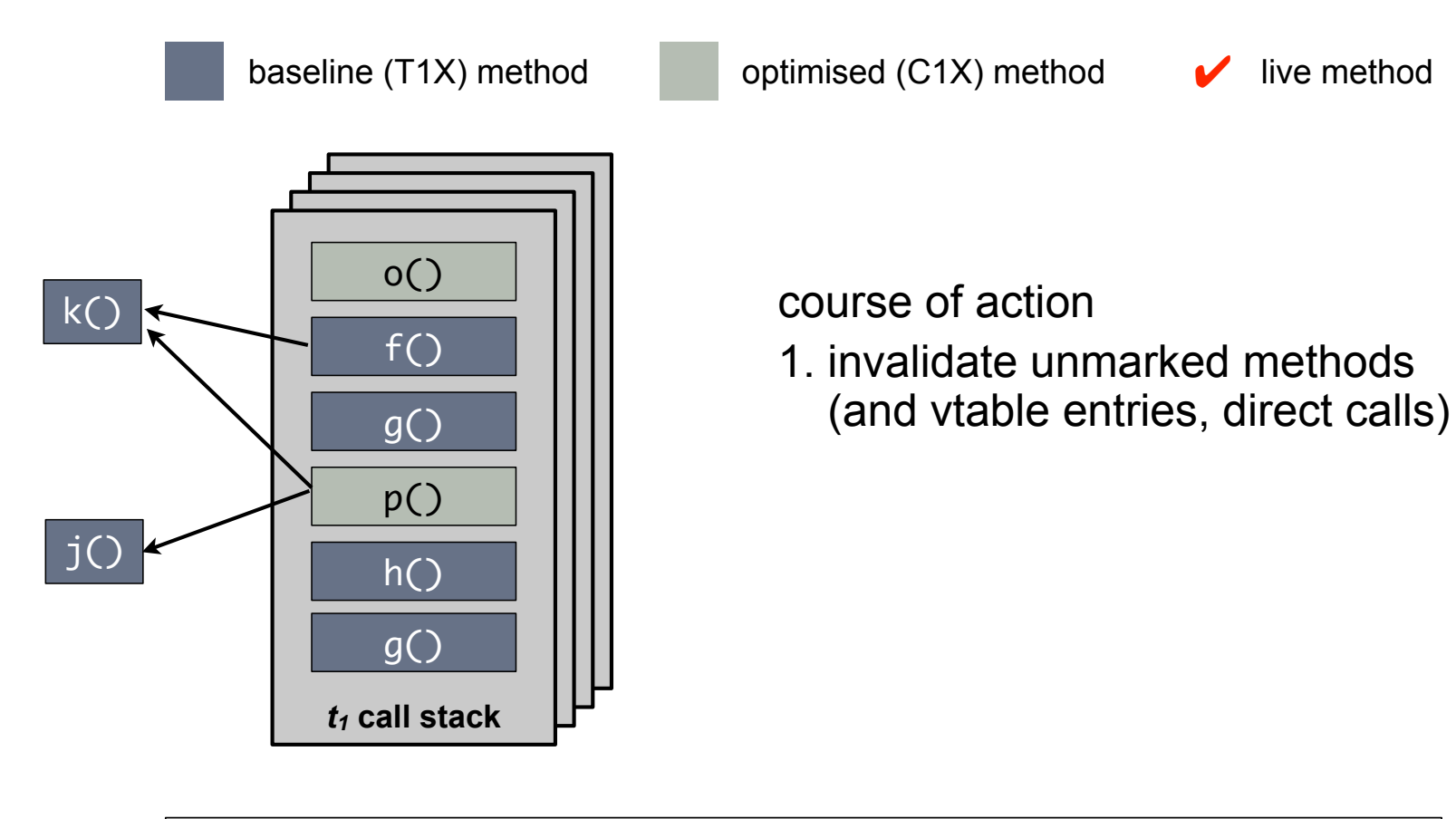

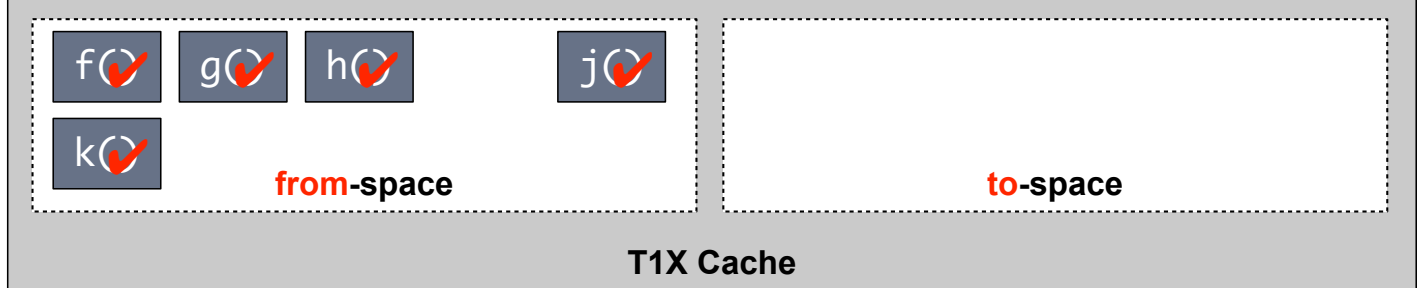

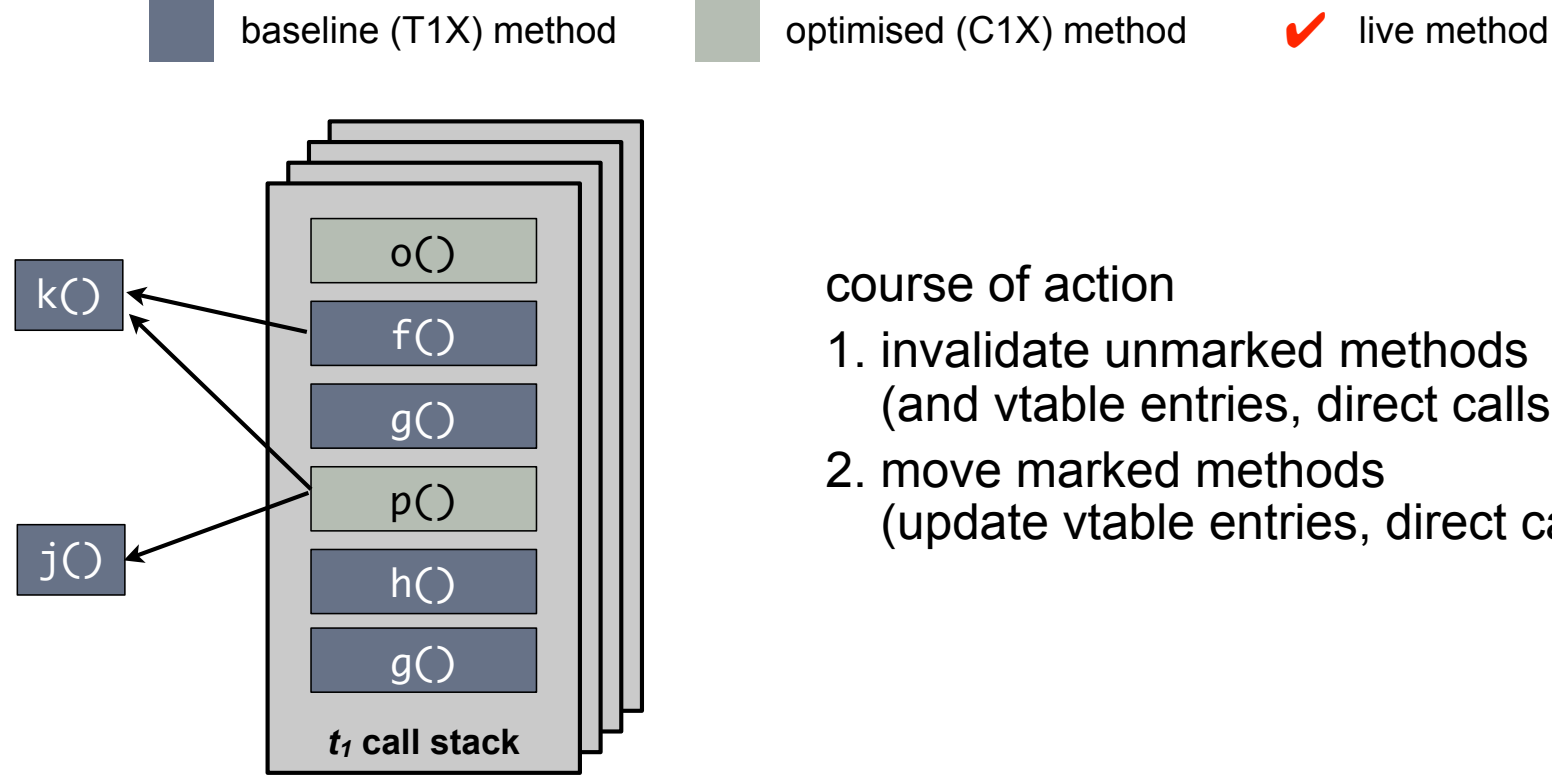

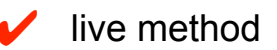

- 1. invalidate unmarked methods (and vtable entries, direct calls)
- 2. move marked methods (update vtable entries, direct calls)

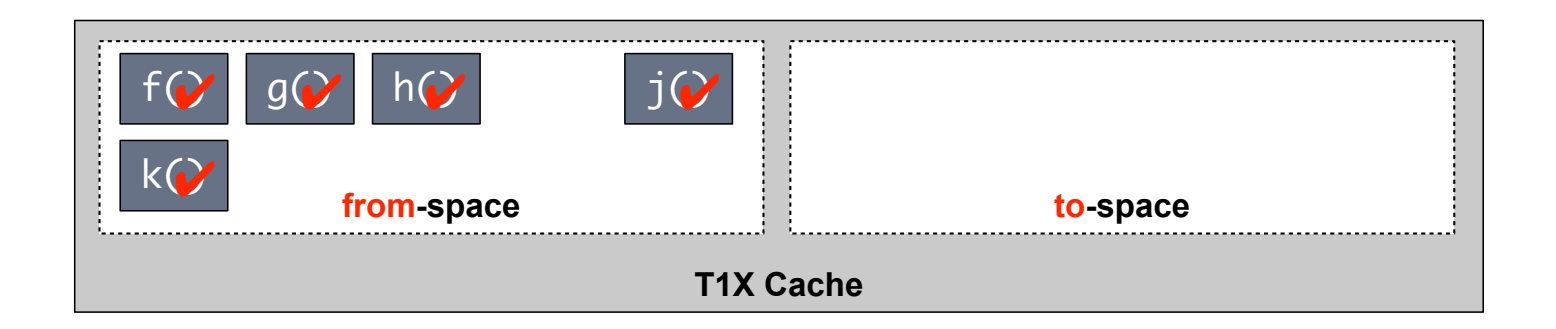

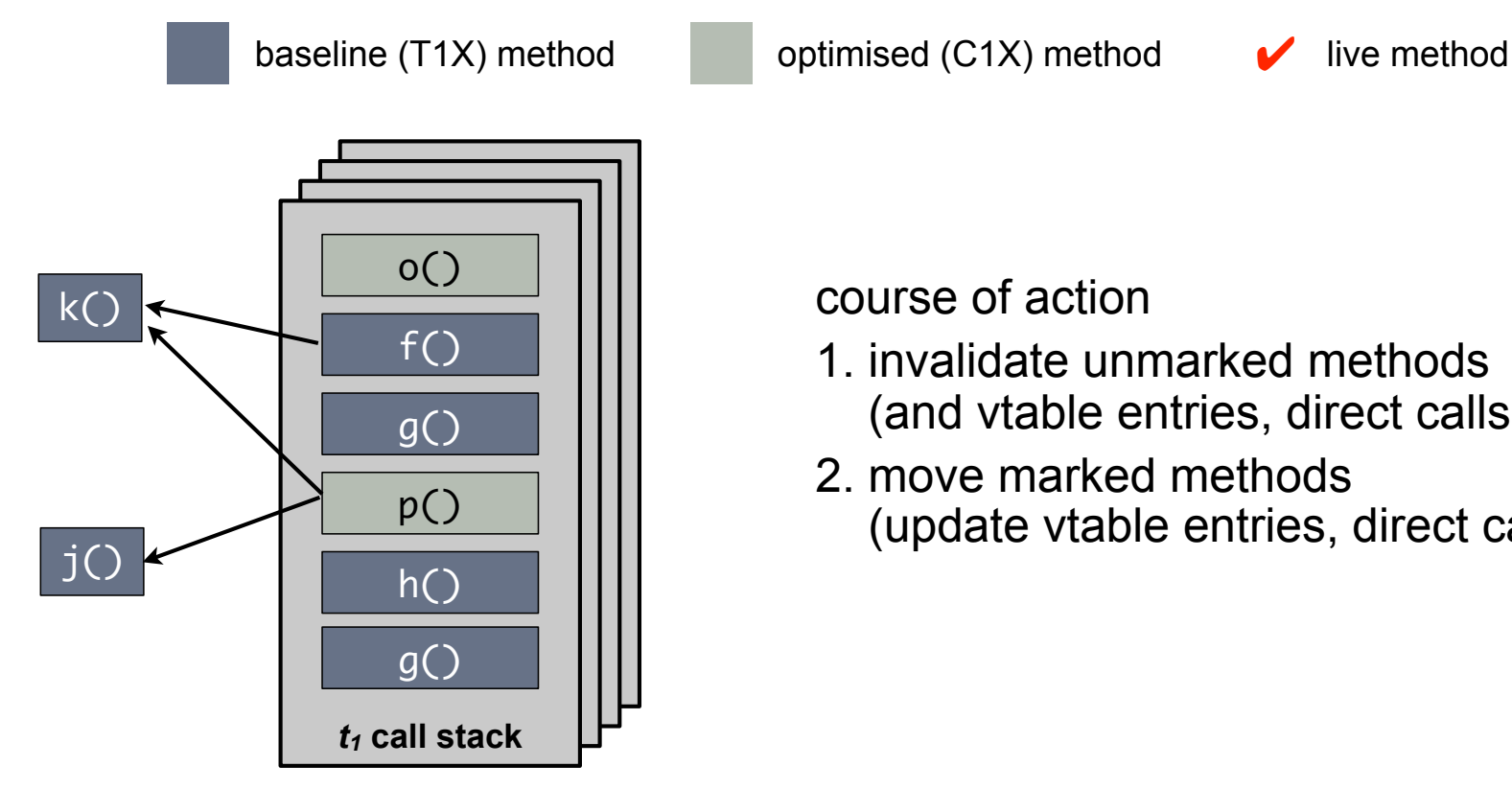

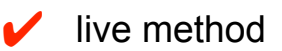

- 1. invalidate unmarked methods (and vtable entries, direct calls)
- 2. move marked methods (update vtable entries, direct calls)

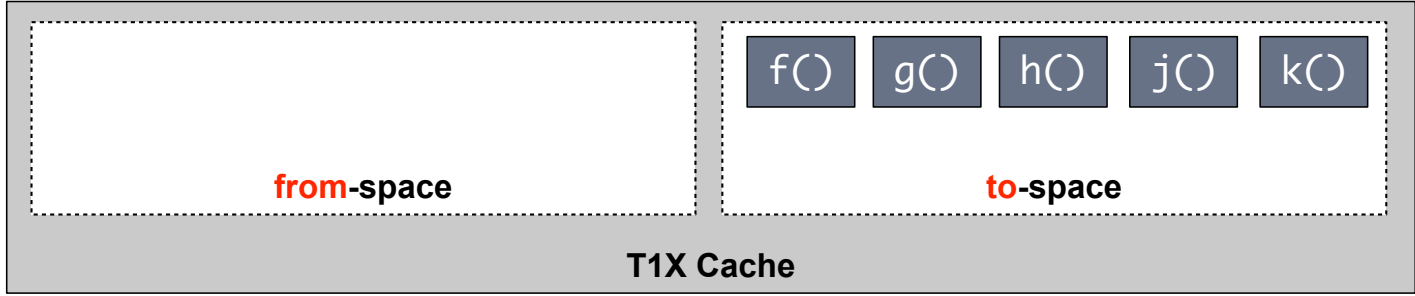

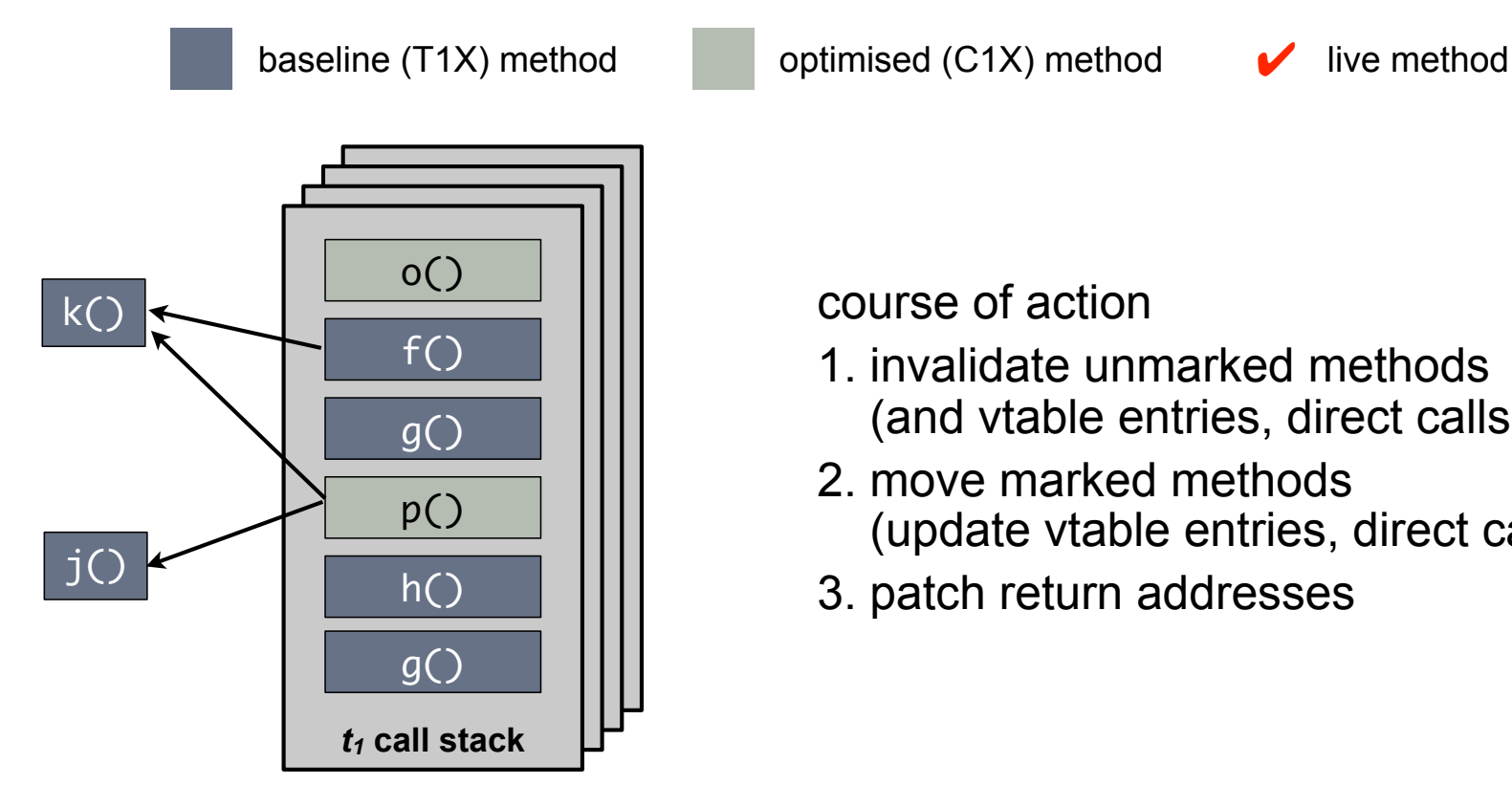

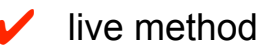

- 1. invalidate unmarked methods (and vtable entries, direct calls)
- 2. move marked methods (update vtable entries, direct calls)
- 3. patch return addresses

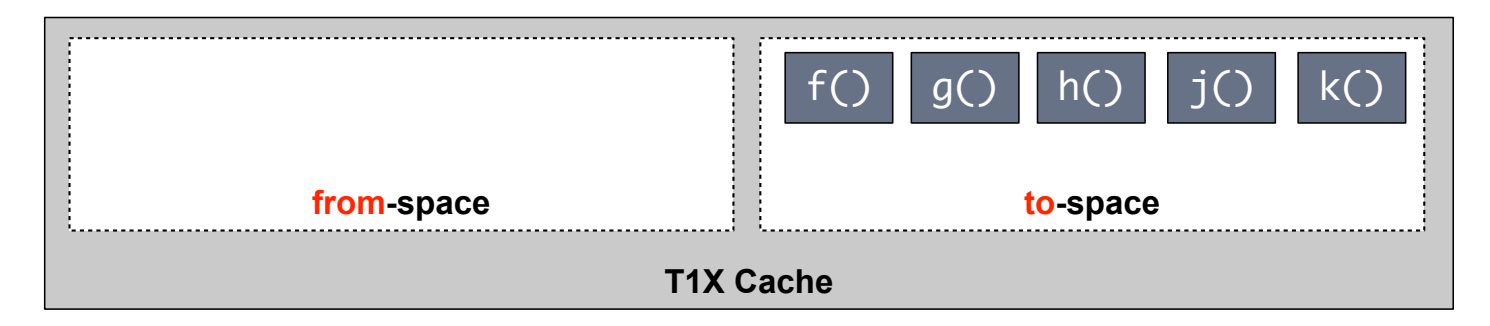

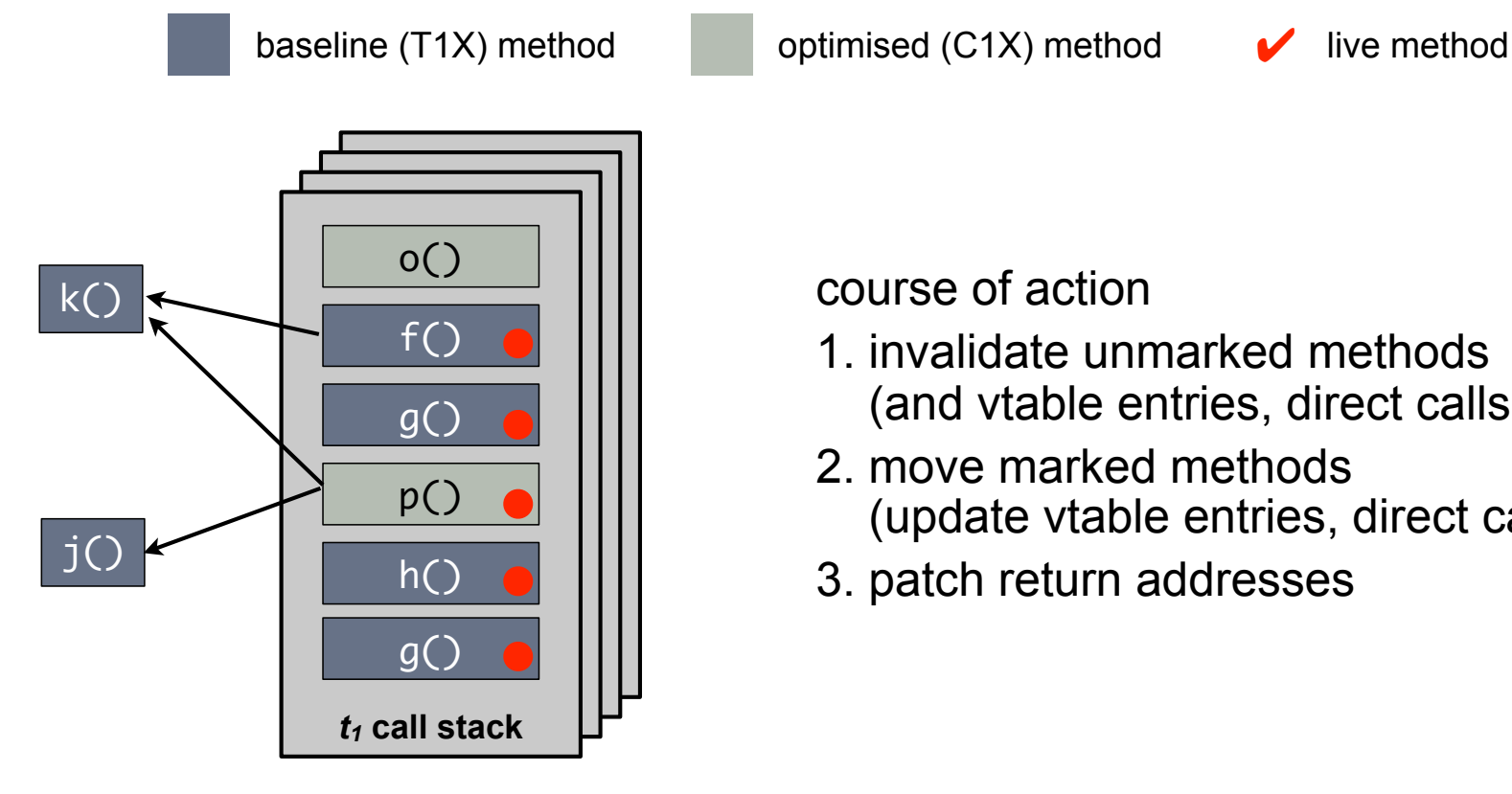

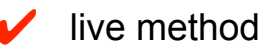

- 1. invalidate unmarked methods (and vtable entries, direct calls)
- 2. move marked methods (update vtable entries, direct calls)
- 3. patch return addresses

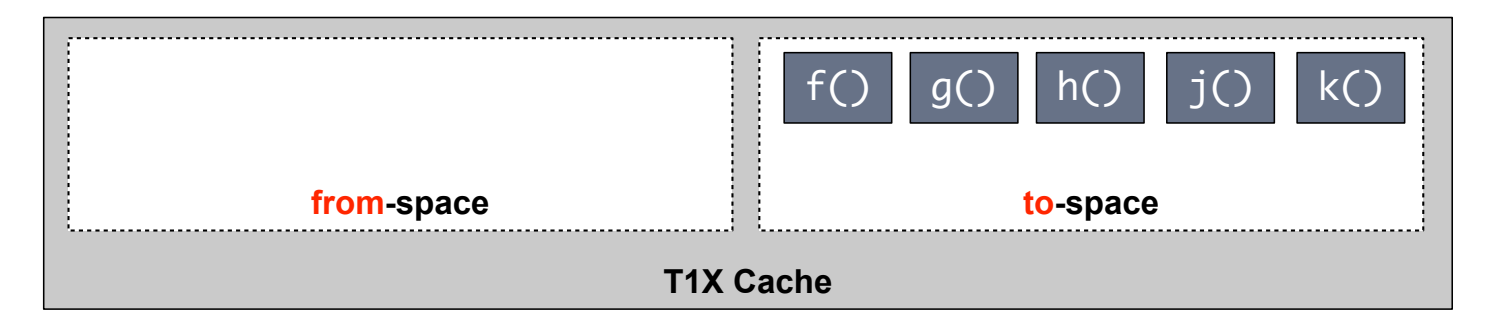

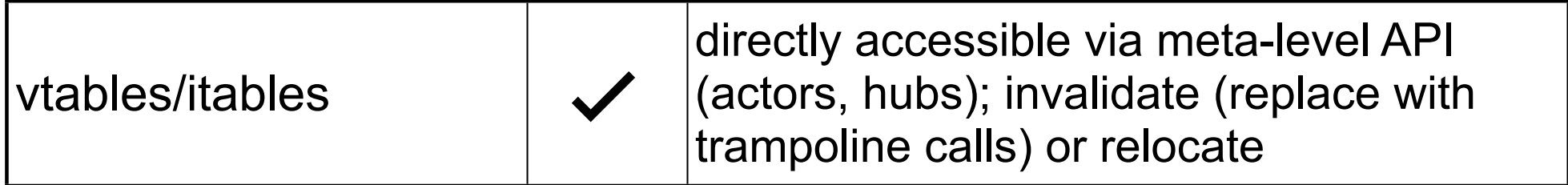

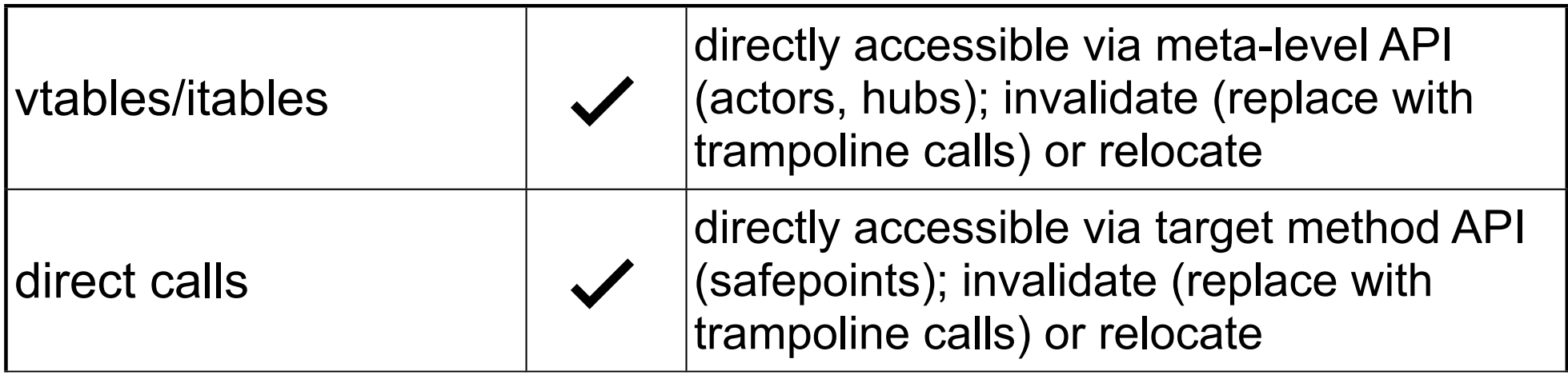

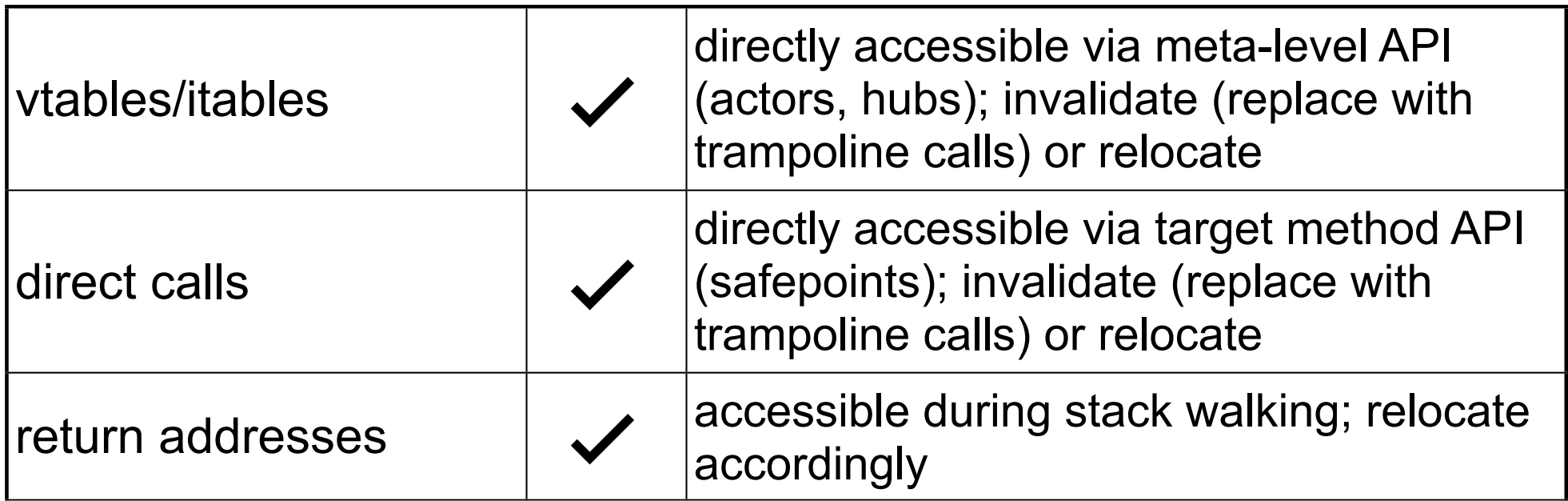

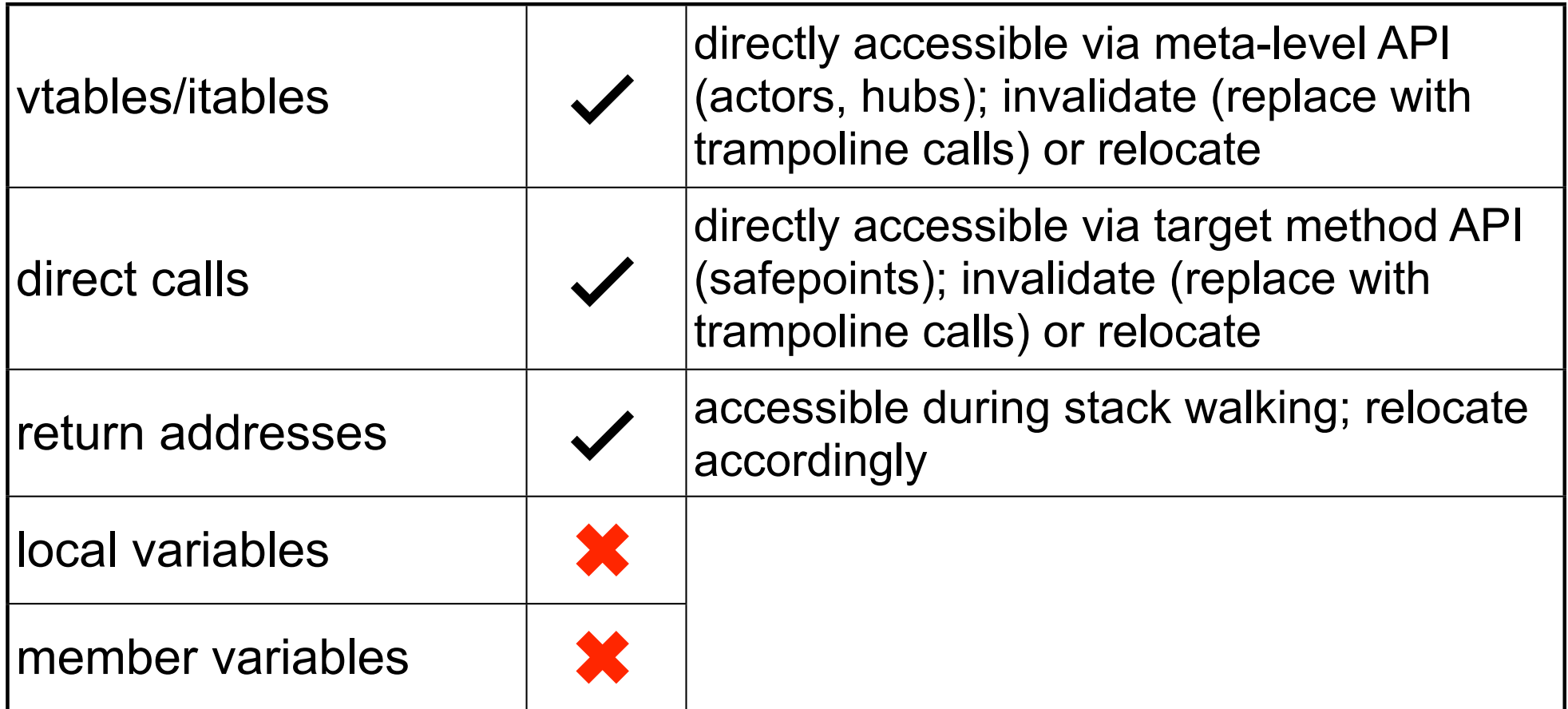

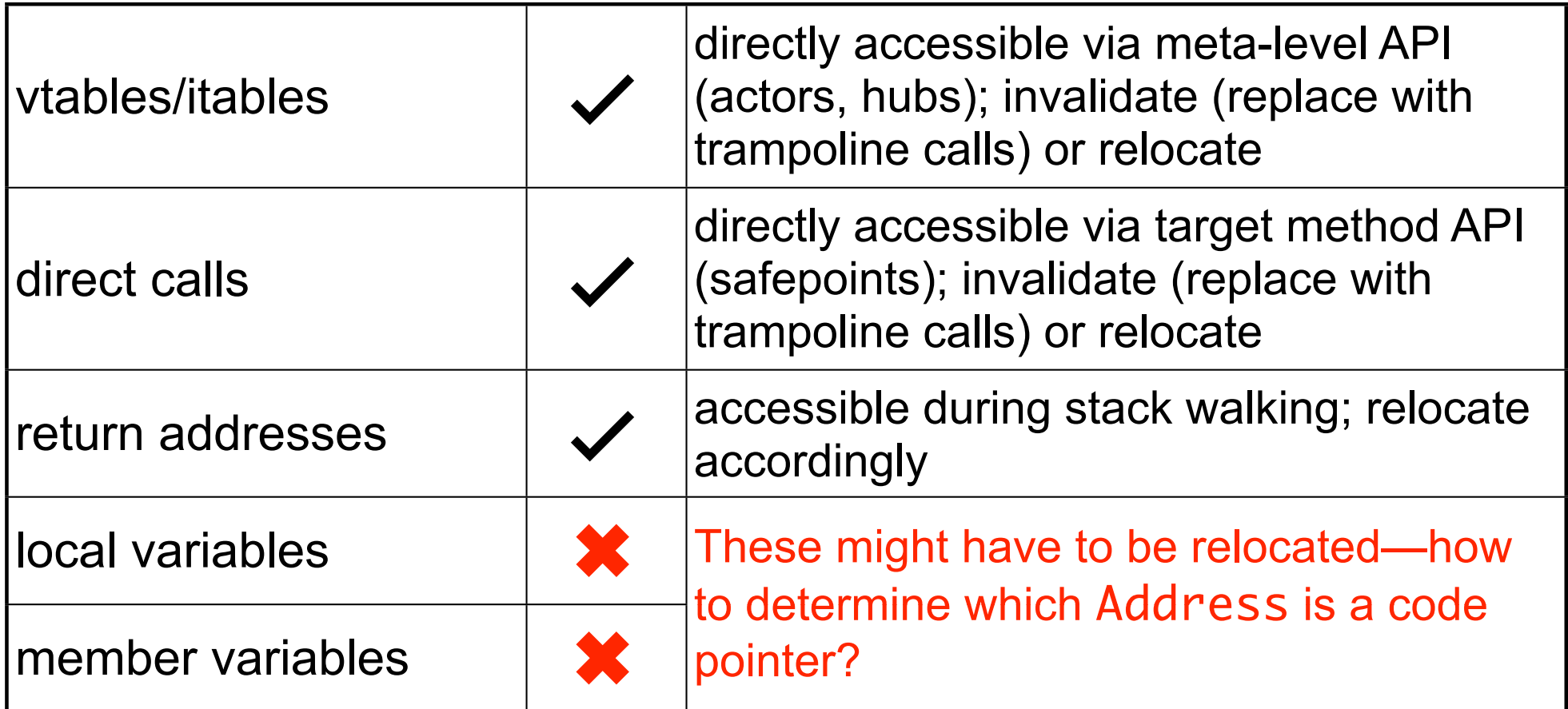

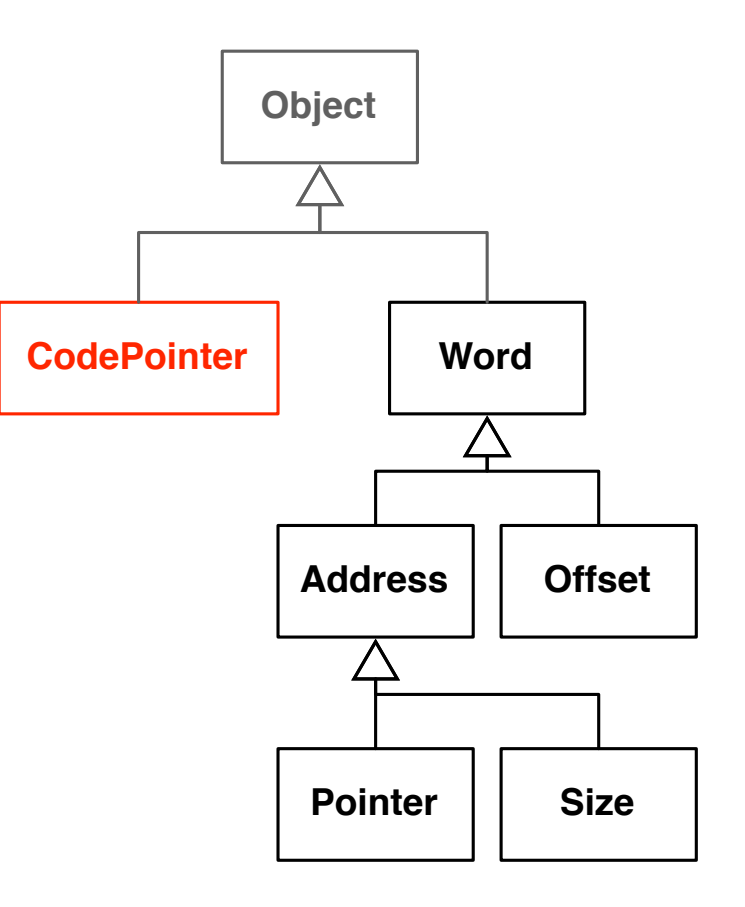

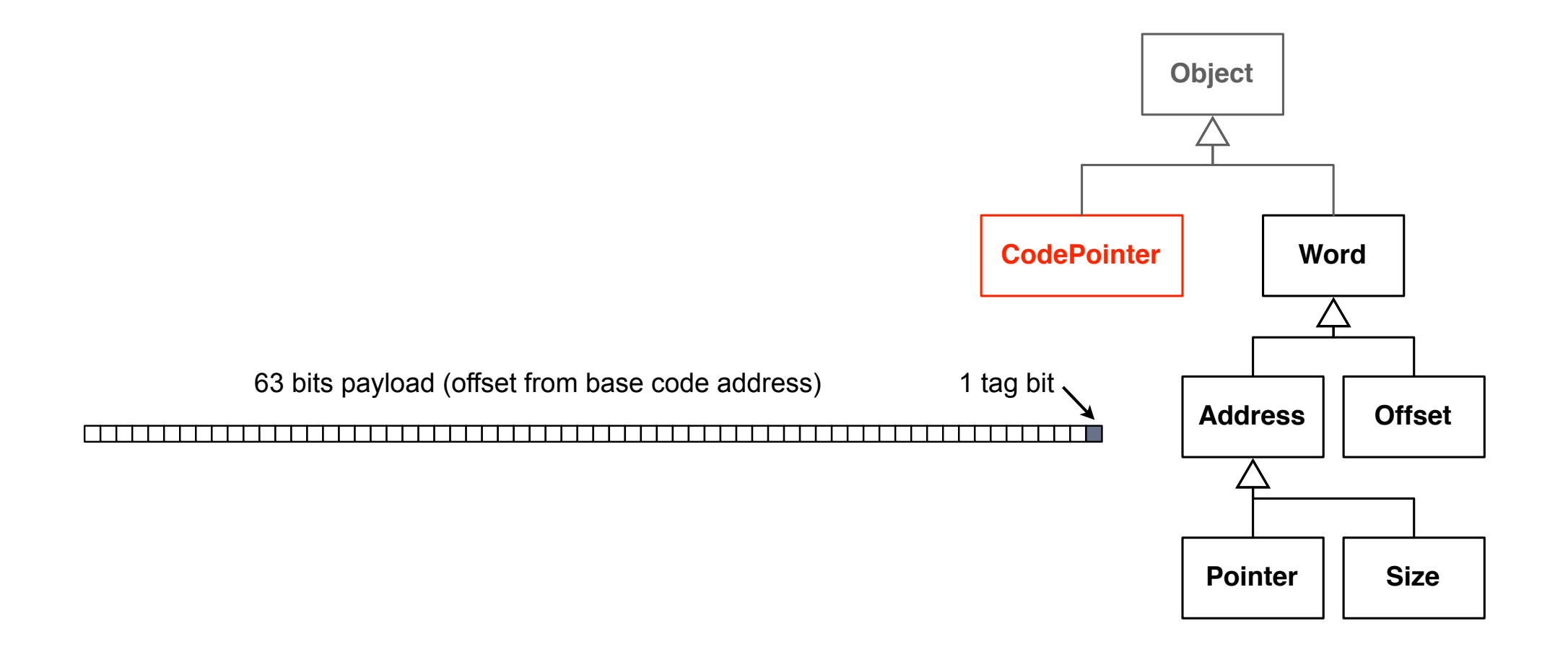

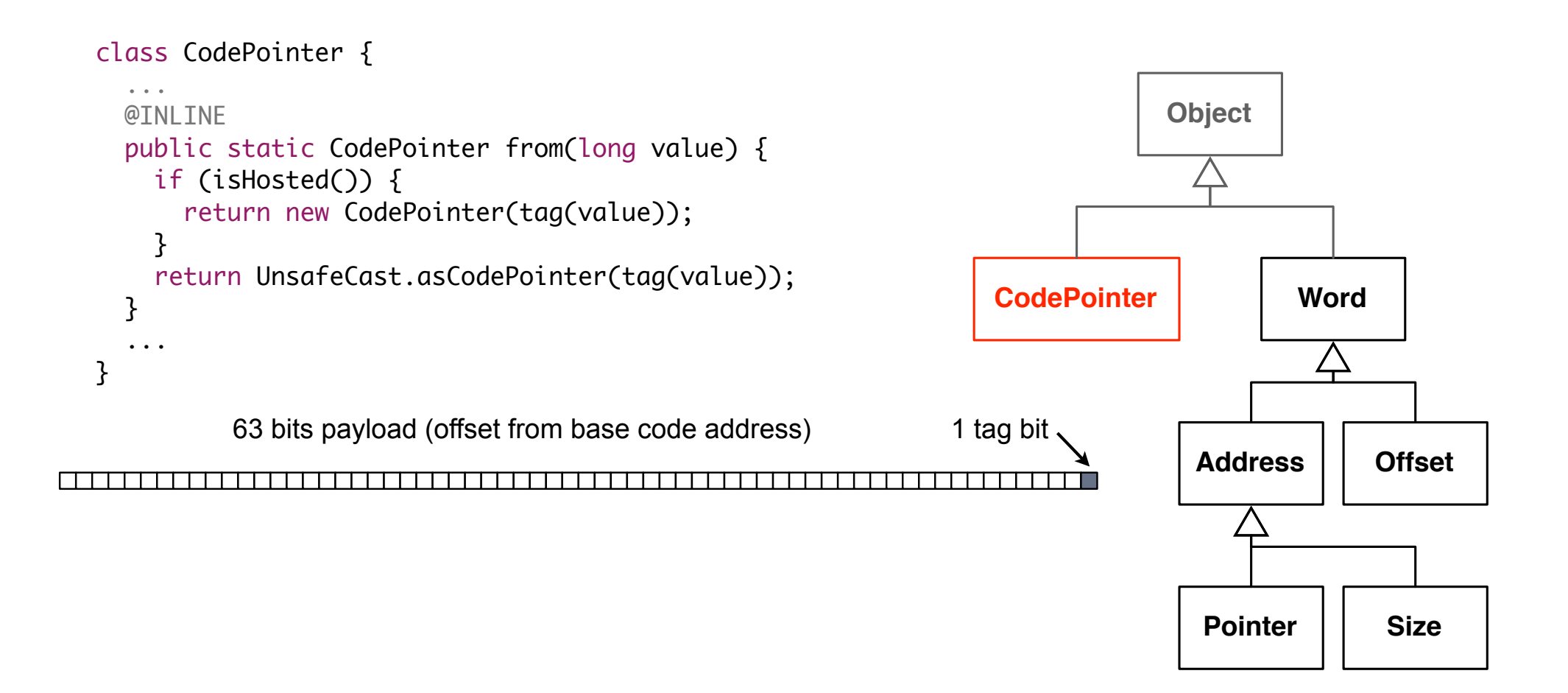

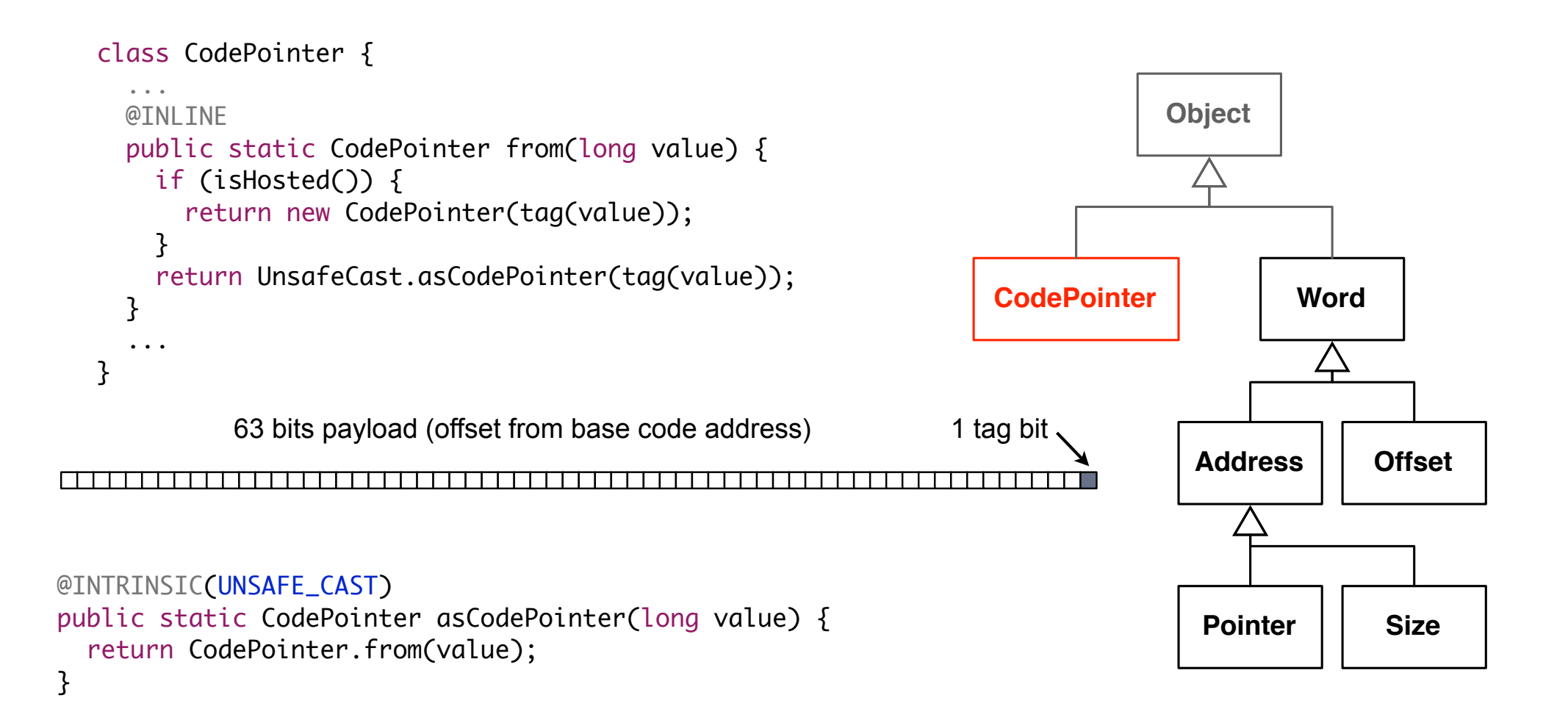

```
static void m(int i, MyClass o) {
 int j = 2 * i; o.f(i);
}
```
0: iconst\_2

1: iload\_0

2: imul

- 3: istore\_2
- 4: aload\_1
- 5: iload\_2
- 6: invokevirtual <f:(I)V>
- 9: return

```
static void m(int i, MyClass o) {
 int j = 2 * i;
 o.f(i);
}
```
0: iconst\_2

1: iload\_0

2: imul

- 3: istore\_2
- 4: aload\_1
- 5: iload\_2
- 6: invokevirtual <f:(I)V>
- 9: return

idealised stack frame layout

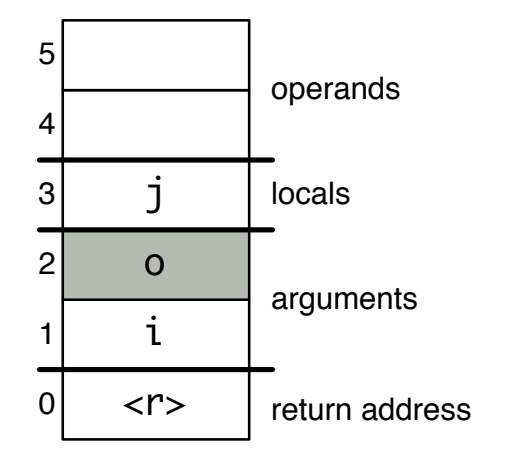

```
static void m(int i, MyClass o) {
 int j = 2 * i;
 o.f(i);
}
```
- 0: iconst\_2
- 1: iload\_0
- 2: imul
- 3: istore\_2
- 4: aload\_1
- 5: iload\_2
- 6: invokevirtual <f:(I)V>
- 9: return

idealised stack frame layout

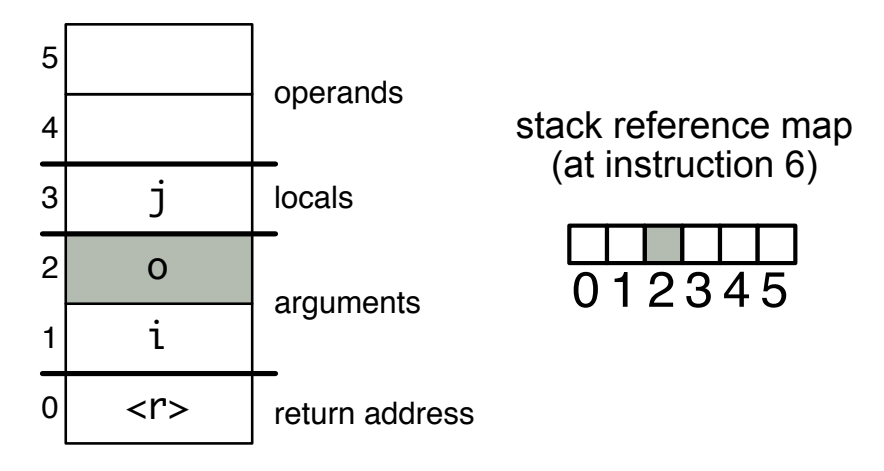

```
static void m(int i, MyClass o) {
 int j = 2 * i;
 o.f(i);
}
```
- 0: iconst\_2
- 1: iload\_0
- 2: imul
- 3: istore\_2
- 4: aload\_1
- 5: iload\_2
- 6: invokevirtual <f:(I)V>
- 9: return

#### idealised stack frame layout

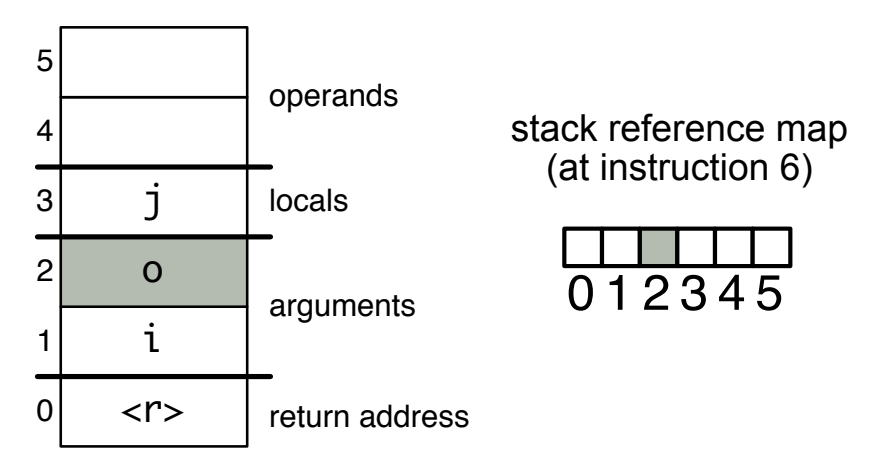

```
void x(...) {
   ...
  MyClass o = ...; CodePointer cp = ...;
   ...
}
```
#### ORACLE<sup>®</sup>

```
static void m(int i, MyClass o) {
 int j = 2 * i;
 o.f(i);
}
```
- 0: iconst\_2
- 1: iload\_0
- 2: imul
- 3: istore\_2
- 4: aload\_1
- 5: iload\_2
- 6: invokevirtual <f:(I)V>
- 9: return

#### idealised stack frame layout

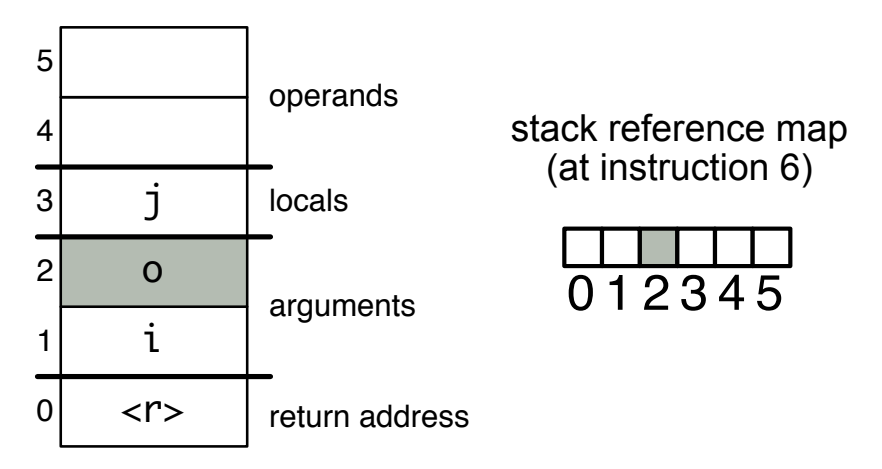

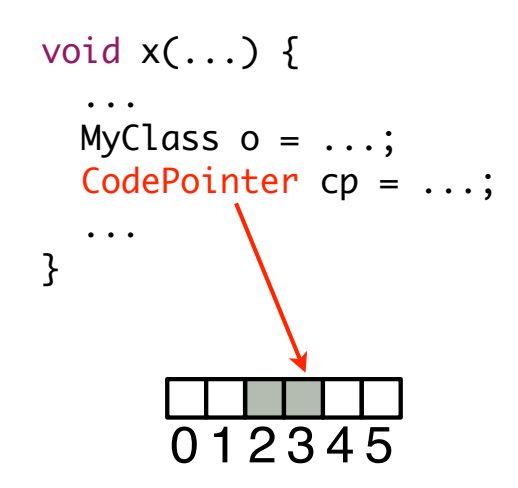

```
static void m(int i, MyClass o) {
 int j = 2 * i;
 o.f(i);
}
```
- 0: iconst\_2
- 1: iload\_0
- 2: imul
- 3: istore\_2
- 4: aload\_1
- 5: iload\_2
- 6: invokevirtual <f:(I)V>
- 9: return

#### idealised stack frame layout

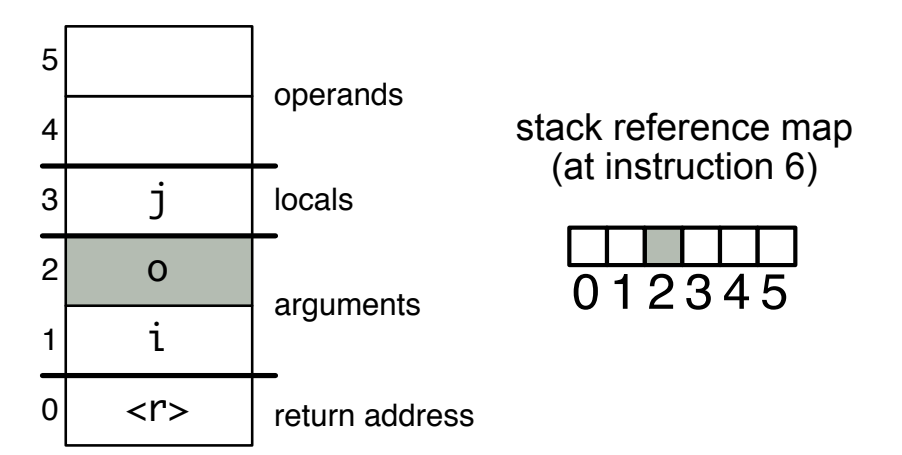

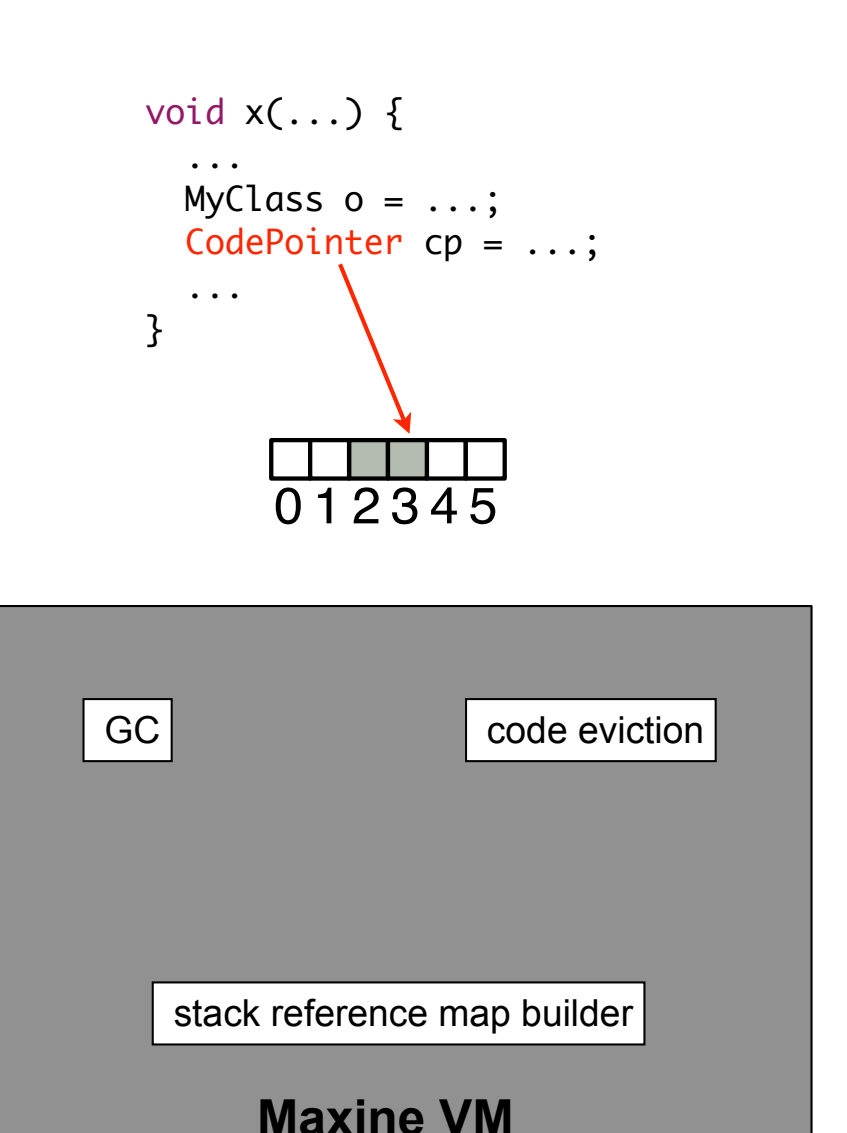

```
static void m(int i, MyClass o) {
 int j = 2 * i;
 o.f(i);
}
```
- 0: iconst\_2
- 1: iload\_0
- 2: imul
- 3: istore\_2
- 4: aload\_1
- 5: iload\_2
- 6: invokevirtual <f:(I)V>
- 9: return

#### idealised stack frame layout

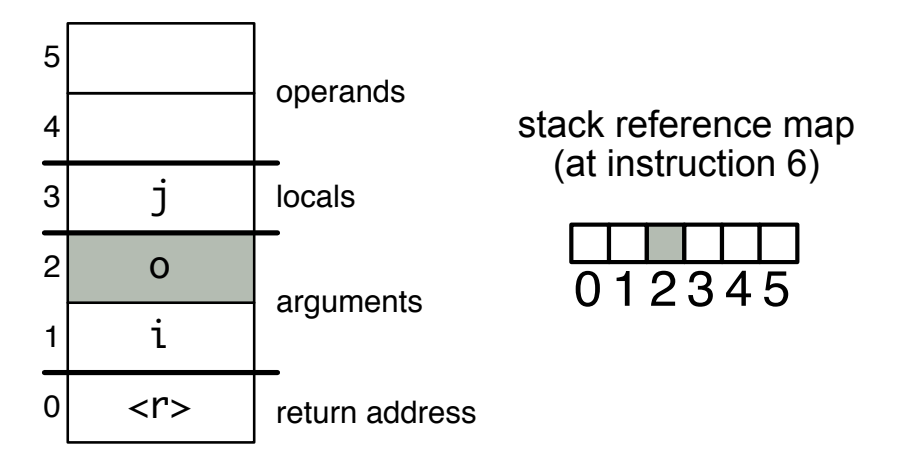

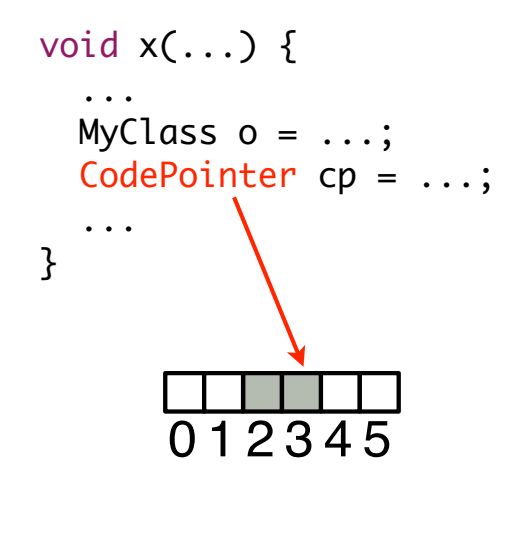

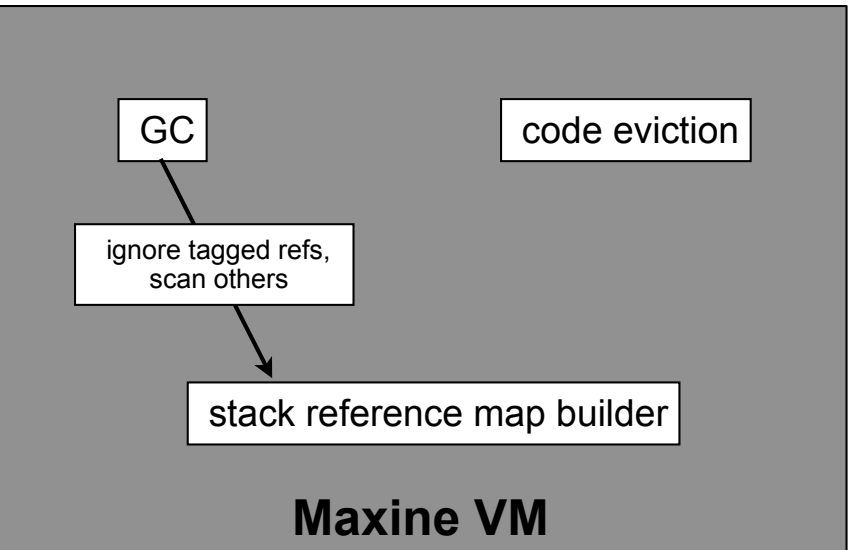

```
static void m(int i, MyClass o) {
 int j = 2 * i;
 o.f(i);
}
```
- 0: iconst\_2
- 1: iload\_0
- 2: imul
- 3: istore\_2
- 4: aload\_1
- 5: iload\_2
- 6: invokevirtual <f:(I)V>
- 9: return

#### idealised stack frame layout

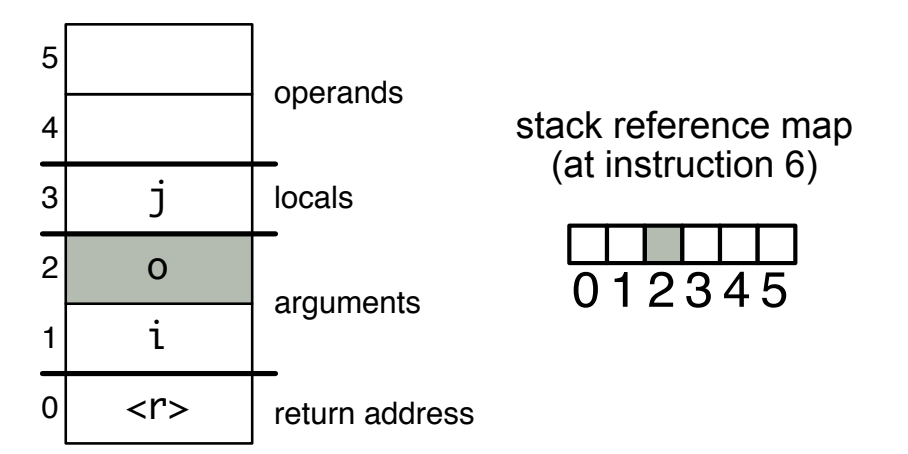

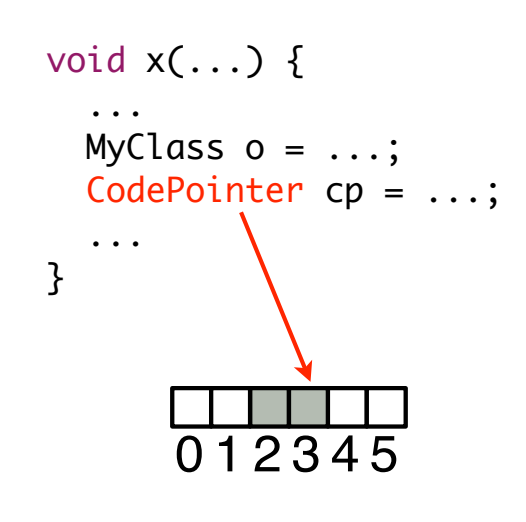

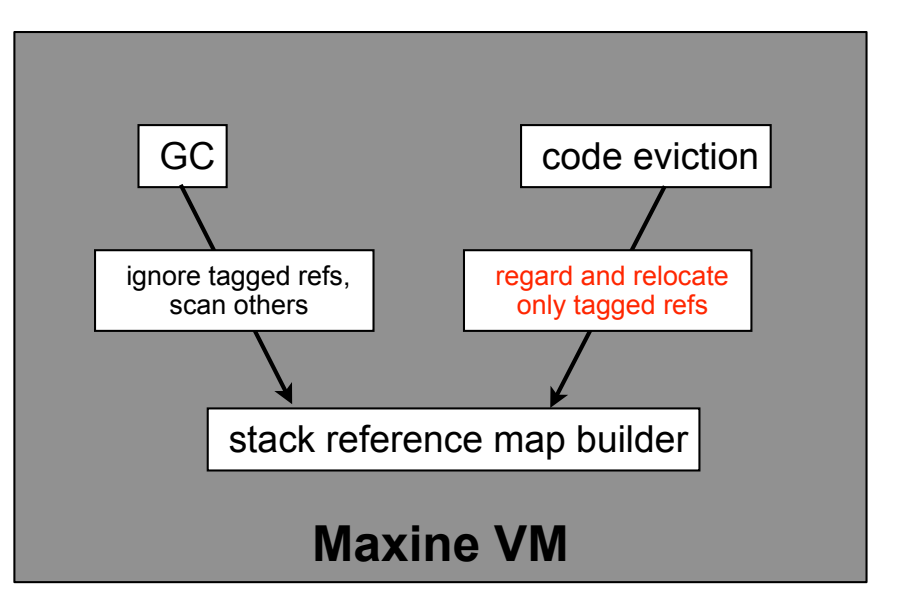

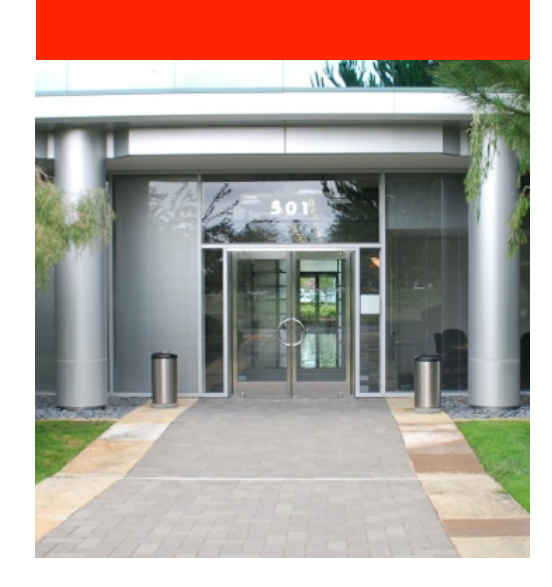

# **Thank you for your attention.**

Acknowledgements: these slides are joint work of the VM research group.

Home page: http://wikis.oracle.com/display/MaxineVM/Home Source (GPLv2): https://hg.kenai.com/hg/maxine~maxine Mailing list via: http://kenai.com/projects/maxine

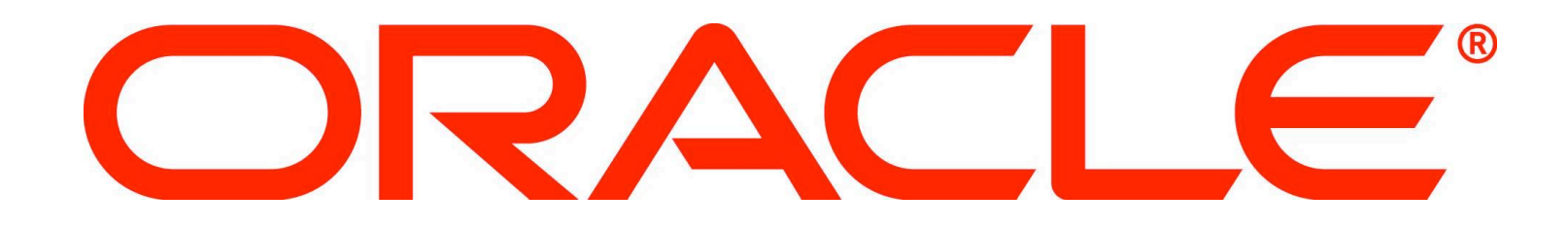